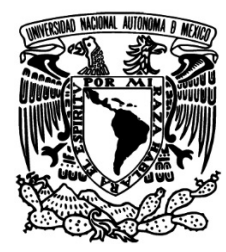

### **UNIVERSIDAD NACIONAL AUTÓNOMA DE MÉXICO**

## FACULTAD DE ESTUDIOS SUPERIORES ARAGÓN

## **"OBTENCIÓN DE LAS TRES COMPONENTES VECTORIALES DEL CAMPO GEOMAGNÉTICO A PARTIR DE SU MODELO Y LOS ELEMENTOS DE ÓRBITA"**

## **TESIS**

PARA OBTENER EL TÍTULO DE: **INGENIERO MECÁNICO ELECTRICISTA**

PRESENTA:

**JUAN ALEJANDRO REYES GONZÁLEZ**

DIRECTOR DE TESIS: **RAMÓN PATIÑO RODRÍGUEZ**

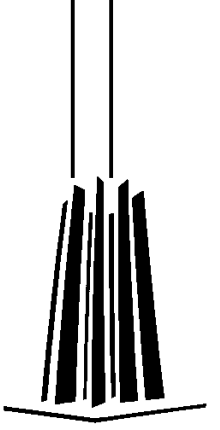

**CIUDAD NEZAHUALCÓYOTL, ESTADO DE MÉXICO NOVIEMBRE, 2017**

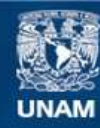

Universidad Nacional Autónoma de México

**UNAM – Dirección General de Bibliotecas Tesis Digitales Restricciones de uso**

#### **DERECHOS RESERVADOS © PROHIBIDA SU REPRODUCCIÓN TOTAL O PARCIAL**

Todo el material contenido en esta tesis esta protegido por la Ley Federal del Derecho de Autor (LFDA) de los Estados Unidos Mexicanos (México).

**Biblioteca Central** 

Dirección General de Bibliotecas de la UNAM

El uso de imágenes, fragmentos de videos, y demás material que sea objeto de protección de los derechos de autor, será exclusivamente para fines educativos e informativos y deberá citar la fuente donde la obtuvo mencionando el autor o autores. Cualquier uso distinto como el lucro, reproducción, edición o modificación, será perseguido y sancionado por el respectivo titular de los Derechos de Autor.

## ÍNDICE

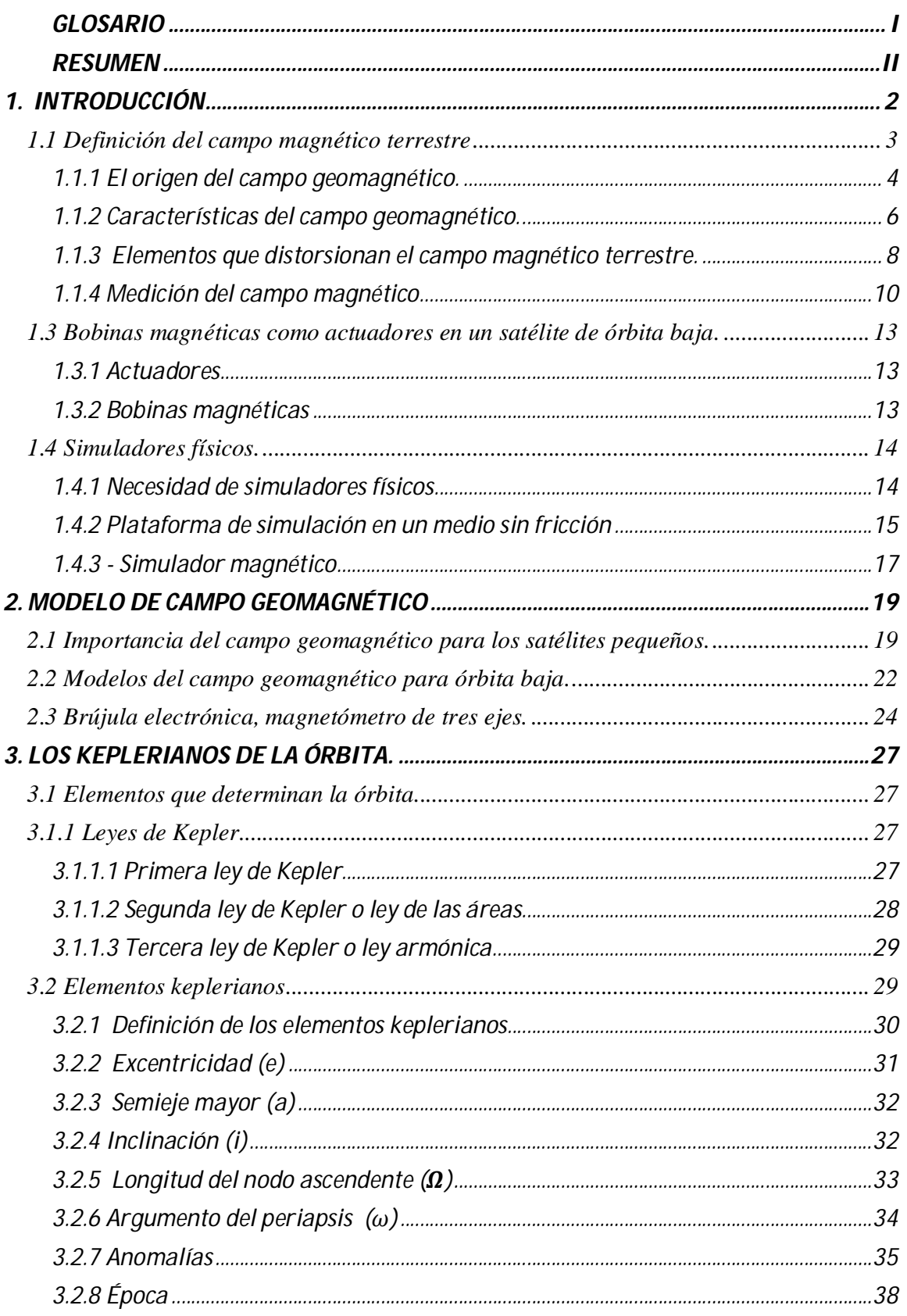

## ÍNDICE

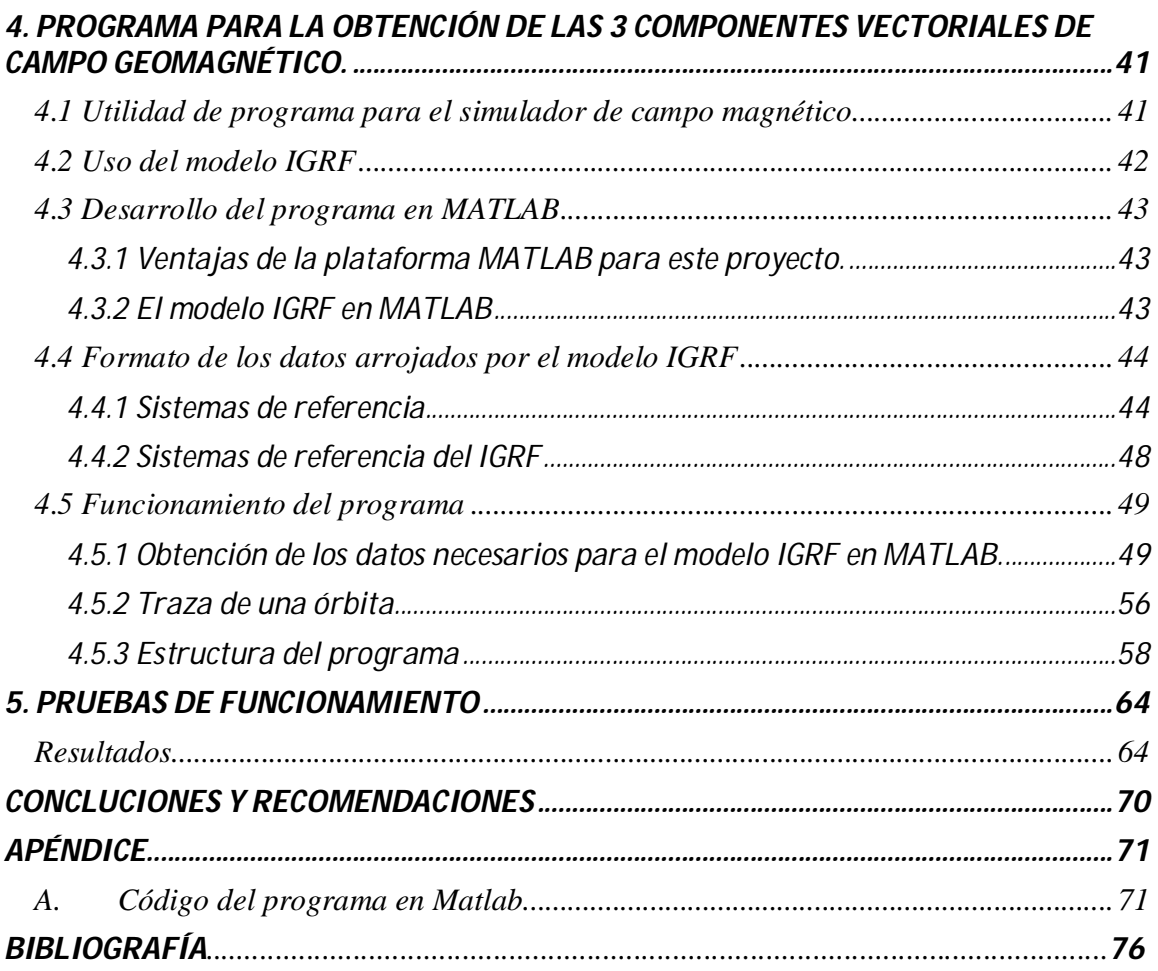

*A mi mamá, mi tía y toda mi familia, tanto por todo su amor y por hacerme la persona que soy, como por brindarme su confianza y apoyo incondicional.*

*Al Doctor Jorge Prado Molina, quien me dio su confianza, paciencia, su apoyo pero sobre todo me brindó la oportunidad de haber trabajado en el desarrollo de tecnología satelital, en la que siempre tuve interés y en la que creí que sólo podía soñar. Por enseñarme además nuevas perspectivas sobre la vida y por ser un ejemplo tanto en lo profesional como en lo personal.*

*A mis amigos y amigas, quienes siempre han estado conmigo, quienes me han ayudado y han creído en mí, dándome animo a siempre seguir adelante.*

*A la Universidad que, con la oportunidad de cursar una carrera, con los profesores que me dieron clases, los compañeros que conocí, los cursos que tomé tanto para el desarrollo profesional como de habilidades humanas y personales, me conformó en gran parte a ser quien soy ahora. Especialmente al Instituto de Geografía, institución en la que realicé mi servicio social y mi tesis, por mostrarme cómo, pese a distintas adversidades, hay gente trabajando por el desarrollo del país con constancia y tesonería.*

*Actuador:* Un actuador es un dispositivo capaz de transformar energía hidráulica, neumática o eléctrica en la activación de un proceso con la finalidad de generar un efecto sobre un proceso automatizado. Este recibe la orden de un regulador o controlador y en función a ella genera la orden para activar un elemento final de control.

*Bobina:* También llamada inductor, consisten en un hilo conductor enrollado. Al pasar una corriente a través de la bobina, alrededor de la misma, se crea un campo magnético que tiende a oponerse a los cambios bruscos de la intensidad de la corriente.

*Campo geomagnético:* El campo geomagnético es el campo de fuerza magnética que rodea la Tierra. Se atribuye al efecto combinado de la rotación planetaria y el movimiento del hierro fundido en el núcleo del planeta.

*Campo magnético:* Un campo magnético es un campo de fuerza creado como consecuencia del movimiento de cargas eléctricas (flujo de la electricidad).

*Electroimán:* Es un dispositivo formado por un núcleo conductor, más comúnmente de hierro, en el que se enrolla, como una bobina, un hilo conductor recubierto de material aislante. Este dispositivo se comporta como imán mientras se hace circular corriente por la bobina, cesando el magnetismo al cesar la corriente.

*Órbita:* Es el recorrido o trayectoria de un cuerpo a través del espacio bajo la influencia de fuerzas de atracción o repulsión de un segundo cuerpo. Las órbitas son fuerzas gravitacionales estudio de la mecánica celeste.

*Sensor:* Un sensor es un dispositivo que está capacitado para detectar acciones o estímulos externos y responder en consecuencia. Estos aparatos pueden transformar las magnitudes físicas o químicas en magnitudes eléctricas.

*Simulador:* Es un aparato o medio que sirve para reproducir las condiciones propias de una actividad. Funciona como un sistema técnico que imita unas circunstancias reales.

#### **OBTENCIÓN DE LAS TRES COMPONENTES VECTORIALES DEL CAMPO GEOMAGNÉTICO A PARTIR DE SU MODELO Y LOS ELEMENTOS DE LA ÓRBITA**

Se presenta el diseño de un subsistema que permite obtener las tres componentes vectoriales del campo magnético terrestre, a partir de un modelo geomagnético y de los keplerianos de la órbita. Este subsistema formará parte de un simulador de campo geomagnético cuyo propósito es permitir realizar pruebas de navegación satelital. A partir de los elementos de la órbita y del modelo de campo geomagnético, se determinan las magnitudes de las tres componentes mencionadas, generando así tres funciones. Estas deberán, posteriormente y como parte de otro subsistema del simulador, ser enviadas a un circuito de potencia y después a un conjunto de bobinas para que se reproduzcan las condiciones del campo geomagnético presente en la órbita pero en Tierra.

#### **Justificación**

Uno de los factores más importantes presentes en el medio ambiente espacial, y que es particularmente útil para llevar a cabo maniobras de orientación y navegación satelital, es el campo geomagnético. Es deseable contar con un sistema que simule las tres componentes que un satélite encontraría a su paso por una órbita determinada, para de esta manera poder efectuar en Tierra, pruebas de control de orientación y de navegación utilizando las propiedades del campo geomagnético. En este trabajo de tesis se pretende desarrollar una parte de este sistema de simulación de campo geomagnético.

#### **Antecedentes**

En el Laboratorio de Percepción Remota Alternativa y Tecnología Avanzada del Instituto de Geografía de la UNAM, se cuenta con diferentes medios de simulación física que permiten emular una de las condiciones más importantes en el medio ambiente espacial desde el punto de vista de sistemas dinámicos: la falta de fricción. Estos simuladores permiten llevar a cabo pruebas de control de orientación de satélites en el ambiente controlado de un laboratorio. Sin embargo, hasta el momento no se ha podido desarrollar un sistema que permita reproducir el campo geomagnético, para complementar las funciones de los equipos anteriormente desarrollados.

Este tipo de sistemas, como lo es un generador de campo magnético que permite emular las condiciones de campo magnético a lo largo de una órbita, es en particular un desarrollo muy poco frecuente, un ingenio que es utilizado por apenas algunas instancias a nivel mundial dedicadas precisamente al desarrollo de satélites pequeños y enfocados en el sistema de control de orientación para estos.

#### **Objetivo general**

Obtener un software que permita, introduciendo los datos de una órbita determinada, calcular el valor de las tres componentes del campo geomagnético presente en cada punto de dicha órbita, generando las tablas de datos o funciones que permitan, en trabajos posteriores, utilizarse en un sistema capaz de generar el campo magnético con el fin de realizar en laboratorio una simulación física.

#### **Objetivos particulares**

- Realizar algoritmos que permitan obtener la latitud, longitud y altura dados los parámetros orbitales.
- Utilizar el modelo matemático del campo geomagnético denominado IGRF para obtener los valores del campo en un punto determinado.
- Contribuir al establecimiento de la base para un simulador físico del campo magnético que permita realizar pruebas en Tierra de los sistemas de navegación que hacen uso del campo magnético terrestre.

# **Capítulo** 1

 $\begin{pmatrix} 1 \end{pmatrix}$ 

#### *3. 1. INTRODUCCIÓN*

Un satélite, en su definición primaria, se refiere a un cuerpo celeste que gira en torno a otro. Una descripción más general es la de un cuerpo que orbita alrededor de otro de mayor masa, atrapado o sujeto debido a la fuerza de gravedad que se ejerce sobre él. El origen de estos puede ser de dos tipos; la Luna, por ejemplo, es un satélite natural de la Tierra que orbita a su alrededor acompañándola en su movimiento de traslación el cual es, a su vez, una órbita alrededor del Sol, lo cual convierte a la Tierra en un satélite natural del Sol. Por otro lado, los ingenios puestos en órbita, terrestre o de algún otro cuerpo celeste, y desarrollados por el hombre se denominan satélites artificiales.

Estos últimos son puestos para llevar a cabo alguna misión, la que puede tener diversos fines, pero el trabajo esencial de estos aparatos es la recepción y transmisión de señales. El ejemplo de uso más práctico y tangible es la retransmisión de ondas de radiofrecuencia de un punto a otro del planeta. El otro fin para el cual son generalmente utilizados es para realizar percepción remota, la transmisión de información que el satélite adquiere gracias a su posición utilizando sensores con fines diversos.

Tanto para la correcta u óptima transmisión de señales como para la adecuada adquisición de información de algunos instrumentos, es preciso poder controlar la dirección a la que apuntan, la cual depende de la orientación del satélite. Existen diversas técnicas para lograr el control de la orientación, esta dependerá de la misión que tenga y de cómo sean afectados por los pares perturbadores existentes en el medio ambiente espacial que encuentren en su órbita. Los satélites grandes, como los de telecomunicaciones, utilizan pequeños propulsores que sirven tanto para lograr la orientación como ajustes en su órbita, esa técnica es válida para estos sistemas, es decir, para este caso se justifica la carga y uso del combustible que requieren dichos propulsores. Otro ejemplo son los satélites de observación terrestre, los cuales portan cámaras que para poder apuntar certeramente hacia la Tierra, estos utilizan además técnicas como el uso de imanes, bobinas y ruedas inerciales, dependiendo de las características del satélite, entre las que influyen principalmente el tamaño y la capacidad de suministro de energía. Expresado de manera simple, los imanes o magnetos permanentes son puestos en satélites para lograr una estabilidad en uno de sus ejes, logrando mantener uno de ellos siempre alineado con el campo magnético. Las bobinas o electroimanes tienen en principio la misma función, con la diferencia de poder generar la orientación en un lapso de tiempo determinado, además de poder contar con la posibilidad de tener un arreglo de tres bobinas referidas a los tres ejes del cuerpo del satélite, logrando así poder alinear cualquiera de los ejes con el campo magnético presente.

Esta técnica es muy utilizada en satélites pequeños, por ello presta mucha importancia el poder contar con simuladores de campo que permitan probar el sistema de control de orientación para satélites [1].

Para este fin es importante hacer referencia a los conceptos que refieren al campo magnético, los instrumentos que lo miden, su modelo matemático y las bases del sistema que permitirá realizar la simulación de este.

#### *1.1 Definición del campo magnético terrestre*

El fenómeno del magnetismo fue conocido por los griegos desde el año 800 A.C. Ellos descubrieron que ciertas piedras, ahora llamadas magnetitas (Fe304), atraían piezas de hierro. Materiales como el hierro, cobalto, níquel, gadolinio y disprosio, son fuertemente magnéticos y suelen llamarse ferromagnéticos y se utilizan en la actualidad para la fabricación de imanes permanentes [1].

El campo magnético terrestre, o campo geomagnético, es el conjunto de circuitos (lazos) magnéticos que envuelven a la Tierra, creados desde el núcleo del planeta, extendidos fuera de la atmósfera hasta el límite en el que se encuentran con el viento solar; una corriente de partículas energéticas emanadas por el Sol que interactúan con el campo geomagnético, deformándolo [1]. El campo geomagnético puede ser considerado como aquel producido por un dipolo magnético (como un imán de barra) inclinado en un ángulo de 10 grados con respecto al eje de rotación, como se muestra en la **figura 1.1**, pero con la característica de que el campo cambia su posición con el tiempo, ya que es generado por el movimiento de las aleaciones de hierro fundido en el núcleo externo de la Tierra, esto explica el por qué los polos magnéticos se desplazan constantemente.

Este desplazamiento es, sin embargo, lo suficientemente lento como para que las brújulas y magnetómetros que toman su referencia del polo norte magnético, sean útiles y de uso práctico.

El campo magnético de la Tierra, medido en cualquier punto sobre la superficie terrestre, se define por su potencia y su dirección, expresados normalmente en términos de elementos magnéticos. Sin embargo, existe irregularidad en las líneas de campo magnético, éstas cambian de un lugar a otro de la Tierra debido, tanto a la permeabilidad y magnetización de rocas debajo de la superficie, como a variaciones en la ionósfera. Gracias a estudios hechos en el siglo XX, distinguiendo la orientación magnética dentro de las moléculas de rocas formadas por capas muy antiguas, se ha descubierto que los polos se mueven y cambian hasta permutarse por completo en periodos de cientos de miles de años [2].

El campo magnético terrestre crea un escudo que protege la superficie del planeta desviando hacia el espacio el viento solar y los rayos cósmicos, que tienen origen en el espacio exterior, ambos dañinos para la vida. El viento solar también ejerce una fuerte interacción con el campo magnético terrestre, ya que produce una fuerte onda o frente de choque, esto se produce a una distancia considerable de la superficie de la Tierra, como veremos más adelante.

El físico, matemático y geodesta Carl Gauss, inventó un magnetómetro para poder medir el valor absoluto del campo magnético, esto lo realizó en diversos lugares alrededor del planeta. Así se desarrolló la instrumentación para medir y obtener la lectura en una sola cifra que representara la intensidad del imán terrestre, también llamado "momento magnético" [6]. Esta medición fue tomada en 1835 y desde entonces hasta el día de hoy se ha notado que la intensidad del campo va disminuyendo.

Conforme el campo magnético de la Tierra ha ido decreciendo, la protección que éste ofrece a la Tierra también se va reduciendo. Se sabe que un imán de barra tiene un polo norte y un polo sur, así se entenderá porque un imán se utiliza como brújula, ya que uno de sus extremos, el sur, buscará apuntar hacia el polo norte geográfico de la Tierra [7].

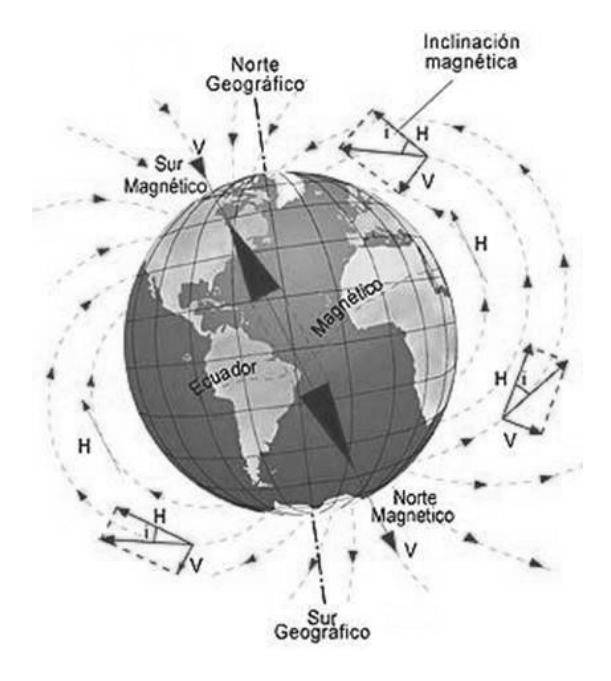

**Figura 1.1. Representación de la Tierra con flechas que indican la dirección del campo magnético, así como su inclinación con respecto al eje de rotación.**

De acuerdo a lo anterior, se puede decir que el polo norte magnético está situado cerca del polo sur geográfico y entonces, el polo sur magnético está situado cerca del polo norte geográfico.

#### **1.1.1 El origen del campo geomagnético.**

Aunque intuitivamente parecería que el patrón del campo magnético terrestre sería similar al que tendría un imán de barra gigante colocado en el interior de la Tierra, esto no es así, ya que ahora se sabe que la fuente del campo magnético Terrestre no es una gran masa de material magnetizado permanentemente. La Tierra tiene grandes depósitos de hierro en su interior, pero las altas temperaturas en su núcleo hacen suponer que el hierro no retiene ninguna magnetización permanente. Considerando este hecho, se puede entender que la fuente verdadera del campo son las corrientes convectivas de carga, que existen en el núcleo de la Tierra, como se muestra en la **Figura 1.2**.

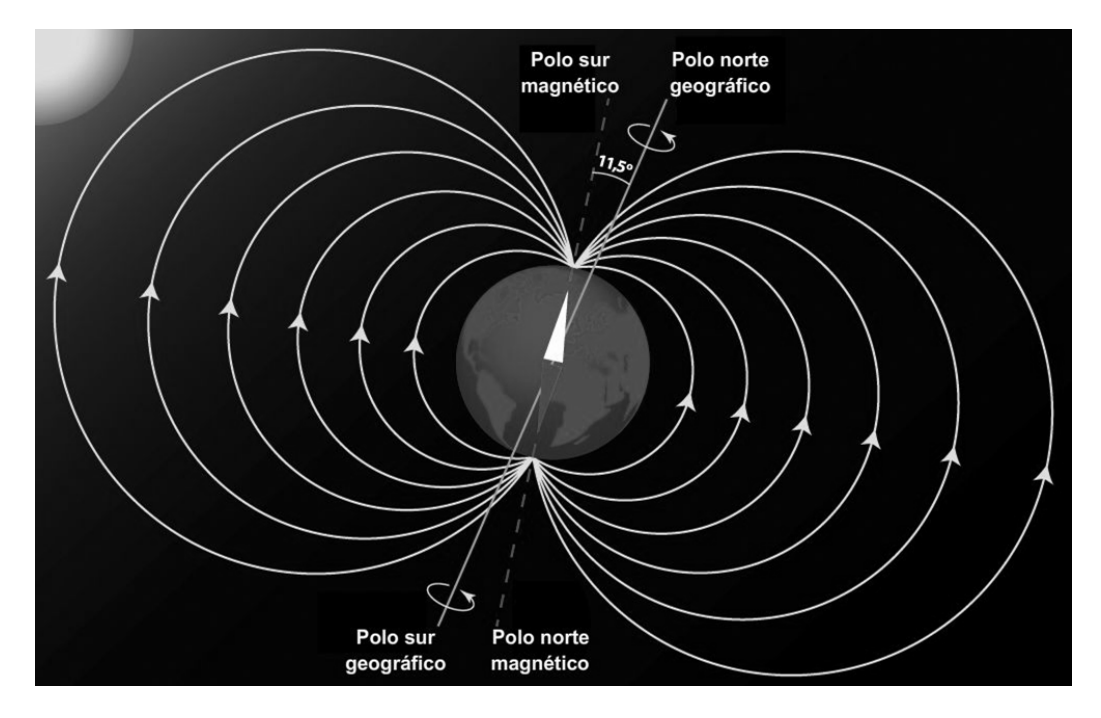

**Figura 1.2. Corrientes convectivas magnéticas generadas desde el núcleo terrestre del norte al sur magnético.**

Se considera que la circulación de iones o electrones en el núcleo líquido es la que produce el campo magnético, tal como lo genera una corriente al circular en una espira de alambre, y existe también una fuerte evidencia de que la intensidad del campo de la Tierra está relacionada con la rapidez de rotación de ésta. Por ejemplo, Júpiter, que tiene un núcleo de hidrógeno cuya estructura molecular está tan comprimida, que éste se comporta como un metal, gira tan rápido como la Tierra, y recientes pruebas hechas con sondas interplanetarias, indican que su campo magnético es tan intenso como el de nuestro planeta, aunque su masa es mucho mayor. Por otro lado, Venus gira más lento que la Tierra y se ha establecido que su campo magnético es más débil. Por supuesto que las investigaciones sobre las causas del magnetismo de la Tierra y de otros planetas continúan [5].

Se han realizados diversos estudios sobre el campo magnético de la Tierra y de los cinturones formados por éste, con base en ellos se han planteado diversas teorías que intentan explicar cómo es que se produce en realidad. A continuación se verán las dos teorías más conocidas.

#### *Teoría de los dínamos.*

Esta teoría afirma que en el interior de la Tierra existe un dínamo o generador de corriente eléctrica, que es la fuente que produce el campo magnético. No obstante, ha quedado carente de valor porque no se puede demostrar matemáticamente, aun considerando que existieran movimientos capaces de producir dichas corrientes [1].

#### *Teoría de Lamb*

El científico Sir Horace Lamb estableció la base científica de esta investigación en 1883. Él explicó la existencia de corrientes libres, remanentes de las que existieron en el pasado, que circulan en el interior del núcleo de la Tierra. Son corrientes en desvanecimiento libre, y por tanto, el campo magnético también se está desvaneciendo libremente. Los estudios sísmicos actuales revelan que la conductividad del núcleo del interior de la Tierra es muy potente, por ello las corrientes de desvanecimiento libre duran mucho tiempo. La conductividad de dicha zona es mucho mayor que la que podemos observar en la superficie. Consecuentemente, esta teoría elimina la posibilidad de la existencia de un dínamo que genera corrientes eléctricas. Estas corrientes en desvanecimiento, según Lamb, existen, pero no indefinidamente, debido a la resistencia del núcleo terrestre. Lamb no hizo una predicción exacta en cuanto al desvanecimiento del campo magnético, porque no tenía todos los datos confirmados con los que se cuenta en la actualidad, producto de la observación de estudios posteriores acerca del núcleo de la Tierra y de las mediciones del campo magnético, los cuales muestran que éste está decayendo [1]. La investigación de Lamb fue totalmente teórica, pero ha sido la única explicación física con sentido, sobre la causa del campo magnético y del desvanecimiento de éste.

#### *1.1.2 Características del campo geomagnético.*

Como se ha mencionado, las características más generales del campo geomagnético se han conocido desde hace tiempo con el primer estudio sistemático iniciado por Gauss, desde entonces se han desarrollado y validado algunos modelos a partir de datos acumulados en estaciones terrenas, embarcaciones y de las mediciones efectuadas por satélites. El campo magnético de la Tierra es predominantemente un dipolo cuya parte Sur, se encuentra localizada en el hemisferio Norte, a 78.6° latitud Norte y 289.55° longitud Este, y que se va recorriendo hacia el Oeste a razón de 0.014 grados por año y su intensidad se decrementa 0.05% en el mismo periodo. Estas variaciones regulares implican una inversión de polaridad del campo; de hecho se tiene la evidencia de que el campo se ha invertido completamente en el pasado en periodos que van de 70 mil a 100 mil años. A partir de estos eventos también se obtiene información de cómo los continentes (placas tectónicas) se han movido de un extremo a otro, en el tiempo geológico reciente.

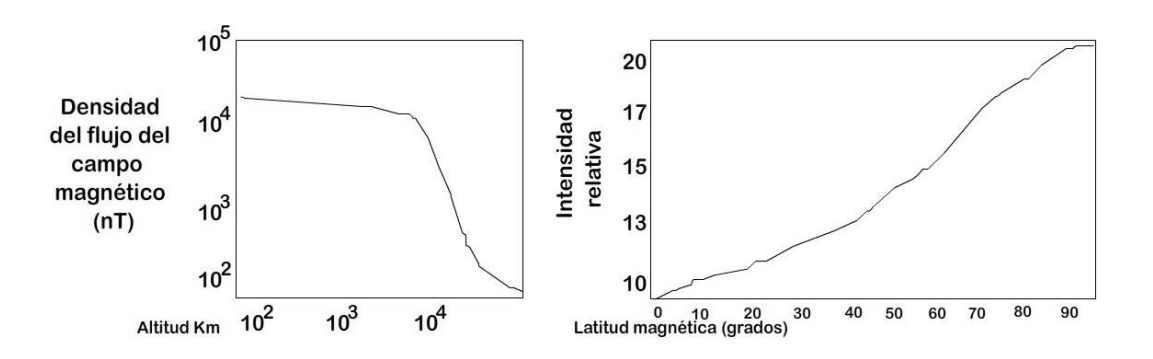

**Figura 1.3. Intensidad de flujo magnético en función de la altura y en función de la latitud.**

El plano perpendicular al dipolo centrado en la Tierra se conoce como ecuador geomagnético, aquí el campo es muy débil, del orden de 3x10<sup>4</sup> nT medido sobre la superficie de la Tierra. En la **figura 1.3** se puede apreciar la variación de la intensidad del dipolo en función de la altura, medida sobre el Ecuador. Por otra parte, se observa que la intensidad de campo se incrementa en factor de dos a medida que la latitud magnética aumenta de 0 a 90 grados. En el ecuador geomagnético, el campo es horizontal con respecto a la superficie de la Tierra, mientras que a una latitud geomagnética de alrededor de 27 grados, el campo está desviado hacia abajo de la horizontal aproximadamente 45 grados [3].

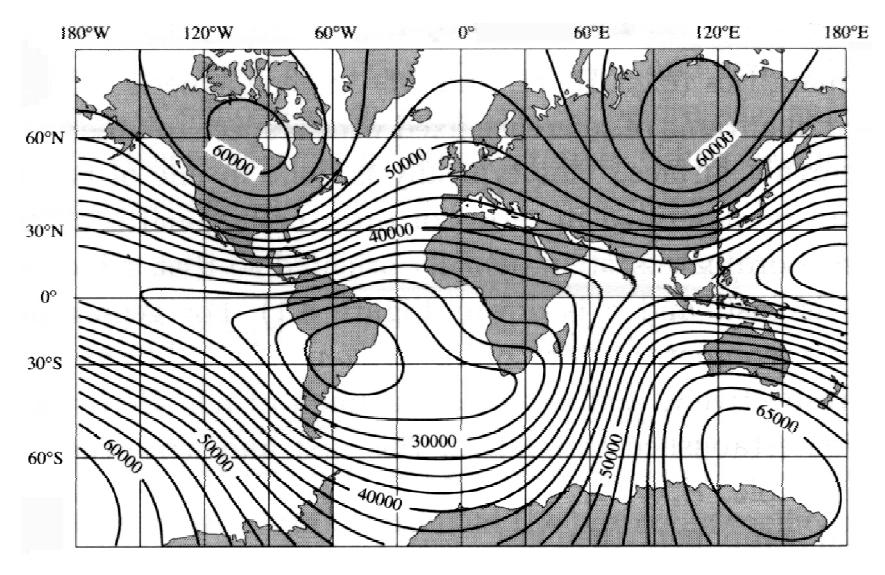

**Figura 1.4. Presentación de las líneas del campo geomagnético total en nT**

En la **figura 1.4** se muestra un mapa que representa la intensidad del campo magnético total de la superficie de la Tierra medido en el año de 2000 (los valores de campo están en nT), mientras que la **figura 1.5** nos muestra claramente, que mientras la altura se incrementa, los contornos llegan a ser más regulares y empiezan a semejar de manera más precisa un dipolo.

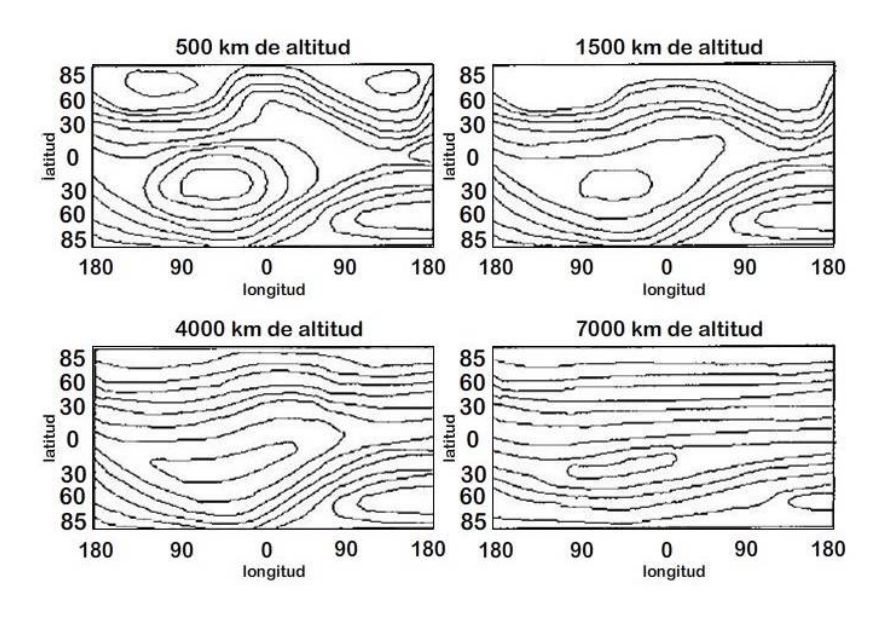

**Figura 1.5. Variación del campo geomagnético en función de la altura.**

El campo geomagnético es monitoreado continuamente por varios observatorios. Estos reportan la actividad magnética, por ejemplo, la producida por una tormenta, además de un índice *K;* el cual indica la desviación que ocurre con respecto a un día tranquilo promedio. La escala *K* es cuasi-logarítmica con *K=0,* que significa calma, y *K=9,* que representa la perturbación más grande que la estación pueda medir. El valor de *K* es promediado y reportado cada tres horas. Los valores de *K* de 12 estaciones seleccionadas son corregidos dependiendo de la latitud de las mismas, debido a que la actividad es dependiente de este parámetro, y entonces promediadas para producir el índice planetario ܭ*.* Los índices son publicados cada mes en el Journal of Geophysical Research. El valor de  $K_p$ es un buen indicador del nivel de las tormentas magnéticas y por tanto, un indicador de la desviación que sufre el campo magnético [1].

#### *1.1.3 Elementos que distorsionan el campo magnético terrestre.*

La principal fuente de perturbación del campo magnético es el sol, emitiendo constantemente un plasma neutro llamado *viento solar*. Éste distorsiona al campo geomagnético, particularmente a grandes distancias, algo aproximado a 10 radios terrestres, tal como se muestra en la **Figura 1.6.** A esa distancia, debido a que el plasma es altamente conductor, no permite que el campo magnético lo penetre y el plasma lo comprime hasta que las fuerzas se igualan. En este punto el plasma se rompe, algunas de las partículas cargadas son atrapadas por el campo magnético y empiezan a circular entrando y saliendo por los polos. La radiación solar incluye todas las ondas electromagnéticas emitidas por el sol, desde los rayos X hasta las ondas de radio; ambos, radiación solar y viento solar, producen fuerzas perturbadoras que afectan la orientación y la órbita de las naves espaciales y satélites.

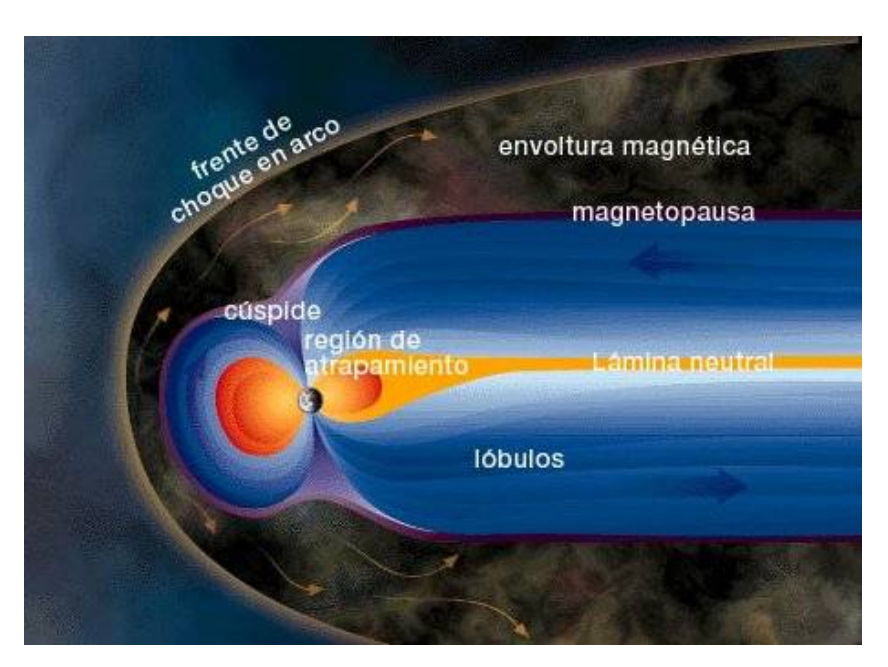

**Figura 1.6. Representación del campo geomagnético deformado por el viento solar.**

Las rocas como la magnetita pura (imán de piedra) distorsionan el campo haciendo erróneas las lecturas de las brújulas. Los objetos ferrosos que hace el hombre (edificios, puentes, etc.) también afectan al campo magnético [5].

El campo magnético de la Tierra tiene una importancia práctica, no solamente en la navegación, sino también en los levantamiento topográficos, en los estudios geológicos para prospección minera y en las comunicaciones. Otro aspecto interesante es que los animales usan el campo magnético para navegar, especialmente las aves y algunos tipos de peces.

#### *1.1.3.1 Pares perturbadores magnéticos.*

Si bien el campo geomagnético es utilizado por muchos satélites para efectuar maniobras de control de orientación, también debe considerarse que como resultado de la interacción entre el campo magnético residual en el satélite o nave espacial y el campo magnético terrestre, se crean fuerza que cambian la orientación de la nave. Estas fuerzas crean pares perturbadores que deben ser compensados por el sistema de control de orientación de la nave. Los pares perturbadores son originados por tres fuentes principales: corrientes de Foucault (corrientes parásitas), histéresis (campo magnético residual) y los pares perturbadores de la nave. Este último es el par perturbador dominante y es causado por el paso de la corriente a través del satélite, por ejemplo de los paneles solares hacia el sistema de regulación de voltaje. Los satélites son construidos con materiales que mantienen las primeras dos fuentes en intervalos mínimos.

El par perturbador magnético instantáneo  $T$  (en N·m), debido a los momentos magnéticos de la nave *m*(en A m), está dado por la ecuación 1.1.

 $T = m<sup>n</sup>B$  (1.1)

Donde *B* es la densidad de flujo magnético (en Wb/m<sup>2</sup>), su magnitud es proporcional a 1/r<sup>3</sup>, donde *l*'es el radio vector del centro de la Tierra hacia el satélite, y *m* es la suma de los momentos magnéticos individuales causados por el magnetismo permanente e inducidos de la nave y los lazos de corriente generados también en ella [1].

#### *1.1.4 Medición del campo magnético.*

Dado que el campo magnético que emite la Tierra posee patrones definidos que pueden determinarse, ya sea teóricamente con modelos matemáticos o prácticamente por medio de bobinas detectoras colocadas en los ejes ortogonales de referencia. Ambos métodos cuentan con cierto grado de error debido a variaciones del campo. Es posible establecer los valores del campo como parámetros válidos de posición, considerando una variación de  $\pm$  3 grados. Debido a esto, la medición del campo geomagnético a través de bobinas en los ejes ortogonales puestos en una nave, son uno de los mejores métodos para establecer o determinar la orientación de ésta, en el espacio, en todo momento.

#### *1.1.4.1 Magnetómetros.*

Es necesario conocer el modelo del campo geomagnético para hacer un uso adecuado del magnetómetro y así poder interpretar correctamente sus lecturas. Los parámetros que son necesario considerar para su correcta interpretación son: la trayectoria de la órbita, horario de la lectura y un modelo del campo magnético para tal punto. Es preciso tomar en consideración todos los parámetros porque hay muchas posibilidades de encontrar lecturas del campo magnético iguales en tres ejes, en algunos otros puntos de la órbita.

Los magnetómetros son usados como sensores de orientación en las naves espaciales porque además de proporcionar los vectores del campo magnético, son seguros y tienen poco consumo de energía, operan sobre un intervalo bastante amplio de temperatura y no poseen partes móviles. Sin embargo, no son exactos como sensores de orientación, esto debido que el campo magnético no es completamente conocido y los modelos usados para predecir la dirección del campo y su magnitud, con respecto a la posición de la nave espacial, están sujetos a errores. Un magnetómetro consta de 2 partes; un transductor magnético y una unidad electrónica que transforma las medidas del primero, en un formato adecuado para la computadora de abordo.

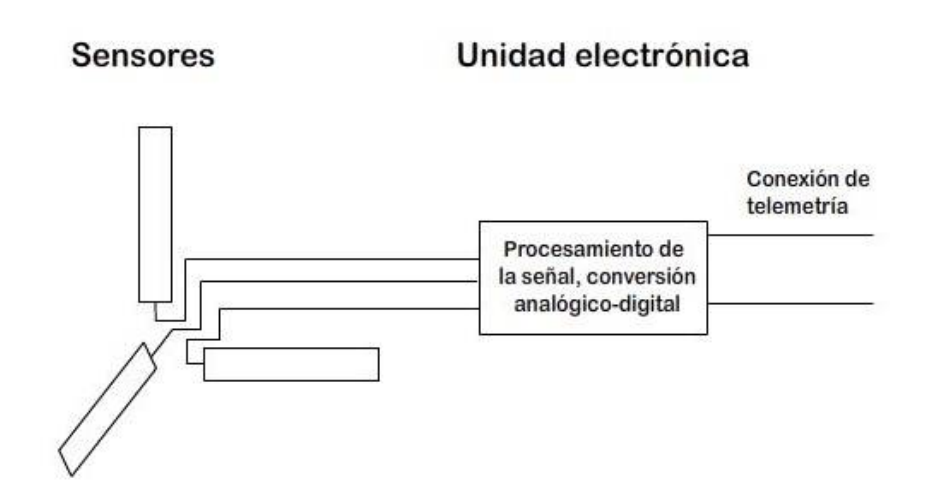

**Figura 1.7. Diagrama de bloques general de un magnetómetro.**

Los sensores del campo magnético están divididos en 2 categorías principales:

•Magnetómetros cuánticos, los cuales usan fundamentalmente propiedades atómicas como la dispersión de Zeeman, la cual mide variaciones en los núcleos atómicos de moléculas como el hidrógeno (H) aprovechando la propiedad de resonancia magnética nuclear; un efecto causado por la interacción con campos magnéticos.

•Magnetómetros de inducción, están basados en la ley de Faraday de inducción magnética, estos dispositivos se explican a continuación.

#### *1.1.4.2 Magnetómetros de inducción.*

La ley de Faraday establece que una fuerza electromotriz (*fem*) *E*, es Inducida en una bobina que se encuentra dentro de un flujo magnético variable en el tiempo $\frac{d\phi_B}{dt}$ tal que, la integral de línea de *E* a lo largo de la bobina, es.

$$
V = \oint E d \cdot l = -\frac{d\phi_B}{dt} \tag{1.2}
$$

Dentro de los magnetómetros de inducción hay dos tipos: de bobina y de flujo de compuerta.

El magnetómetro de bobina tiene un arrollamiento solenoidal de N vueltas alrededor de una barra ferromagnética con una permeabilidad  $\mu$  y una sección transversal A. La *fem* Inducida en la bobina cuando ésta se ubica en un campo magnético, produce un voltaje V que está dado por:

$$
V = \oint E d \cdot l = -AN\mu \left(\frac{dB_1}{dt}\right) \qquad (1.3)
$$

Donde  $B_1$ es la componente del campo a lo largo del eje de la bobina. El voltaje de salida es dependiente del tiempo y puede ser reescrito considerando una bobina que se encuentra girando a una frecuencia fija  $f = \frac{\omega}{2\pi}$ alrededor de un eje inercialmente fijo y normal a un campo constante  $B_0$ de la siguiente manera:

$$
V(t) = -AN\mu B_0 \cos(\omega t) \qquad (1.4)
$$

Los magnetómetros basados en el principio anterior, son usados preferentemente en naves estabilizadas por giro, para proporcionar información precisa sobre su fase. Esto se debe a que las bobinas sólo son sensibles a variaciones en la componente del campo a lo largo del eje solenoidal, cualquier movimiento de precesión o cabeceo complicaría grandemente la interpretación de los datos. El segundo tipo de dispositivo de medición del campo magnético, basado en la inducción, es el magnetómetro de flujo de compuerta, mostrado en la **figura 1.8**. La bobina primaria, con terminales  $P_1$  y  $P_0$ , es usada para controlar alternadamente los dos núcleos  $SC_1$  y  $SC_0$ , llevarlos a estados de saturación opuesta. La presencia de cualquier campo magnético en el ambiente puede ser observada como la segunda armónica de la corriente inducida en la bobina del secundario, es decir, en las terminales S1 y S2. El propósito de los dos núcleos saturables, arrollados en direcciones opuestas, es el de causar que la bobina del secundario sea insensible a la frecuencia del primario. Algunas otras geometrías utilizadas para lograr el desacoplamiento entre el primario y el secundario, usan núcleos helicoidales o toroidales [1].

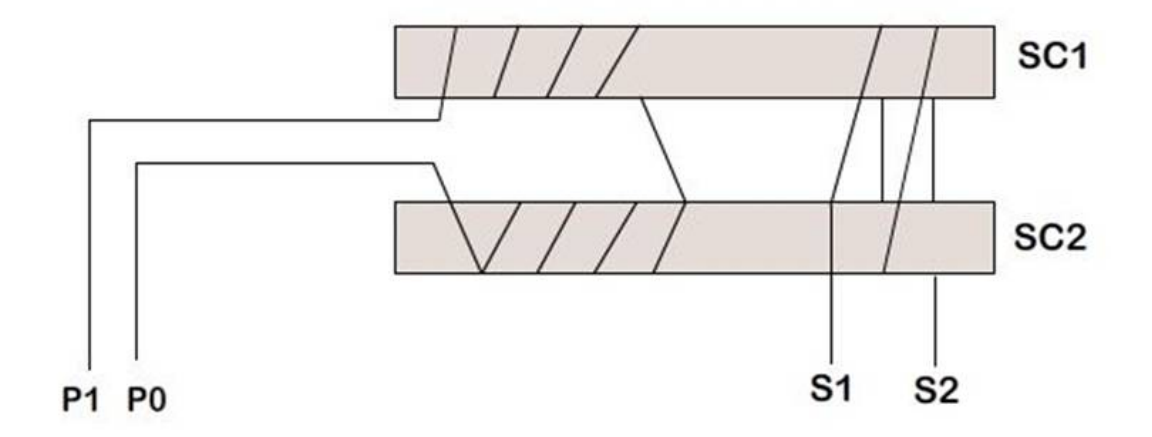

**Figura 1.8. Esquema de un magnetómetro de flujo de compuerta.**

#### *1.3 Bobinas magnéticas como actuadores en un satélite de órbita baja.*

#### *1.3.1 Actuadores*

La interacción del campo magnético terrestre con un conjunto de bobinas magnéticas instaladas en un satélite en órbita, proporciona pares de control de orientación externos a la nave. Estos dispositivos son los encargados de llevar a cabo el control activo de orientación en cualquier nave en el espacio, de preferencia en órbitas baja y media. Existe en la actualidad una gran variedad de otros actuadores para este fin, cada uno diseñado para cubrir necesidades especificas. Por ejemplo, en satélites medianos o grandes (desde 500 kg y más de una tonelada) y en la estación espacial internacional, se utilizan cohetes que funcionan con líquidos consumibles que proveen la fuerza o par de acción suficiente para sus maniobras de orientación correspondientes. En el caso de naves pequeñas (micro, nano y picosatelites) se opta por actuadores tales como ruedas inerciales o bobinas magnéticas, éstos últimos son elementos que consumen poca energía, lo que es una gran ventaja en el espacio, por ello su uso tan extendido ya que la energía suele ser muy reducida en estos proyectos. Y pese a ofrecer pares inferiores a otros sistemas y que por tanto, sean de respuesta de acción lenta, son indispensables en este tipo de naves pequeñas [3].

#### *1.3.2 Bobinas magnéticas*

Los sistemas con base en bobinas magnéticas son sencillos comparativamente con los demás sistemas existentes, son de bajo peso, no requieren condiciones o protecciones especiales y no poseen partes móviles ni requieren consumibles. Pese a proporcionar pares mínimos, requerir un mayor tiempo de espera para cada acción y tener restringidas sus maniobras (que dependen del valor de las componentes vectoriales del campo geomagnético en el lugar de la órbita donde se sitúe), los sistemas de control en las naves llevan a cabo de manera altamente efectiva maniobras de apuntamiento o direccionamiento y estabilizaciones en órbita, con estos componentes [2].

Las tendencias principales en el uso de bobinas magnéticas como sistemas de control de orientación, son dos; la primera es poniéndola de manera externa, haciendo el enrollando en la superficie del satélite, considerando el núcleo de "aire", proveyendo un dipolo relativamente grande debido a la dimensión del área transversal. La segunda tendencia es usar bobinas compactas con núcleo ferromagnético de forma tubular, estas logran un dipolo considerable en función de su núcleo, así, proporcionan un par suficiente para realizar las maniobras de orientación.

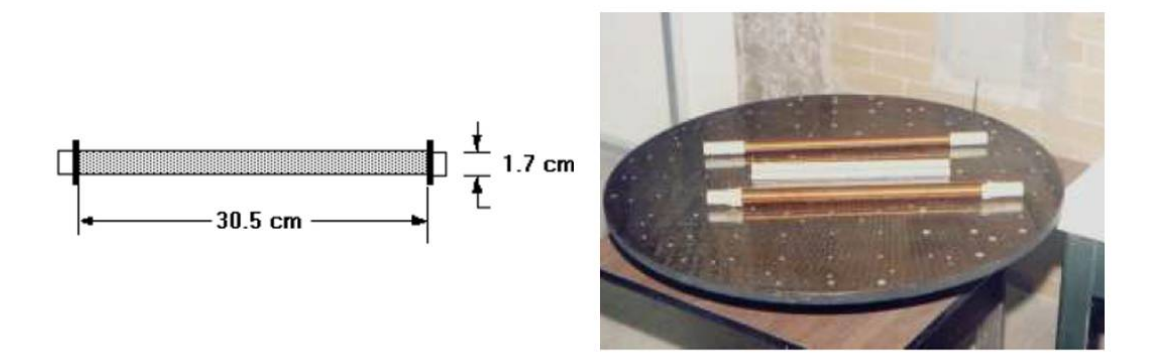

**Figura 1.9. Muestra y medidas de una bobina con núcleo de ferrita diseñada para uno de los simuladores satelitales del Instituto de Geografía, UNAM - [1].**

#### *1.4 Simuladores físicos.*

#### *1.4.1 Necesidad de simuladores físicos*

Simular las condiciones ambientales del espacio exterior para realizar pruebas, de la manera más realista y objetiva, es una condición deseable en el desarrollo de subsistemas satelitales. Si bien es particularmente difícil lograr una perfecta simulación, o prácticamente imposible, involucrando todas las condiciones del espacio exterior, aunado al costo y recursos necesarios, solo es posible reproducir algunas de éstas características en el Laboratorio. En este caso es necesario considerar cual de las condiciones es la más importante de reproducir y seleccionar aquella o aquellas que afectan más el funcionamiento de cada subsistema y en nuestro caso particular el de control de orientación. Para esto es necesario contar con equipos o medios que simulen las condiciones más importantes para nosotros. Desde el punto de vista de sistemas dinámicos, la falta de fricción es la más importante. Con base en lo anterior se hace necesario contar con una plataforma móvil donde se coloquen los componentes del subsistema de control de orientación, suspendida sobre un soporte que permita el movimiento en los tres ejes de rotación, con fricción despreciable. Para lograr este efecto hay diferentes propuestas usadas por investigadores de todo el mundo, una de las más utilizadas, es un cojinete neumático esférico que soporta a la plataforma.

Este es el tipo de simuladores utilizados en el Instituto de Geografía de la UNAM, sin embargo, en este trabajo de tesis se pretende avanzar en el desarrollo de un simulador de campo magnético que permita aumentar significativamente las capacidades de simulación, posibilitando el análisis y desarrollo de sistemas de navegación satelitales basados en el campo magnético terrestre.

## **CAPITULO 1**

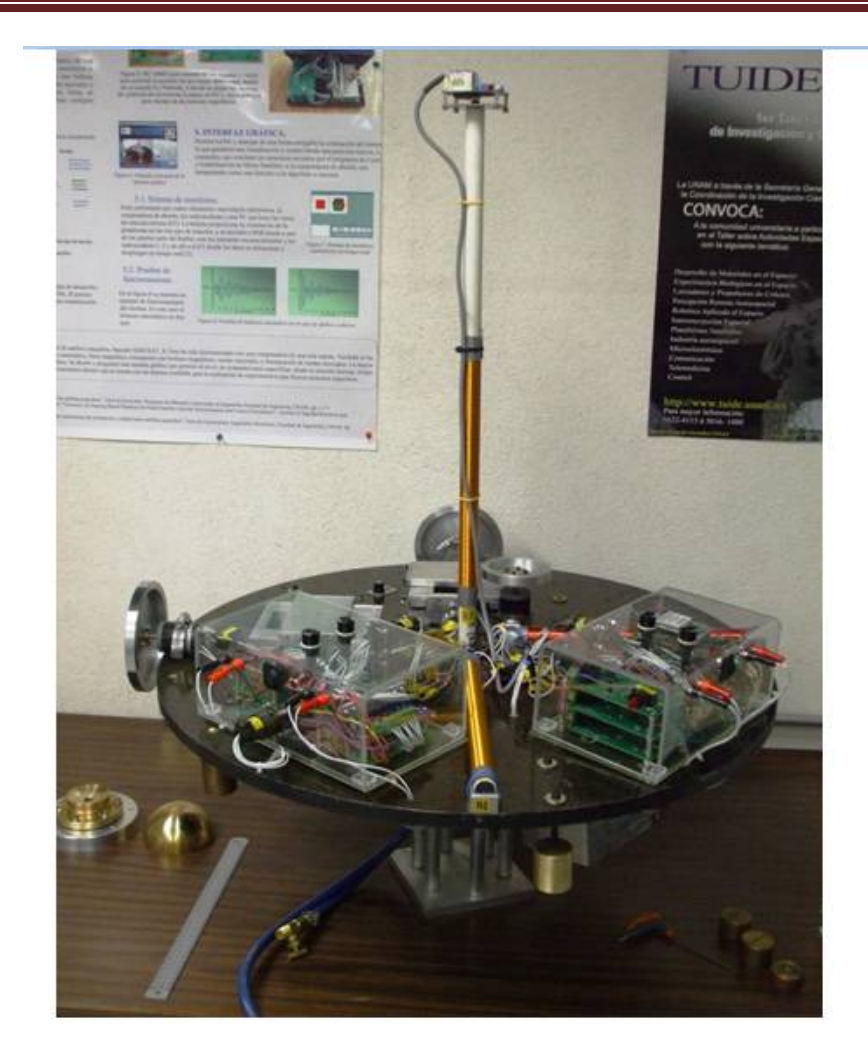

**Figura 1.10. Sistema de simulación de un medio sin fricción, SIMUSAT 2.1. En él se encuentran todos los elementos del subsistema de control de orientación: Computadora de abordo, sensores, actuadores, baterías y sistema de comunicación bidireccional inalámbrico. [1]**

#### *1.4.2 Plataforma de simulación en un medio sin fricción*

Para estas plataformas de simulación hay una condición que hay que tomar muy en cuenta, que son los pares gravitacionales externos que actúan sobre ella. Se debe considerar que hay que mantener el centro de masa de la plataforma de simulación ligeramente por debajo del centro de rotación del cojinete neumático esférico, para minimizar los desbalances a causa de la gravedad. Esto se logra con sistemas de balanceo automático, ya que de manera manual resultaría ser muy difícil.

También es importante que estos simuladores sean completamente autónomos, incorporando en ellos, todos los elementos que le proporcionan energía y contando con un sistema de transmisión de datos mediante señales electromagnéticas, evitando que algún tipo de cableado provoque un desbalance o limite la movilidad de la plataforma [1].

### **CAPITULO 1**

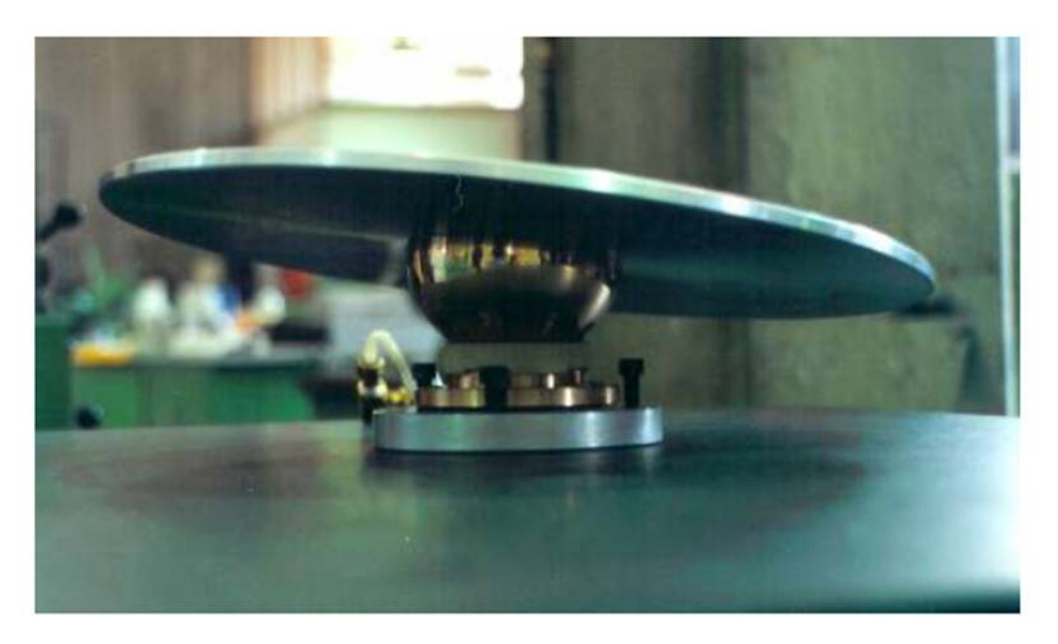

**Figura 1.11. Simulador de un medio sin fricción, basado en una plataforma suspendida sobre un cojinete neumático esférico - [1].**

La plataforma elemental, como la que se muestra en la **Figura 1.11**, se compone de un balero de aire esférico, que además de brindar un medio sin fricción, sirve de medio de integración y prueba de los componentes del subsistema de detección y de control de orientación[1]. Mientras que en la **Figura 1.12** se muestra el esquema general del diseño de la plataforma de simulación completa que se usa en el Instituto de Geografía UNAM. Sus principales componentes son: mesa o plataforma, balero de aire esférico, brida para suministro de aire y soporte.

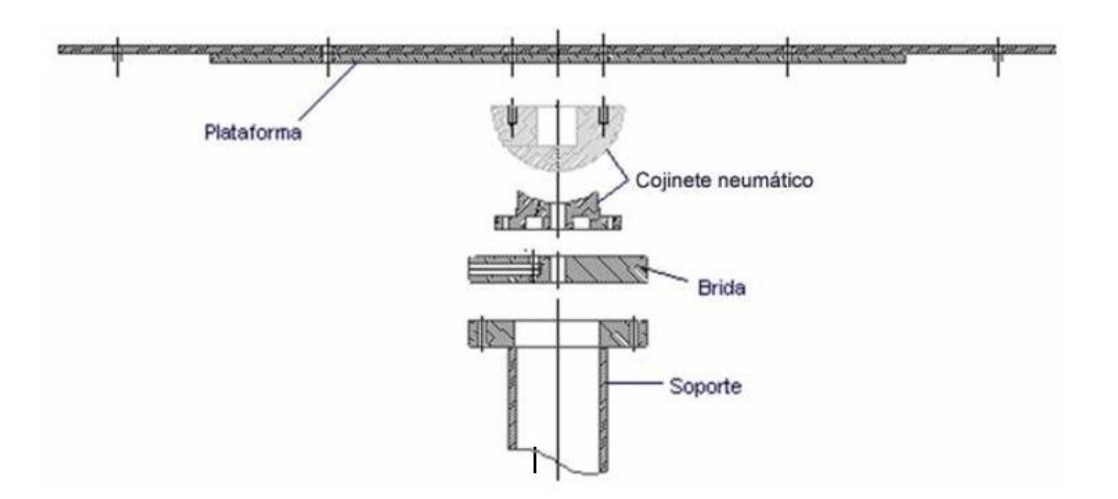

**Figura 1.12. Elementos y diseño de la plataforma de simulación con suspensión neumática - [1].**

#### *1.4.3 - Simulador magnético*

La plataforma con suspensión neumática provee un medio sin ficción, pero además se requiere contar con un equipo que permita simular otras condiciones ambientales del espacio, como el campo magnético al que una nave estaría expuesta en su recorrido por determinada órbita alrededor de la Tierra. En este ambiente, y para poder poner a prueba sensores y actuadores, es preciso simular los valores del campo geomagnético que encontraría una nave en su trayectoria, con esto se podrá evaluar de manera precisa y realista los dispositivos que interactúan con dicho campo, en este caso los magnetómetros que son capaces de medirlo y así determinar su posición. Y por otra parte, la manera en que las bobinas magnéticas realizan el control de orientación de la nave.

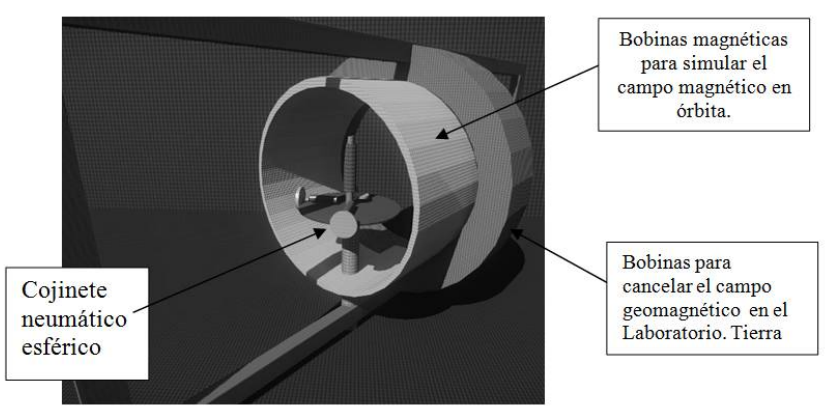

**Figura 1.13. Modelo de un simulador de campo geomagnético.**

En la **figura 1.13** se presenta un modelo de simulador satelital de campo magnético que cuenta con los siguientes elementos.

- Los componentes del subsistema de orientación y control estarán montados en una plataforma soportada por un cojinete neumático esférico (medio con fricción despreciable), capaz de girar alrededor de 3 ejes.
- Un solenoide fijo cancelará la constante del campo geomagnético en el laboratorio.
- Tres solenoides reproducirán los valores o componentes del campo geomagnético a lo largo de la órbita.
- Una placa metálica caliente simulará la radiación infrarroja de la Tierra.
- Una lámpara simulará la gama alta y baja de los rayos solares.

De todos estos puntos, lo referente a la generación de las tres componentes de campo geomagnético serán el objeto de estudio de este trabajo.

## **Capítulo** 2

#### **2. MODELO DE CAMPO GEOMAGNÉTICO**

El campo magnético presente en la superficie terrestre, y hasta algunos miles de kilómetros por encima de ella, se puede definir como la superposición del campo generado en la parte externa del núcleo liquido de la Tierra, llamado Campo principal, y el campo formado por las rocas magnetizadas en la corteza y el manto superior terrestre, también llamado Campo magnético de la litósfera (capa sólida superficial que incluye la corteza y la zona externa del manto), el primero es variable en el tiempo y el segundo es prácticamente estático. El Campo principal domina poseyendo las longitudes de onda más largas, alejándose miles de kilómetros de la superficie, en cambio el campo de la corteza posee ondas de longitudes más pequeñas, apenas alejándose unas centenas de kilómetros en los puntos más altos. De tal manera que el campo magnético presente fuera de la atmósfera, a grandes distancias de la superficie, es únicamente el Campo principal [7].

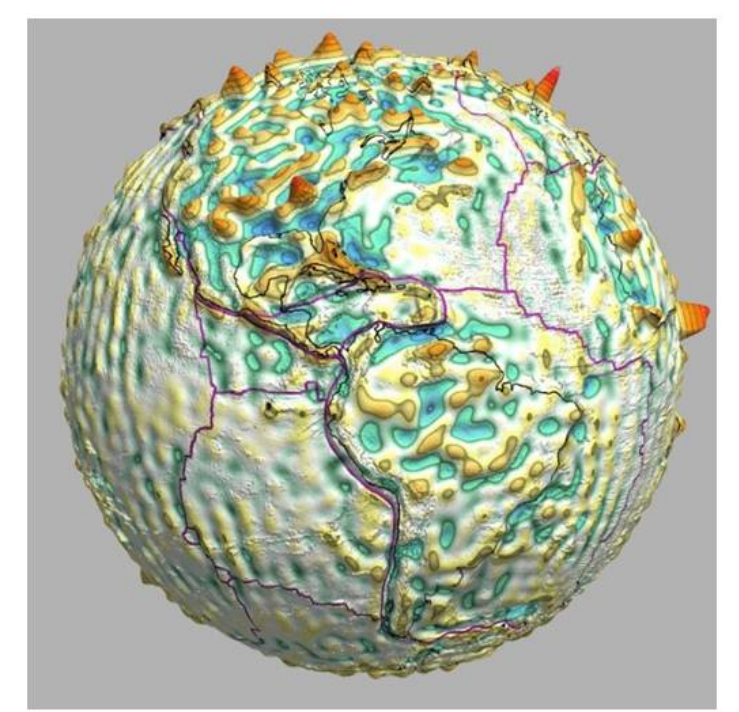

**Figura 2.1. Representación del modelo tridimensional del campo magnético de la litósfera, generado con datos tomados por el satélite CHAMP en el año 2000.**

#### *2.1 Importancia del campo geomagnético para los satélites pequeños.*

El campo geomagnético, además de ser el escudo de ondas cósmicas que permite la vida en la Tierra, tiene gran importancia en aplicaciones clave para el sustento y desarrollo de la sociedad humana actual, tales como la exploración terrestre, estudios

aeroespaciales y la evaluación y búsqueda de recursos minerales, además de otras investigaciones geofísicas, así como biológicas, tales como migraciones animales. Por eso su estudio ha dado lugar a formular y plantear algunos modelos matemáticos. Estos representan al campo geomagnético como series armónicas esféricas de un potencial magnético escalar. Estos datos representan la variación espacial de un conjunto ortogonal para dar solución a las ecuaciones de Laplace, y se presentan en coordenadas esféricas. [6] Tales modelos pueden ser evaluados en cualquier punto de su geometría, entregando un vector de campo con magnitud y dirección.

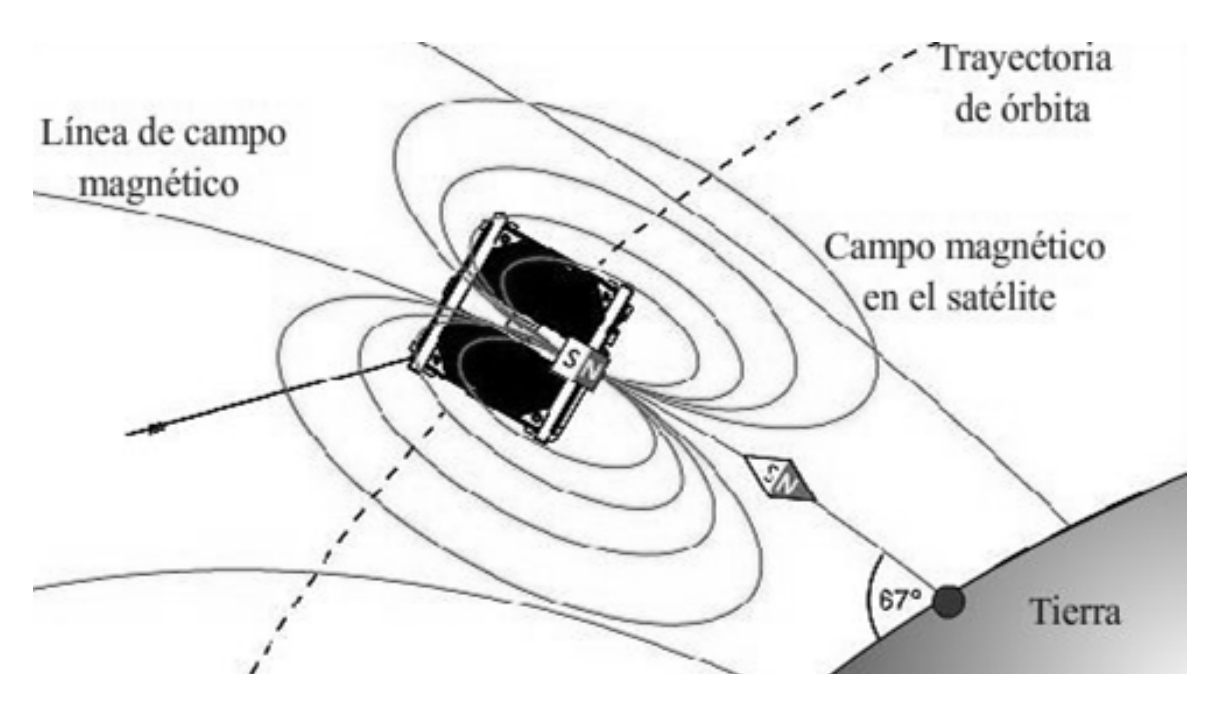

**Figura 2.2. Representación de un satélite y el campo magnético terrestre.**

El campo geomagnético local con el que interactúa una nave en órbita baja, tal como se ha mencionado antes, es un elemento fundamental a considerar, tanto para los sensores como para los actuadores, particularmente porque magnetómetros y bobinas son los elementos más usados en los subsistemas de control de orientación, desde nanosatélites, hasta satélites medianos.

Se demostró en experimentos y pruebas que teniendo un modelo matemático del campo geomagnético, un magnetómetro a bordo de la nave que pueda detectar y definir sus componentes, y conociendo el valor de los elementos keplerianos de su órbita, es posible determinar de manera muy aproximada la posición orbital de un satélite [17]. A lo largo de toda la órbita, el campo magnético se presenta con patrones bastante definidos y es muy posible encontrar lecturas magnéticas similares en diferentes puntos, por ello es que, además de la detección e interpretación del campo geomagnético, los elementos keplerianos son indispensables para determinar la orientación y la posición de la nave en su órbita. Más adelante se explica a detalle cuáles son los elementos keplerianos que nos describen inequívocamente una órbita.

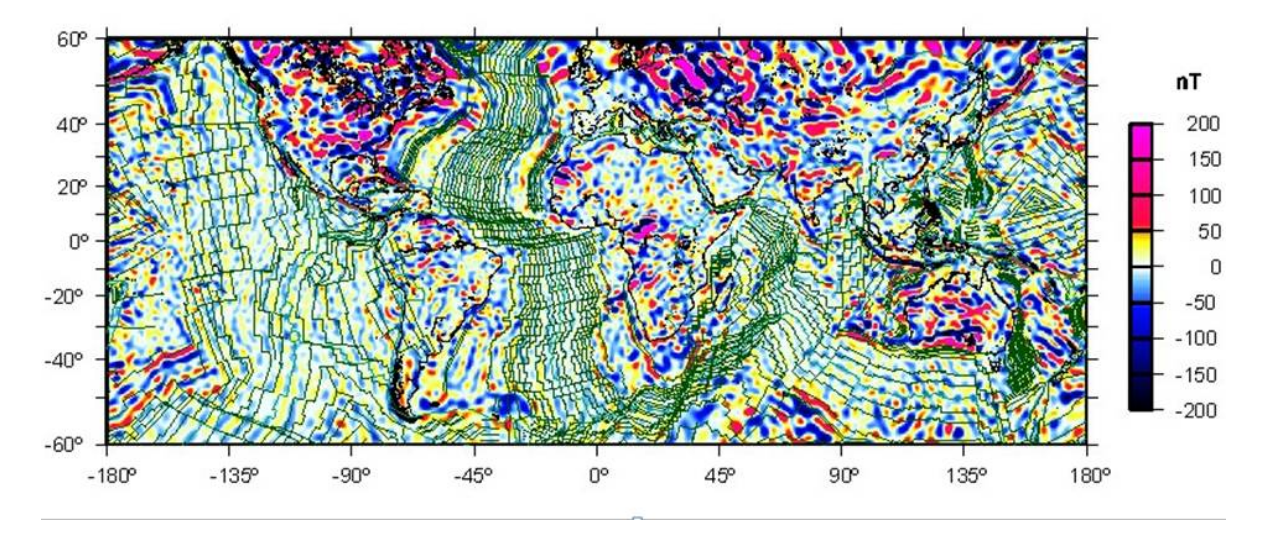

**Figura 2.3. Intensidad del campo magnético representada sobre un planisferio terrestre.**

El campo geomagnético es un sistema dinámico que presenta variaciones debidas a diferentes causas, ninguna de ellas homogénea o uniforme y se clasifican de la manera siguiente:

- **Variaciones seculares:** Estas tienen su origen en la dinámica del mismo núcleo de la Tierra, generan cambios leves en el valor de las componentes del campo, entre 10 nT y hasta 150nT por año. Además del cambio de posición con respecto a la superficie Terrestre de los polos magnéticos, una variación promedio de unos 64Km por año.
- **Variaciones periódicas:** Se les llama de esta manera ya que tienen periodos característicos que van de 12 horas, un día, 27 días, 6 meses, un año, 11 o 22 años, etc. Estas tienen origen en campos magnéticos provenientes del espacio exterior y su variación va de 0 a 100nT, aproximadamente. Su periodicidad está relacionada con el movimiento de rotación de la Tierra, además de la influencia del Sol y la Luna.
- **Tormentas magnéticas:** Son perturbaciones súbitas en el campo geomagnético originadas por eyecciones de masa coronal que en su trayectoria coinciden con la posición de la Tierra, afectando durante su paso al campo magnético generando variaciones de hasta 500nT. Estos eventos duran generalmente desde algunos minutos hasta 48 horas, aunque en algunos casos han durado varios días.

Dados los puntos anteriores, es claro que resulta difícil predecir el comportamiento exacto y el valor de las componentes del campo geomagnético. Debido a la complejidad de calcular todos esos factores, se hace uso de un modelo matemático que toma en cuenta una variación anual, basada en estadísticas, además de datos medidos de la variación de la influencia solar [5].

#### *2.2 Modelos del campo geomagnético para órbita baja.*

Los principales modelos del campo magnético son:

- Dipolo
- Cuadripolo o dipolo excéntrico

El campo magnético terrestre es más fácil de entender si se ve como un dipolo. El dipolo terrestre, entonces, se describe con su polo sur en el hemisferio norte, a 78.6° latitud norte y 289.55° longitud este, corriéndose 0.014 grados por año hacia el oeste. En los polos la intensidad del campo es aproximadamente de 60 000 nT y en el ecuador de 30 000 nT, decrementándose conforme aumenta la distancia desde la superficie.

La principal fuente de perturbación del campo magnético, el Sol, distorsiona el campo a alturas de 8 a 10 radios terrestres, por ello, a esas distancias los modelos descritos por multi-polos dejan de ser válidos.

El modelo utilizado para este proyecto es el de un dipolo inclinado 11. 7° con respecto al eje de rotación de la Tierra y que gira siguiendo este movimiento. El campo magnético de la Tierra B, puede ser representado como el gradiente de la función potencial escalar V, es decir  $B = -\nabla V$ ; donde V se representa por una serie de armónicos esféricos determinados por la Siguiente expresión:

$$
\nabla(r,\theta,\phi) = R \sum_{n=1}^{k} \left(\frac{R}{r}\right)^{n+1} \sum_{m=0}^{n} (g_n^m \cos m\phi + h_n^m \sin m\phi) P_n^m(\theta) \tag{2.1}
$$

Donde:

- *R* es el radio ecuatorial de la Tierra (6,371.2 Km).
- *r* es la distancia medida desde el centro de la Tierra.
- $\theta$  es la colatitud o latitud geocéntrica
- $\phi$  es la longitud Este (desde Greenwich).
- $g_m^n$  y  $h_m^n$  son los coeficientes gaussianos.

 $\bm{P_m^n}$  representa los coeficientes semi-normalizados de Schmidt para las funciones asociadas de Legendre en la que *n* es el grado y *m* como exponente y como factor es el valor del orden.

$$
\int_0^{\pi} [p_n^m(\theta)]^2 \operatorname{sen\theta} d\theta = \frac{2(2-\partial_m^0)}{2n+1} \tag{2.2}
$$

Los coeficientes gaussianos son datos obtenidos por mediciones del campo y están disponibles en las tablas publicadas periódicamente por diversas fuentes, por ejemplo la IGRF (International Geomagnetic Reference Field). Las derivadas de primer orden de los coeficientes constituyen los términos seculares [2].

Con estos coeficientes y los polinomios asociados de Legendre  $(P_m^n)$ es posible determinar los valores de las componentes vectoriales de campo magnético en cualquier punto de la Tierra o en cualquier punto de alguna órbita. Para poder utilizar el modelo basado en armónicos esféricos, es necesario conocer los coeficientes gausianos. El inconveniente es que a distancias mayores a 4 radios terrestres las perturbaciones del campo son tan grandes que invalidan la obtención de los coeficientes gausianos obtenidos de manera teórica. Sin embargo, hay maneras alternativas para obtenerlos de manera empírica, una de ellas es realizando ajustes con base en datos obtenidos de observatorios magnéticos, aunque estos no provean datos completos debido a la distribución no uniforme de dichos observatorios, también existen actualmente algunos datos que generan un espectro más completo y uniforme obtenido por satélites.

Es importante señalar que el cambio y las perturbaciones continuas del campo magnético van generando un grado de error en el modelo cada vez mayor, hasta el punto en que se definen fechas límite para admitir la validez de los cálculos del modelo. En este caso la duración del modelo es de cinco años.

También existen algoritmos que permiten compensar de manera óptima las variaciones que ocurren a lo largo del tiempo, en el caso específico de la obtención de los datos del campo magnético se utiliza el Filtro Kalman. Este fue desarrollado por el ingeniero Rudolf E. Kalman en 1960, es un algoritmo que permite identificar el estado oculto o no medible de un sistema dinámico lineal, además de permitir el análisis aún si el sistema está sometido a ruido blanco. Existen otros algoritmos que permiten hacer análisis similares, sin embargo, dependen de entradas de datos manuales durante su proceso, en cambio el filtro Kalman es capaz de obtener todos los valores de las varianzas de los ruidos del sistema e incorporarlos como realimentación. Además de que éste algoritmo requiere un modesto proceso de cómputo de datos, algo óptimo para las computadoras de a bordo de los satélites. Dado lo anterior, la implementación de este filtro al subsistema de control de orientación de una nave espacial, es un paso necesario más que algo sugerido o recomendado [10].

#### *2.3 Brújula electrónica, magnetómetro de tres ejes.*

Los magnetómetros o brújulas electrónicas son los dispositivos para detección de orientación más utilizados en órbita debido a su confiabilidad, su reducido consumo de energía, alta sensibilidad y bajo nivel de ruido. Las condiciones, intensidades y la disposición del campo magnético los hacen una buena opción para utilizarlos como referencia para la orientación. Así, la brújula electrónica es el sensor que permite obtener las componentes vectoriales del campo magnético terrestre.

Para el adecuado funcionamiento de una brújula colocada en un satélite, una vez puesto en órbita, es preciso recalibrarlo corrigiendo principalmente la ganancia, algunos parámetros de DC (offset) y sobretodo, considerar el campo magnético producido por el propio satélite. Además, otros factores tales como el desalineamiento de las bobinas que sensan el campo magnético y los errores de montaje, deben ser corregidos una vez que el sistema está puesto en órbita.

Un modelo de calibración para corregir todos estos errores puede ser el siguiente.

$$
\mathbf{B}_{cal}(t) = (I + S)\mathbf{B}_{medio}(t) + b = A(t)\mathbf{B}_{modelo}
$$
 (2.3)

Donde:

I = Matriz identidad b = Vector de ajuste de DC S = Matriz de escalamiento y ortogonalidad A = Matriz de rotación

Para aplicar este modelo de calibración se emplea un método de mínimos cuadrados para la determinar los componentes de la matriz de escalamiento, ortogonalidad y el vector de ajuste de DC [1].

La ecuación 2.3 es utilizada para la comparación de los vectores de campo magnético obtenidos por el magnetómetro, en coordenadas fijas al cuerpo de la nave, contra los vectores obtenidos de un modelo de campo magnético (el IGRF, International Geomagnetic Reference Field, en nuestro caso) y todo esto en coordenadas inerciales, asumiendo que existe un conocimiento de la matriz de rotación de la nave y, así, poder pasar de un sistema de coordenadas a otro.

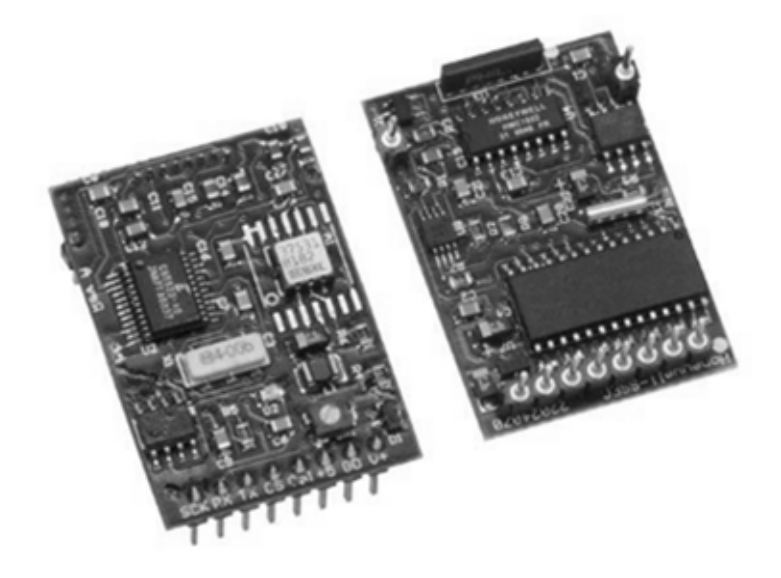

**Figura 18.- Fotografía de un magnetómetro en tres ejes utilizado en los simuladores satelitales del Laboratorio de Análisis Geoespacial del Instituto de Geografía, UNAM [1].**

Para el caso específico de las plataformas de simulación con que cuenta el Laboratorio de Análisis Geoespacial del Instituto de Geografía, UNAM, la brújula utilizada incluye dos inclinómetros los cuales proporcionan los ángulos de cabeceo y alabeo de las plataformas, señales necesarias para llevar a cabo el balanceo automático en el plano horizontal mediante masas deslizantes.

Este dispositivo entrega una señal de azimut de manera continua con una precisión ≤± 0.5<sup>o</sup> , tres componentes de campo magnético, la inclinación en los ejes de rotación y cabeceo con una precisión de 0.25° y datos sobre la temperatura.

Aunque actualmente el simulador no cuenta con la función de orientación por medio del campo, las mediciones obtenidas pueden ser utilizadas para probar los algoritmos de control, sin embargo, en cuanto la plataforma de simulación cuente con un generador de campo magnético, el control de orientación dependerá enteramente de las mediciones de las componentes magnéticas [1].

## **Capítulo** 3

#### **LOS KEPLERIANOS DE LA ÓRBITA.**

#### *3.1 Elementos que determinan la órbita.*

Para determinar cuál será la órbita de un satélite hay que tomar en cuenta principalmente la misión que este deberá cumplir. En el caso de misiones relacionadas con recopilación de datos para percepción remota, es decir, hacer análisis de la superficie o de la atmosfera a través de diversos sensores, es importante determinar qué parte de la superficie terrestre deberá cubrir. Con base en lo anterior se determina la órbita, por ejemplo, la altura y la inclinación, la primera que está relacionada con el semieje mayor y la segunda la cuál determina que tan ecuatorial o polar será la órbita.

La determinación de órbita permite, sobre todo en órbitas bajas y medias, realizar el cálculo de predicción de paso, es decir, saber en qué momento el satélite recorrerá o pasará sobre algún punto determinado de la órbita, así será posible saber en qué momento se podrían recibir datos y se le podrían mandar instrucciones al satélite. De esta manera también se determina el recorrido de orbitas muy excéntrica o altas como la de los satélites geoestacionarios.

Estos elementos, que describen la forma y orientación de la órbita, fueron definidos por Johannes Kepler en el siglo XVI, quien tras analizar y comparar los datos de las observaciones que se tenían del sistema solar, determinó que el movimiento de los planetas, entonces conocidos, seguían órbitas en forma de elipse alrededor del Sol, no circulares como se creía entonces, empatando por primera vez el modelo teóricos con los datos registrados mediante la sola observación hecha hasta entonces. Al plantear este modelo pudo fundamentar sus tres leyes, las cuales son la base para la predicción y cálculo de órbitas.

#### *3.1.1 Leyes de Kepler*

Estas leyes enunciadas por Kepler, también conocidas como las tres leyes de Kepler para el movimiento planetario, describen cómo es el movimiento de los planetas alrededor del Sol. Sin embargo estas son leyes que se pueden generalizar y aplicar a cualquier sistema en el que un cuerpo orbite a otro. Estas leyes son las siguientes:

#### *3.1.1.1 Primera ley de Kepler*

#### *"Los planetas se mueven describiendo órbitas elípticas con el Sol situado en uno de sus focos*. "

Esta ley enuncia que las órbitas descritas por un cuerpo alrededor del Sol siempre será elíptica, lo cual es verdad de manera general para cualquier satélite natural y artificial. Geométricamente una elipse se denomina como una curva plana y cerrada en donde la suma de la distancia focal, o la distancia de ambos focos, a algún punto M es constante en cualquiera de los puntos de la curva, además esta distancia es siempre igual al valor del semieje mayor de la elipse.

La representación gráfica de una elipse puede describirse como un círculo que presenta una ligera deformación asemejando un aplastamiento. El grado de esta deformación depende de la excentricidad, como se explica más a fondo en el punto 3.2.2.

#### *3.1.1.2 Segunda ley de Kepler o ley de las áreas.*

*"El vector que une al Sol con el planeta que lo orbita barre áreas iguales en tiempos iguales."*

Esta ley enuncia que la velocidad orbital de un planeta o satélite (velocidad a la que se desplaza por su órbita) es variable, de forma inversa a la distancia al Sol o cuerpo primario, es decir, a mayor distancia, la velocidad orbital será menor, a distancias menores, la velocidad orbital será mayor. La velocidad es máxima en el punto más cercano al Sol (periapsis) y mínima en su punto más lejano (apoapsis). El radio vector de un planeta es la línea que une los centros del planeta y el Sol. El área que describen en cierto intervalo de tiempo formado entre un primer radio vector y un segundo radio vector mientras el planeta se desplaza por su órbita es igual al área formada por otro par de radio vectores en igual intervalo de tiempo orbital, tal como se puede ver en la **figura 3.1**. En ella se representa que el tiempo de recorrido de un satélite del punto A al punto B a través de la órbita, es igual al tiempo que le toma recorrer del punto C al punto D. Por tanto, las áreas de color gris OAB y OCD son iguales. Esto sucede porque el satélite, o el planeta según la definición original de Kepler, se desplaza más rápido cerca de Sol, o del cuerpo que orbita, y más lento en la parte más lejana.

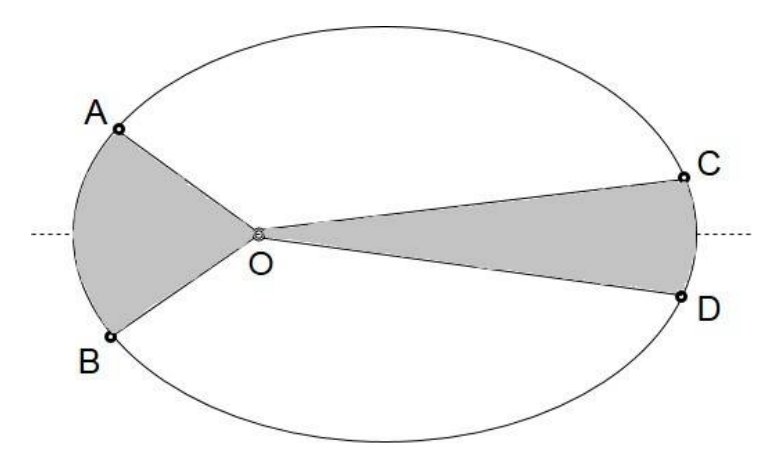

**Figura 3.1. Representación del barrido de áreas iguales en tiempos iguales según la segunda ley de Kepler.**
#### *3.1.1.3 Tercera ley de Kepler o ley armónica.*

*"Para cualquier planeta, el cuadrado de su periodo orbital es directamente proporcional*  al cubo de la longitud del semieje mayor de la órbita elíptica;  $P^2 = a^{3}$ "

Esta ley establece la relación entre *P* (periodo orbital o tiempo que le toma al planeta circundar el Sol) y entre el semieje mayor *a*. Así, de una manera más simple esta relación permite que al conocer cuánto tiempo toma circundar el Sol, es posible conocer también la distancia del planeta al Sol.

Si bien esta relación es válida y comprobable para cualquier planeta que orbita al Sol y para satélites de cualquier tipo, Kepler no supo el porqué de esto. No fue hasta años después cuando Newton formuló la Ley de gravitación universal la cual planteaba la explicación a las leyes de Kepler. En la actualidad se sabe que la atracción gravitatoria del Sol es la que obliga al planeta a describir su órbita, actuando también sobre este la fuerza centrípeta. A partir de esta ley, y tomando en cuenta la acción de la gravedad, Newton propuso la siguiente ecuación:

$$
P^2 = \frac{4\pi^2}{G(M_1 + M_2)} a^3 \tag{3.1}
$$

De donde G es el valor de la constante de gravitación universal y M la masa de los cuerpos. En el caso de los planetas que orbitan al Sol, la masa de este es muy superior por lo que la masa de los planetas se descarta, de igual manera con los satélites que orbitan la Tierra, su masa se desprecia. Sin embargo es útil en el estudio de sistemas binarios donde la masa de uno de los cuerpos no supere por mucho la masa del otro.

#### *3.2 Elementos keplerianos*

El modelo propuesto por Kepler da origen a dos tipos de análisis. Cuando se revisan desde el punto de vista de un sistema inercial, dos cuerpos que se orbitan mutuamente trazan trayectorias distintas y cada una de éstas tiene su foco en el centro de masa común. Cuando se analiza como un sistema no inercial para un cuerpo, sólo la trayectoria del cuerpo opuesto es aparente, es decir, los elementos keplerianos describen estas trayectorias no inerciales o como si uno de los objetos estuviera fijo.

Los elementos orbitales dependen de qué cuerpo se utilice como el punto de referencia. El cuerpo de referencia se llama Primario, el otro que le circunda, se llama Secundario. El Primario no posee necesariamente más masa que el Secundario para considerarlo en el foco de referencia, el sistema puede tener cuerpos de masas iguales o no, la definición de los elementos orbitales depende de la elección que se haga del cuerpo Primario. Con base en lo anterior, para el cálculo y definición de una órbita así

como la posición de satélites o naves espaciales, la Tierra se toma como cuerpo Primario.

#### *3.2.1 Definición de los elementos keplerianos*

En su definición básica, propuesta por Kepler, son seis los componentes llamados elementos clásicos que definen una órbita, esta con forma y orientación constante, sin embargo, en la actualidad los sistemas que calculan las órbitas de los satélites alrededor de la Tierra incluyen entre sus modelos otros elementos definidos como perturbaciones, utilizados en los cálculos para determinar la posición en modelos de órbitas no constantes. No obstante, en este trabajo solo se tomarán los seis elementos clásicos. Con éstos se puede definir una elipse y su orientación con respecto a un cuerpo Primario, y a su vez la ubicación del cuerpo Secundario en la elipse en un momento determinado.

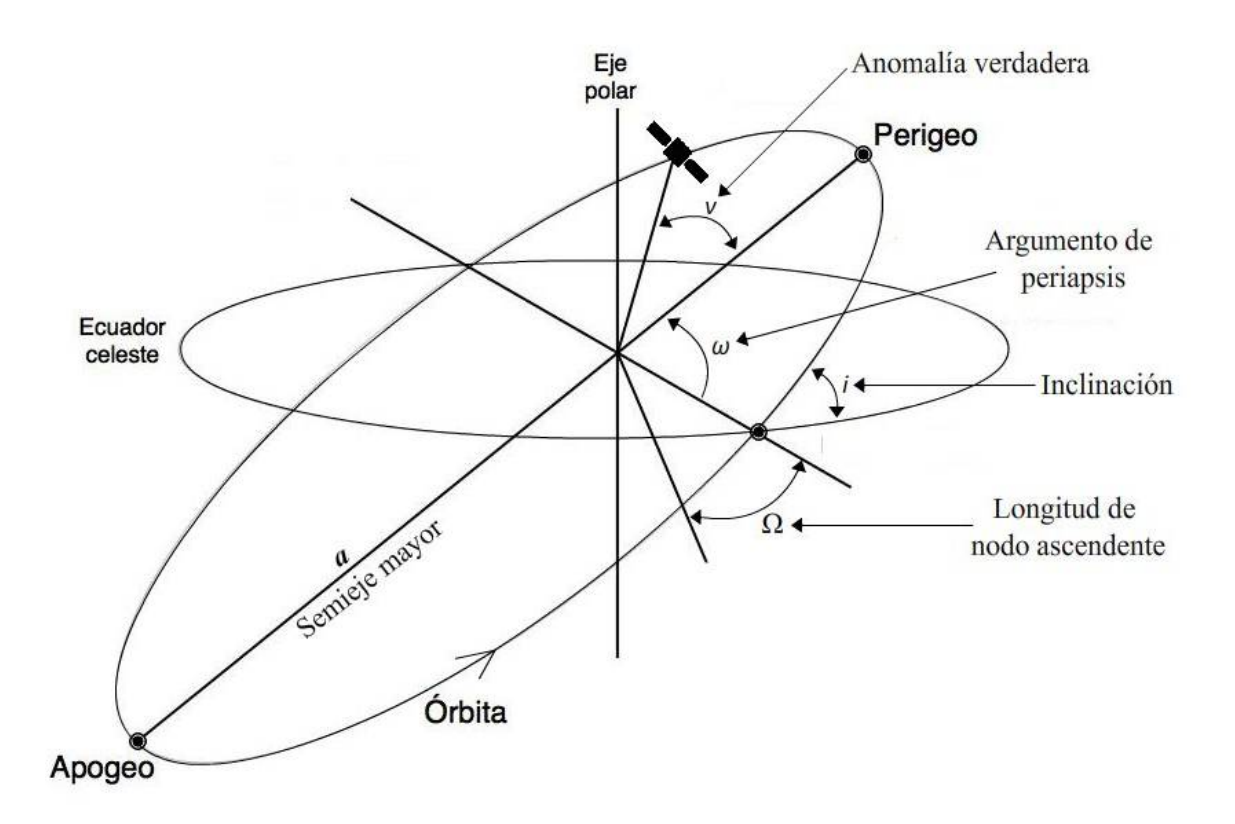

**Figura 3.2. Representación de una órbita con todos los elementos keplerianos señalados, excepto la excentricidad.**

Los elementos keplerianos pueden ser divididos en tres grupos de parámetros que definen:

- La forma de la órbita.
- La posición de la órbita en relación al cuerpo Primario.
- La posición del satélite en esa órbita en cada momento

Los parámetros que definen que la forma de órbita sea más o menos elíptica y que, por tanto, se aparte más o menos de una trayectoria perfectamente circular alrededor de la Tierra, son dos: Excentricidad y Semieje mayor.

#### *3.2.2 Excentricidad (e)*

La excentricidad (*e*) se refiere al parámetro que define que tan alejada está su forma elíptica de una órbita circular perfecta. El valor de la Excentricidad varía entre cero y uno, siendo así que; una órbita con Excentricidad igual a cero, significa que es completamente circular, en cambio, una órbita con ε cercano a uno representa una elipse muy larga y delgada, y ε igual a uno representaría ya una parábola.

El valor de ε está dado por el cociente entre la semidistancia entre los dos focos de la elipse (c) y el segmento mayor (a), como se representa en la **figura 3.2.** De una manera más simple, el valor de **a** es la mitad del largo de la elipse, mientras que **b** es la mitad del ancho.

La ecuación que las relaciona es:

$$
c = \sqrt{a^2 + b^2} \tag{3.2}
$$

$$
e = \frac{c}{a}, \text{con } (0 \le \varepsilon \le 1)
$$
 (3.3)

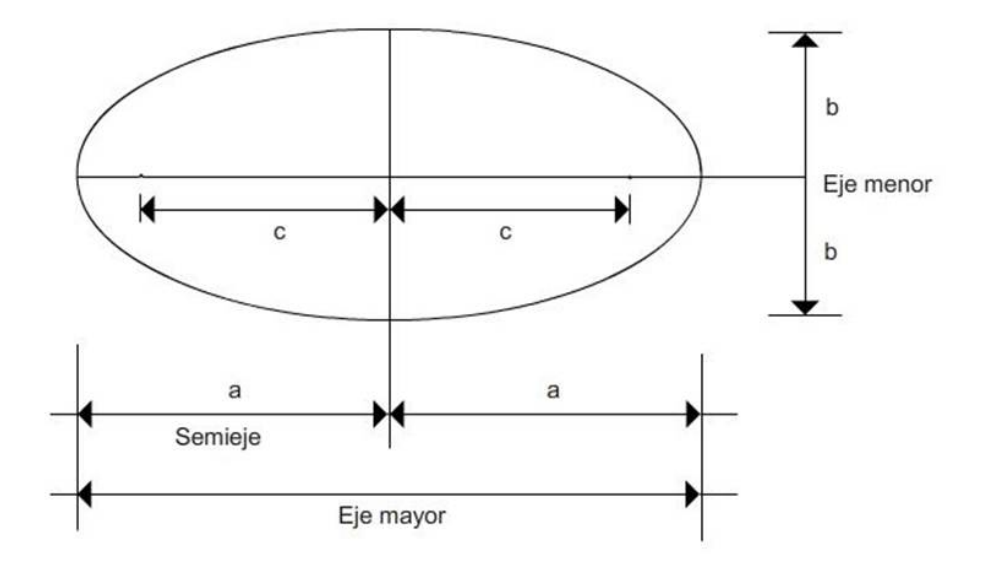

**Figura 3.3. Excentricidad, forma de la elipse y semieje mayor. El periapsis y el apoapsis se encuentran en los extremos del eje mayor**

Para algunos satélites alrededor de la Tierra, en específico los satélites de órbitas terrestres bajas o LEO (Low Earth Orbit), suele decirse que tienen órbitas perfectamente circulares ya que mantienen la misma distancia a la superficie terrestre durante su órbita, sin embargo, debido a leves perturbaciones generadas por la atracción solar y lunar, y a la forma irregular de la propia Tierra, su órbita posee valores de Excentricidad diferentes de cero, aunque sean mínimos, por lo que en realidad sus órbitas son elípticas.

#### *3.2.3 Semieje mayor (a)*

Este parámetro representa la mitad del eje más largo de la elipse orbital, o la distancia entre el periapsis y el apoapsis dividido entre dos, como se muestra en la **figura 3.2**. En astronomía, el semieje mayor es equivalente a la distancia media de un objeto que orbita alrededor de otro, ya que el objeto central ocupa uno de los dos focos. El semieje es una de las características más importantes de una órbita junto con el periodo orbital o movimiento medio.

A continuación se presentan los elementos que definen la orientación del plano de la órbita del cuerpo Secundario, con respecto al eje del Primario: Inclinación y Longitud del nodo ascendente.

#### *3.2.4 Inclinación (i)*

La elipse que describe una órbita genera o representa geométricamente un plano, éste es conocido como: plano orbital. Este plano corta o interseca el centro del cuerpo Primario, la Tierra para el caso de los satélites. Ésta intersección puede presentarse en cualquier ángulo respecto al plano ecuatorial del Primario. La 'Inclinación orbital' es el ángulo entre el plano orbital y el plano ecuatorial y esta puede tener valores entre 0 y 180 grados, como se muestra en la **figura 3.3.**

Las órbitas con inclinaciones próximas a los 0 grados se denominan ecuatoriales. Cuando su ángulo de inclinación es cercano a los 90 grados se denominan polares.

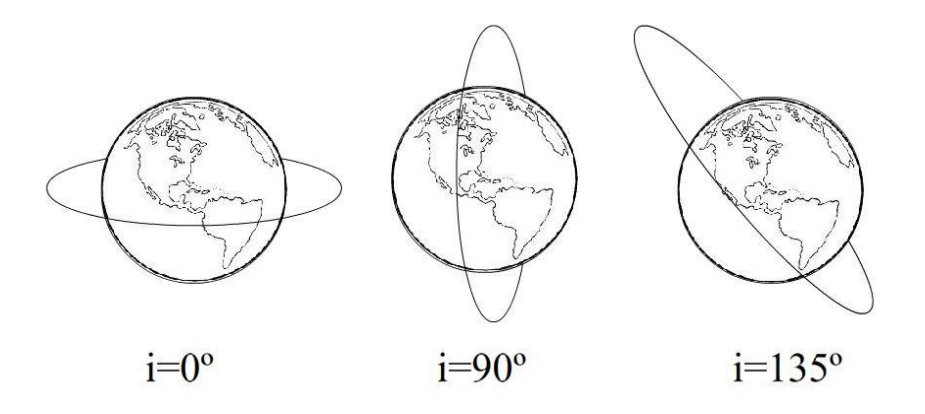

**Figura 3.4. Representación de las órbitas satelitales con diferentes inclinaciones.**

## *3.2.5 Longitud del nodo ascendente (*ࢹ*(*

Una vez que se ha especificado la inclinación, es necesario conocer otro parámetro que es el nodo ascendente. El plano elíptico descrito por la órbita (del cuerpo secundario), además de cruzar el centro del Primario, siempre coincide en sus límites con dos puntos más con el plano ecuatorial; uno en su dirección norte-sur o arribaabajo llamado Nodo descendente y el otro en su dirección sur-norte o abajo-arriba llamado Nodo ascendente.

Acorde a lo anterior, será claro definir el valor del Nodo ascendente como el ángulo medido entre el plano ecuatorial, tomando como referencia el punto de ascensión de la recta, o del nodo ascendente, con respecto al centro de la Tierra.

El punto que se toma en cuenta como intersección entre el plano ecuatorial y el cuerpo secundario, proyectado desde el centro de la Tierra, no puede ser definido por el sistema convencional de latitud y longitud diseñado para la superficie terrestre, es preciso contar con un sistema astronómico diferente. Este es el llamado Punto vernal, el cual está definido por un esquema de posición que tiene como referencia su colocación en el plano de movimiento de la Tierra respecto al Sol o al Sistema solar. Así, el Nodo ascendente es el valor de un ángulo dado por los planos, tomando en cuenta el punto de intersección de subida del cuerpo Secundario, respecto al ecuador del cuerpo Primario, como se puede ver en la **figura 3.4.**

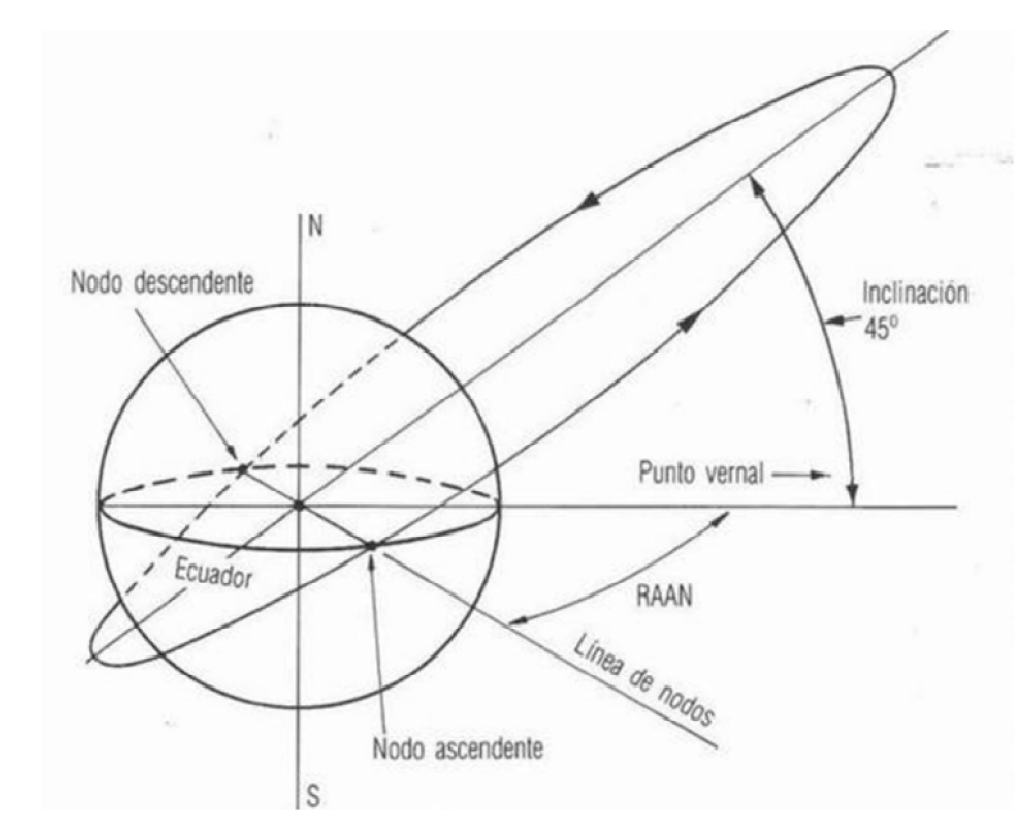

**Figura 3.5. Longitud del nodo ascendente; ángulo definido desde el Punto vernal.**

Ahora veremos dos elementos que definen la posición precisa del cuerpo Secundario en algún punto de la órbita: argumento del periapsis y Movimiento medio.

#### *3.2.6 Argumento del periapsis (ω)*

Este parámetro representa el ángulo de la órbita con respecto al plano orbital del cuerpo Secundario, medido desde el nodo ascendente hasta el periapsis (o punto más cercano al cuerpo que orbita, llamado perigeo si orbita a la Tierra, perihelio si orbita al Sol o periastro si orbita a algún objeto astronómico), es decir, el ángulo que se toma en cuenta es el de la recta que pasa por los puntos de periapsis y apoapsis con respecto al plano horizontal del eje ecuatorial del cuerpo Primario, tal como se muestra en la **figura 3.5.** Para determinar este parámetro, no importa el ángulo del plano de la órbita descrita por el Secundario, es irrelevante si la órbita es completamente paralela o perpendicular al eje ecuatorial o de nodos. Para las órbitas circulares que carecen de periapsis, el argumento no se puede definir.

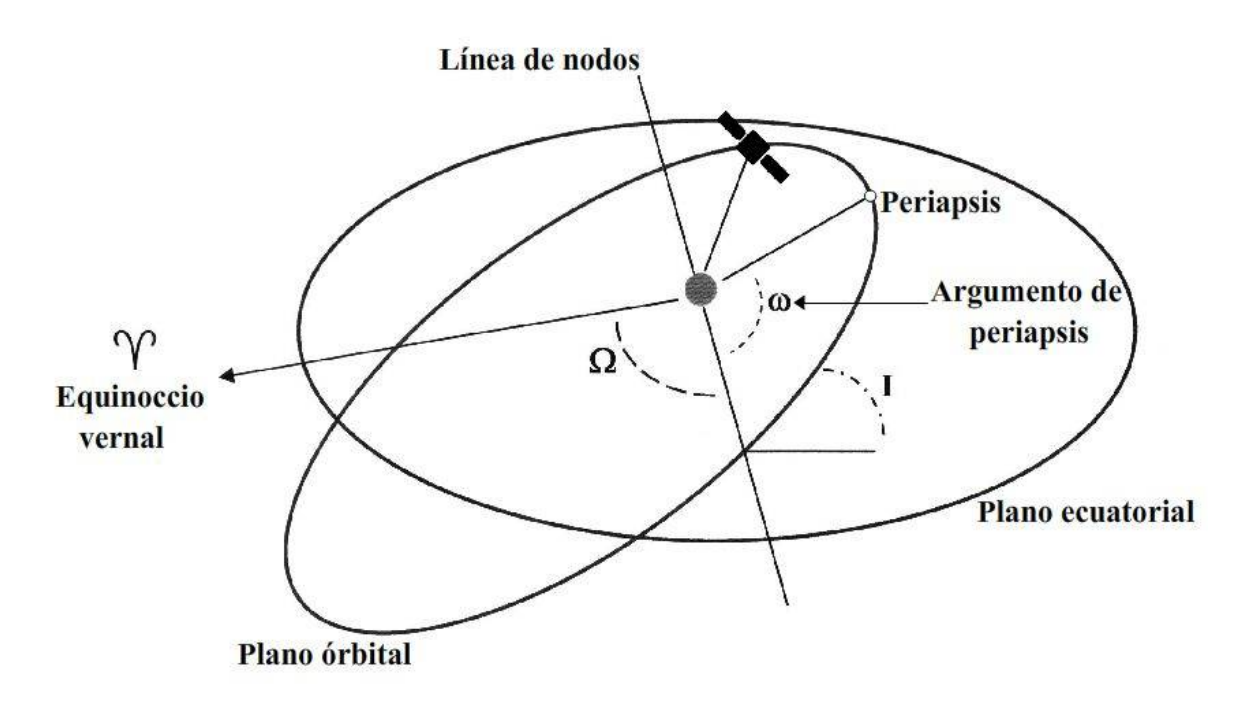

Figura 3.6. Argumento del periapsis  $(\omega)$ 

En el caso de los satélites que orbitan la Tierra, este es un parámetro que varía levemente con el tiempo dependiendo de su posición inicial, excepto en una órbita especial llamada Molniya, la cual se encuentra a 63.4° y fue diseñada por científicos soviéticos, quienes la probaron con satélites de percepción remota demostrando que para la Tierra y cualquier otro cuerpo con forma de geoide, es una órbita completamente estable.

# *3.2.7 Anomalías*

#### *3.2.7.1 Anomalía verdadera (v):*

Ángulo formado entre la línea de periapsis y el radio vector o la línea que va del foco al satélite. Este ángulo se denomina Anomalía verdadera pues es el ángulo exacto desde un punto determinado de referencia, como lo es la periapsis, hasta el satélite, y gracias a las leyes de Kepler así es posible determinar y predecir la posición del satélite.

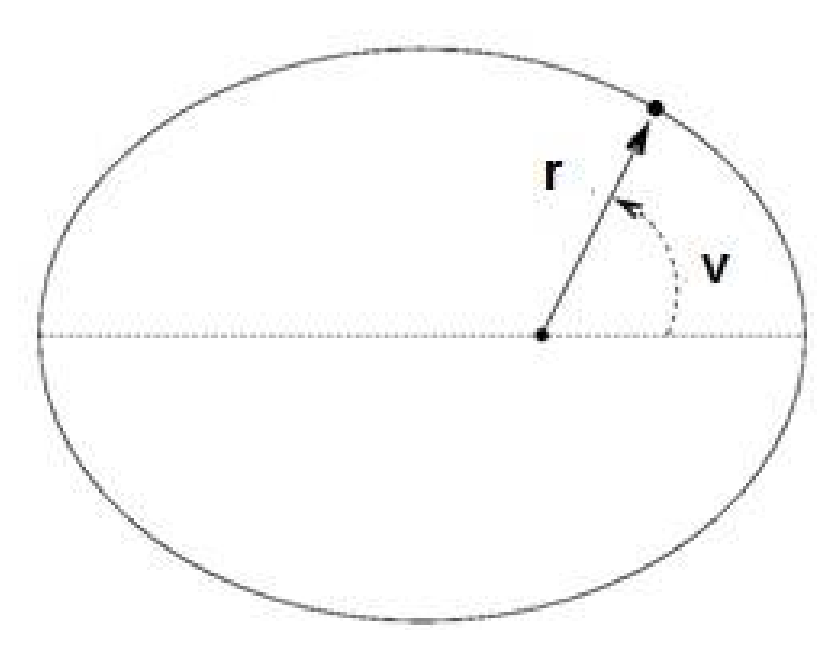

**Figura 3.7.- Representación del ángulo que representa a la anomalía verdadera.**

#### *3.2.7.2 Anomalía excéntrica (E):*

Esta anomalía surge del análisis geométrico que se hacía en la época en que Kepler sin contar con los las herramientas de la trigonometría. En este método se dibuja un circulo auxiliar con radio igual al semieje mayor y con el mismo centro que la elipse. Se establece una línea vertical que cruza por un punto de la órbita y un punto del circulo, después se dibuja una línea desde el centro hasta el punto donde la línea vertical toca el circulo. De este modo la anomalía excéntrica es el ángulo formado entre esta línea y la línea que va del origen al perigeo, tal como se muestra en la **figura 3.8.**

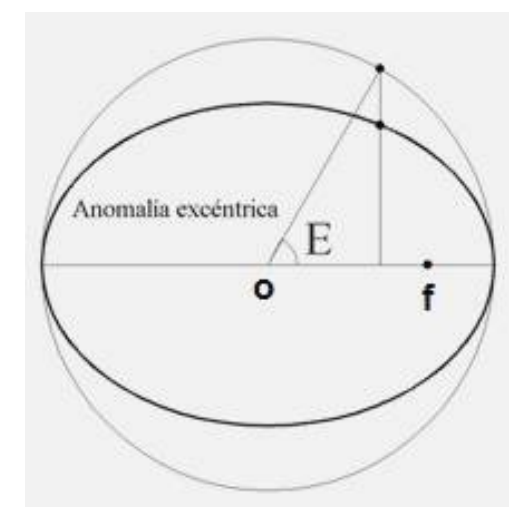

**Figura 3.8.- Representación del ángulo que representa a la anomalía excéntrica.**

#### *3.2.7.3 Anomalía media (M):*

Arco que recorrería el planeta que se moviera sobre una circunferencia con movimiento circular uniforme igual a la velocidad del movimiento medio (descrito en el punto 3.2.6.5). Como las otras dos anomalías, también es un ángulo que es cero en el perihelio y varía de 0 a 360. Esta también toma en cuenta un círculo auxiliar con una línea que va desde el origen hasta un punto del círculo, pero ésta variación a diferencia de las otras anomalías, se obtiene sólo de manera analítica y es posible calcularla con la ecuación de Kepler (Ecuación 3.5).

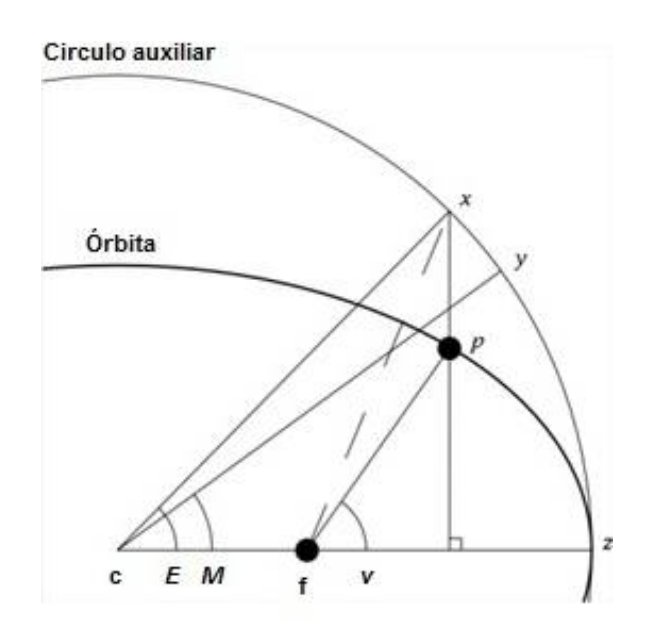

**Figura 3.9.- Relación gráfica de las anomalías excéntrica (***E***), media (***M***) y verdadera (***v***)***.*

#### *3.2.7.4 Relación y obtención de anomalías*

La anomalía excéntrica puede obtenerse a partir de las ecuaciones de la elipse, obteniendo de ahí datos como el semieje mayor o la excentricidad. Incluso la elipse puede representarse de forma paramétrica dependiendo de la anomalía excéntrica de la siguiente forma:

$$
\begin{cases}\n x = a \cos E \\
y = b \sin E\n\end{cases}
$$
\n(3.4)

Las anomalías tienen una relación geométrica tal como puede verse en la **figura 3.7.** La anomalía media puede obtenerse a partir de la excentricidad y de la anomalía excéntrica según la siguiente relación, la que también es conocida como la **Ecuación de Kepler.**

$$
M = E - esenE \qquad (3.5)
$$

Y de una manera similar es posible obtener la anomalía verdadera también a partir de la excentricidad y de la anomalía excéntrica según las siguientes relaciones.

$$
cos \nu = \frac{cos E - e}{1 - e cos E} \tag{3.6}
$$

$$
senv = \frac{\sqrt{1 - e^2}senE}{1 + e cosE}
$$
 (3.7)

Y de las ecuaciones anteriores se obtiene que:

$$
tan \nu = \frac{sen \nu}{cos \nu} \rightarrow \nu = tan^{-1} \frac{\sqrt{1 - e^2} senE}{cos E - e}
$$
 (3.8)

#### *3.2.7.5 Movimiento medio (n)*

Este parámetro indica el número de revoluciones que un cuerpo secundario, o satélite, realiza durante un periodo de tiempo determinado alrededor de la Tierra. El periodo que se considera como base es de 24 horas, o sea, el movimiento medio de un satélite, es el número de veces que pasa por el apogeo por día. Este parámetro, también conocido como Velocidad promediada, es de suma importancia ya que, una vez que se sabe la forma, el tamaño y la inclinación de la órbita, permite conocer la posición de un satélite en todo momento. Este movimiento representa una velocidad constante a lo largo de la órbita circular según la siguiente ecuación:

$$
\eta = \frac{2\pi}{P} \tag{3.9}
$$

Donde *P* es el periodo orbital. Esto de acuerdo con la tercera ley de Kepler.

#### *3.2.7.6 Variación del movimiento medio*

Esta variable define la variación en el tiempo del movimiento medio, el cambio en el ritmo o tiempo de duración de la órbita. La variación del movimiento medio que permite conocer la posición de un cuerpo secundario no se toma en cuenta para los modelos, o la gran mayoría de ellos, que describan las trayectorias de los satélites artificiales terrestres cuya necesidad de predicción o incluso su tiempo de vida útil, no pase de algunos años.

Sin embargo, los satélites de comunicaciones y de servicios de geolocalización deben considerar esa leve variación diaria, la cual puede ser de aceleración o de frenado; la primera debida a órbitas muy elípticas cuyo acercamiento a la Tierra provoca que su velocidad aumente en cada pase que tiene, tal como lo indica la tercera ley de Kepler. Por otro lado, en órbitas cuyo perigeo haga rozar al satélite con las capas superiores de la atmósfera, provoca que su velocidad vaya disminuyendo día a día.

Ambas variaciones pueden ser mínimas pero en misiones mayores a 12 años estás comienzan a tener valores que modifican a las cifras más significativas, por lo que es necesario tomarlas en cuenta.

#### *3.2.8 Época*

Existen algunos parámetros adicionales relacionados con el cambio de posición con respecto al tiempo, utilizados dependiendo del tipo de órbita y cálculos que se necesiten. A veces utilizado uno u otro o ambos, los parámetros restantes son: época y movimiento medio.

Época es simplemente un número que nos indica la fecha y hora en el que se desea saber la posición del cuerpo secundario. Es considerado el séptimo parámetro en el cálculo regular de órbitas satelitales.

#### *3.3 Formato TLES*

En la actualidad, las instancias encargadas en la detección y control de los satélites artificiales y residuos puestos en órbita, tal como el Mando Norteamericano de Defensa Aeroespacial, NORAD por sus siglas en inglés (North American Aerospace Defense Command), quien utiliza como estándar los elementos keplerianos para conocer las órbitas, en este caso expresados en un formato llamado TLES (Two Line Element Set) o formato de dos líneas. Este formato codifica los parámetros orbitales, sumando números que identifican además al satélite, la misión que cumple y su procedencia. Este formato utiliza el código ASCII, acomodando los diferentes datos en dos líneas de 70 caracteres.

Esta codificación de las características de una órbita no se usa sólo para los satélites, también es un formato común usado por astrónomos para describir la órbita de cometas y asteroides, principalmente, además de diversos cuerpos celestes. La primer línea de datos indica datos como la fecha de lanzamiento, la época del año y números que identifican al satélite. La segunda línea contiene los elementos orbitales, tal como lo muestra la **figura 3.10.**

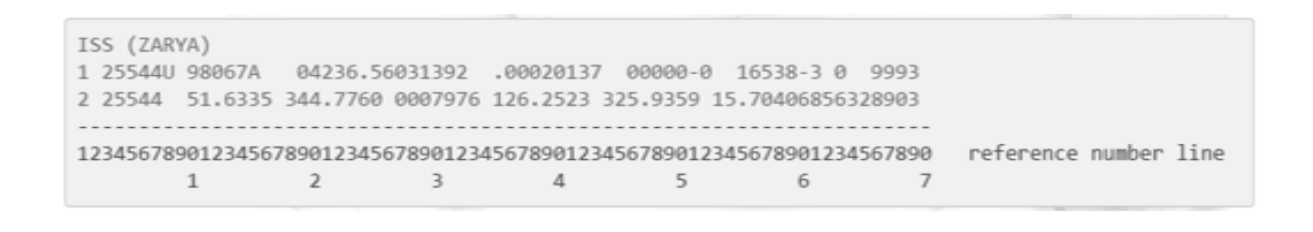

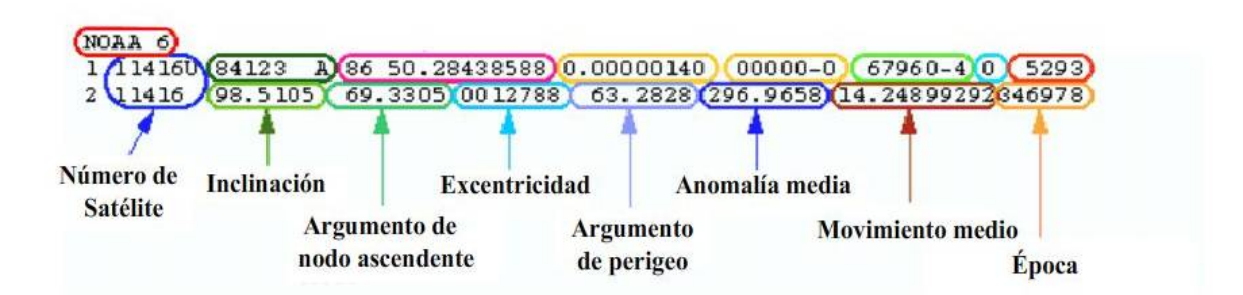

**Figura 3.10.- Captura de la representación del TLES de la Estación Espacial Internacional, además de una señalización de las partes de los datos que muestra la segunda línea.**

# **Capítulo**

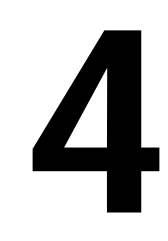

# **PROGRAMA PARA LA OBTENCIÓN DE LAS 3 COMPONENTES VECTORIALES DE CAMPO GEOMAGNÉTICO.**

#### *4.1 Utilidad de programa para el simulador de campo magnético.*

Uno de los programas más utilizados, tanto en la industria como en el ámbito académico y de investigación, en torno al desarrollo aeroespacial, es el programa STK , Systems Tool Kit o Kit de herramientas de sistemas, de la compañía AGI (System Tool Kit y Analytical Graphics Inc., respectivamente) capaz de realizar simulaciones de prueba y funcionamiento, tanto para aeronaves y satélites, así como los sensores más comunes en éstos. Sin embargo, mucha de la información que éste puede mostrar en pantalla, tal como los datos del valor del campo magnético, no es posible hacer uso de ella. En este programa es posible realizar la simulación de un satélite en órbita, estudiar su funcionamiento, probar diversos sistemas que éste puede incluir tanto como carga útil, como dispositivos de navegación, entre ellos el magnetómetro que obtiene el valor del campo, pero de los datos que este obtiene, si bien es posible generar un registro o tabla de valores a lo largo de la órbita (la cual se muestra en pantalla), no es posible imprimirla o exportarla para utilizar estos datos.

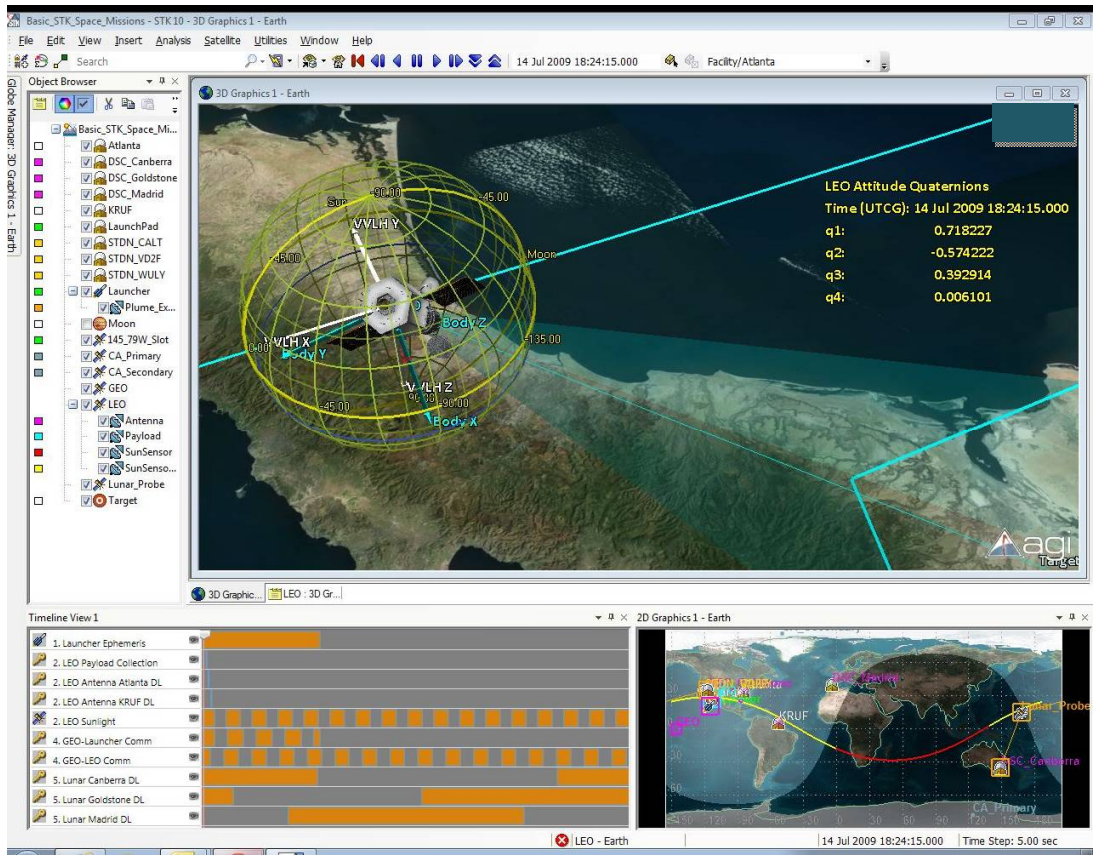

**Figura4.1.- Captura de pantalla del programa AGI STK.**

En la **figura 4.1** se muestra un ejemplo del funcionamiento del programa AGI STK. En esta es posible ver la simulación de un satélite artificial en funcionamiento, en la parte superior se muestra una representación gráfica del satélite y la cobertura de sus sensores, en la parte inferior se muestran gráficas de su posición en orbita y graficas sobre su funcionamiento. El proyecto del simulador físico de campo geomagnético, tal como se ha planteado hasta ahora, requerirá de un número variable de valores puntuales del campo magnético a lo largo de la órbita. Aunque se estima que sean 90 para representar una órbita baja, alrededor de entre 200 y 600 KM de altura, con duración de 90 minutos aproximadamente, tomando mediciones cada minuto, y con esto generar una función que represente el valor del campo, en cada uno de sus tres componentes durante la trayectoria de la órbita que se desee. Esto, de manera general, se logra obteniendo una tabla de valores para cada componente, la cual no es posible obtener de manera directa con los programas disponibles actualmente, con ellos la obtención de los datos es posible sólo de manera parcial y puntual lo cual dificultaría mucho la obtención de la información requerida para el proyecto.

#### *4.2 Uso del modelo IGRF*

El IGRF es un modelo que permite, haciendo uso de las coordenadas geográficas de latitud, longitud, altura y fecha, la obtención del valor vectorial del campo geomagnético en cualquier punto sobre la órbita Terrestre en el cual esté presente el satélite. Es muy difícil mantener una base de datos actualizada al día, debido a esto el modelo es revisado y ajustado cada cinco años, pretendiendo representar al campo durante ese periodo de tiempo denominándolo como época. Es revisado por un grupo internacional de especialistas asociados al Asociación Internacional de Geomagnetismo y Aeronomía o IAGA, por sus siglas en inglés (International Association of Geomagnetism and Aeronomy), ya que la naturaleza dinámica del campo no permite hacer predicciones en un tiempo mayor. Existen muchas fuentes de perturbación, pero la principal es debida al cambio originado en el núcleo terrestre, que llega a ser muy importante año con año.

Para que el modelo IGRF cuente con la capacidad predictiva durante el periodo de tiempo que se espera, incluye un término que está en función de este parámetro, con el que se puede saber el comportamiento del campo en un futuro inmediato, asumiendo que cada coeficiente cambia linealmente. Estos ajustes se hacen con base en las mediciones y datos estadísticos más recientes tomados en estaciones Terrestres y desde satélites. Las diferencias entre el dato predicho por el IGRF y el campo geomagnético real, aumentan durante el transcurso de cada época. Por otra parte, es posible mejorar un modelo IGRF de alguna época pasada, lo cual es necesario en estudios retrospectivos, entonces el modelo IGRF corregido o modificado recibe el nombre de Definitive Geomagnetic Reference Field (Campo Geomagnético Definitivo de Referencia o DGRF). Estos son considerados como el registro oficial del comportamiento del campo geomagnético en épocas pasadas. Al final del año 2014 se publicó el modelo IGRF12, la doceava generación desde que el modelo se ha definido, es cual se estima funcione en la época que comprende de Enero de 2015 a Diciembre de 2019.

Una vez que es liberado el nuevo modelo, algunos de los organismos más importantes a nivel mundial encargados de estudios atmosféricos o geofísicos en general, tales como la NASA, la NOAA (National Oceanic and Atmospheric Administration) o la NCAR (National Center for Atmospheric Research) de Inglaterra, ponen en sus sitios oficiales de internet calculadoras en línea y programas para ser descargados que contienen el algoritmo del IGRF para obtener los valores de campo magnético en algún punto determinado, alimentando al programa con los datos requeridos.

Además existen algunos programas especializados, tanto en el análisis, procesamiento y simulación de condiciones atmosféricas, hasta plataformas para el estudio de aviones y satélites, algunos de ellos utilizados ampliamente en la industria aeroespacial, que utilizan este modelo dentro de su sistema.

# *4.3 Desarrollo del programa en MATLAB*

#### *4.3.1 Ventajas de la plataforma MATLAB para este proyecto.*

Para la mejor solución de este desarrollo se planteó hacerlo utilizando la plataforma de MATLAB, ya que ésta facilitará, gracias a sus propiedades, una implementación más sencilla del sistema. Una de las ventajas que ofrece la plataforma es el fácil manejo de elementos vectoriales, así como la generación de funciones, pero algo más importante para este proyecto, es aprovechar su amplia gama de compatibilidad con distintos programas de computadora dedicados al desarrollo, lo que permite crear interfaces o utilizar los prop0065ios puertos de cualquier computadora para comunicación externa. Además, y algo relevante para este proyecto, es que la plataforma de MATLAB cuenta entre sus librerías, con una versión del modelo matemático del IGRF.

#### *4.3.2 El modelo IGRF en MATLAB*

Dentro de la plataforma MATLAB, y haciendo uso de la librería "igrf11magm", el cual invoca al modelo del IGRF correspondiente a la onceaba generación, es posible hacer uso del código IGRF incluido dentro de la lista de subrutinas o aplicaciones de la plataforma. El modelo utiliza métodos numéricos que facilitan el cómputo de los datos, sin embargo, los resultados que arroja son validados no sólo contra métodos de resolución basados en el mismo modelo IGRF, también contra algunos otros modelos existentes, asegurando que los valores que se calculan tengan suficiente precisión para la mayoría de las aplicaciones que éste puede tener.

En la **figura 4.1** se muestra la representación gráfica que representa el bloque que contiene el algoritmo del IGRF perteneciente a Simulink, programa visual que funciona sobre el entorno de programación de Matlab, este muestra de manera muy sintetizada cómo esta librería requiere de cuatro datos de entrada para la obtención de las componentes del campo magnético: altura, latitud, longitud y fecha. Una vez

introducida esta información, el módulo calcula siete valores del campo magnético, entre ellos el valor del vector de campo magnético total y las tres componentes vectoriales que lo forman.

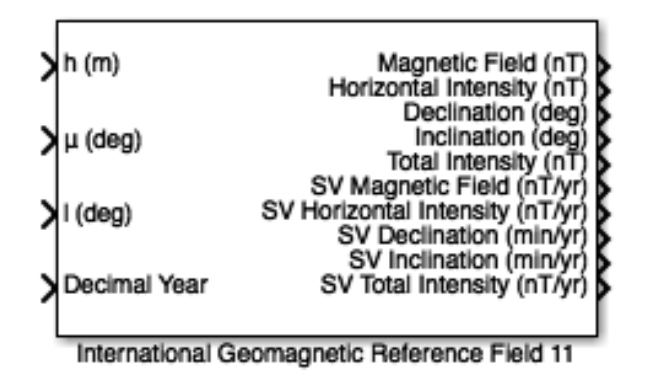

**Figura 4.2. Bloque del modelo de campo magnético IGRF en Simulink**

Así, a partir de las componentes del campo magnético en cada punto de la órbita es posible generar las funciones con respecto al tiempo de cada componente a lo largo de toda la órbita.

Otra razón para proponer el programa en MATLAB es que permite una liga directa con LABVIEW. Esta es una plataforma de software que permite, mediante el uso de distintas herramientas gráficas, el control y automatización de procesos administrando la adquisición, entrega o proceso de datos a través de los mismos puertos de la computadora o haciendo uso de tarjetas diseñadas para fungir como interfaz entre los datos generados u obtenidos por la computadora. De este modo el programa alimentará de manera prácticamente directa al simulador.

El objetivo de este programa es obtener los valores del vector que representa el campo magnético, valores con los que se pueden formar funciones, pero principalmente serán tomados para que, más adelante, un sistema externo los convierta en señales magnéticas reales; medibles y utilizables en los sistemas de simulación satelital.

# *4.4 Formato de los datos arrojados por el modelo IGRF*

#### *4.4.1 Sistemas de referencia.*

Los sistemas de referencia son representaciones basadas en alguna convención relacionada con formas geométricas, tales que; es posible encontrar la posición de un punto con respecto a otro. Uno de estos sistemas son los geográficos, los cuales son representaciones de un plano cartesiano bidimensional en el que se puede localizar solamente un punto en la superficie, determinado por la latitud y longitud, los cuales son ángulos medidos desde el centro de la Tierra en grados, minutos y segundos.

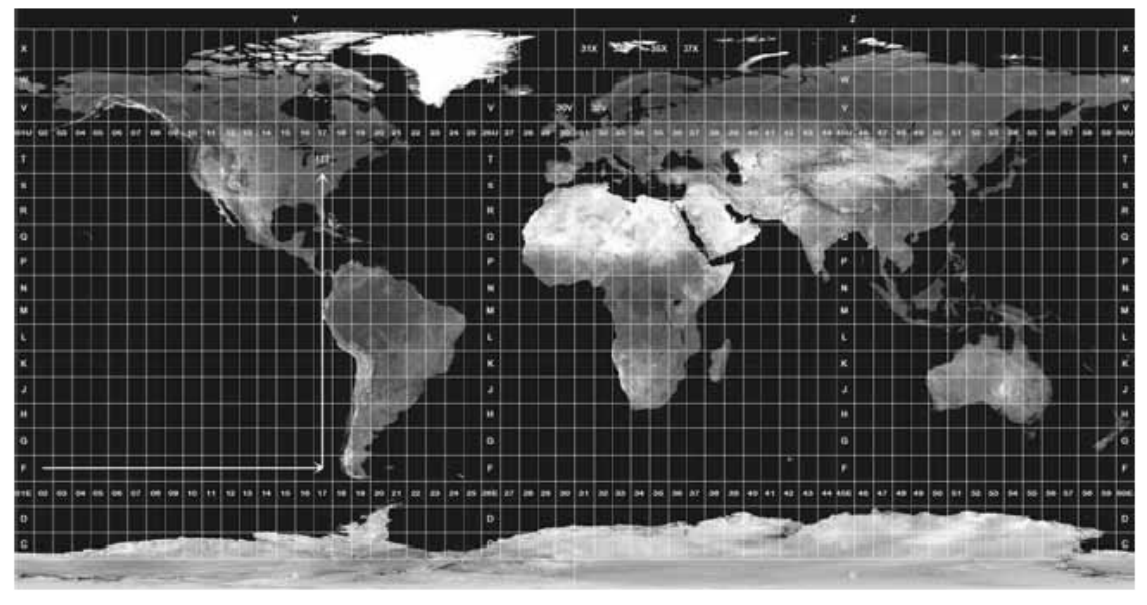

**Figura 4.3. Sistema de referencia geográfico. Líneas de latitud y longitud marcadas sobre un planisferio terrestre.**

Para un sistema de tres ejes, sean estos *X, Y* y *Z*, teniendo un origen y una base formada por tres vectores unitarios *i, j* y *k* mutuamente perpendiculares y correspondientes al mismo origen y dirección de los ejes, pueden presentar giros y desviaciones en cualquier eje, tal como se muestra en la **figura 4.4.**

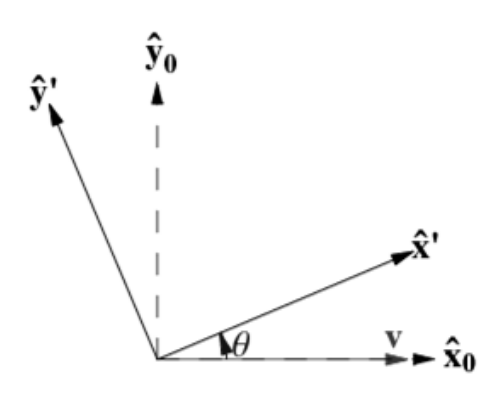

**Figura 4.4.- Plano en el que se muestran un sistema de referencia girado un ángulo. Los ejes Z` y Y`, están rotados un ángulo** *ε.*

El sistema de referencia anteriormente descrito es la base para el sistema geocéntrico, o sistema de referencia con centro en la Tierra, cuyo plano horizontal corresponde al Ecuador de la Tierra, con su correspondiente eje vertical. En este sistema de referencia, por ejemplo, el Sol estaría inclinado 23.45° con respecto al eje terrestre, así la **figura 4.5** muestra cómo se representaría el Sol con respecto a este sistema.

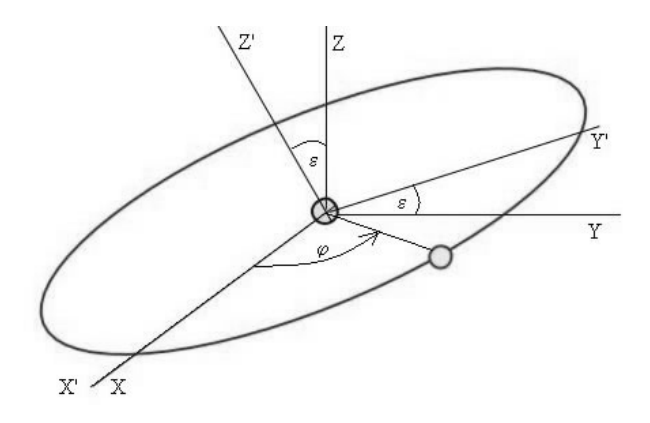

**Figura 4.7.- El vector posición se expresa r=***x***i+***y***j+***z***k o también en términos de los ángulos.**

Otros sistemas de referencia son los geodésicos, estos permiten saber, además de la localización puntual, la orientación de un objeto respecto a la Tierra. Existe más de una convención para sistemas geodésicos, la más utilizada es la de geoide. Esta convención toma en cuenta a la superficie terrestre de manera equidistante coincidente con el nivel del mar (haciendo un promedio general) prolongándose por debajo de los continentes.

El sistema de referencia geodésico es un esquema coordenado ortogonal en el que están referenciados dos sistemas ortogonales entre sí, el primero de los cuales que es el que representa al centro de la Tierra, es determinado generalmente como referencia y el segundo, que representa a cualquier cuerpo denotando su posición sobre la superficie terrestre y referenciada al centro del sistema de referencia, o visto de otra forma, la posición de un cuerpo referenciado al centro de la Tierra, como se muestra en la **figura 4.9**.

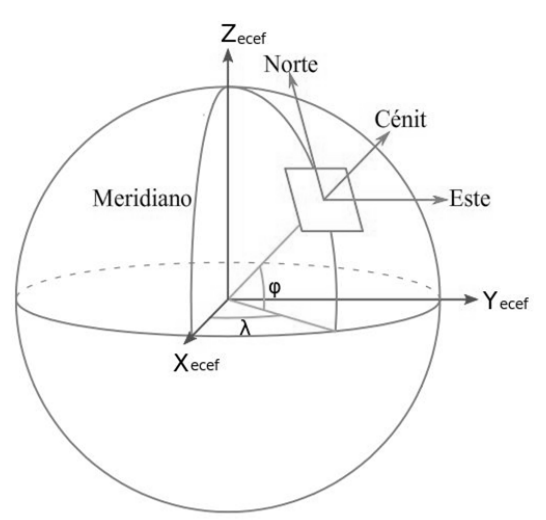

**Figura 4.8.- Sistema de referencia geodésico marcando la posición de una persona con su propio sistema sobre la superficie terrestre con respecto al sistema de la Tierra.**

El sistema de referencia geodésico, el cual referencia a un cuerpo sobre la superficie terrestre, ayuda a entender al sistema utilizado en aeronaves y satélites el cual es el sistema de referencia local. Éste, como se ve en la **figura 4.9***,* está formado por un origen situado en el punto y una base definida por tres vectores unitarios **E**, **N**, **Z** mutuamente perpendiculares. Por convención uno de los ejes apunta siempre al Norte (tangente al meridiano), otro al Este en su parte positiva y Oeste en la negativa (tangente al paralelo) y el otro paralelo al vector con origen en el centro de coordenadas, algunos sistemas toman como positivo al vector apuntando hacia el centro y otros hacia el lado contrario.

Consideramos ahora un punto situado sobre la superficie de la Tierra con latitud *λ* y cuyo ángulo con respecto de X es *ω.* 

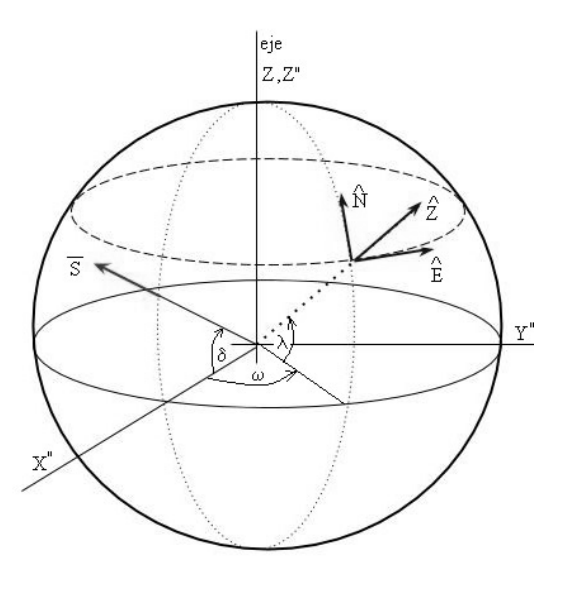

**Figura 4.9.- Sistema de referencia local con latitud** *λ* **y ángulo** *ω.*

Los sistemas de referencia son convenciones que se utilizan para poder determinar la posición entre dos o más sistemas diferentes pero relacionados entre sí. En general este término refiere a sistemas coordenados ortogonales, los cuales se relacionan entre sí por una matriz de rotación (transformación). Aunque los valores numéricos de las magnitudes pueden diferir de un sistema a otro, siempre se corresponden por relaciones matemáticas tales que permiten calcular o predecir la posición de uno con respecto a otro.

Los magnetómetros al medir el campo magnético lo dan dividido en sus tres componentes, basando su sistema de referencia fijo al cuerpo del satélite.

#### *4.4.2 Sistemas de referencia del IGRF*

El modelo matemático del IGRF define en sus referencias al eje Z apuntando hacia el centro de la Tierra, el eje X al norte geográfico y el eje Y al Este.

El modelo define al potencial del campo magnético principal expresado en armónicos esféricos con doce términos relevantes, estos a su vez permiten que el potencial sea escrito en coordenadas esféricas, cuyo origen es el centro de la Tierra. Después el programa del modelo IGRF calcula parámetros del campo magnético a partir de latitud, longitud, altura y fecha, valores que corresponden a un punto en el espacio, y son transformados a un sistema de referencia geográfico. En un momento determinado del cálculo, se incluyen datos guardados en librerías, correspondientes a la posición dada, después el sistema, a través de una matriz de transformación permite pasar las magnitudes de campo de coordenadas geográficas, al sistema ortogonal de tres ejes.

Al final del proceso el modelo IGRF, y por convención igual que el resto de modelos del campo magnético, arroja siete elementos que definen al vector del potencial magnético en la posición geográfica que se ha determinado [4].

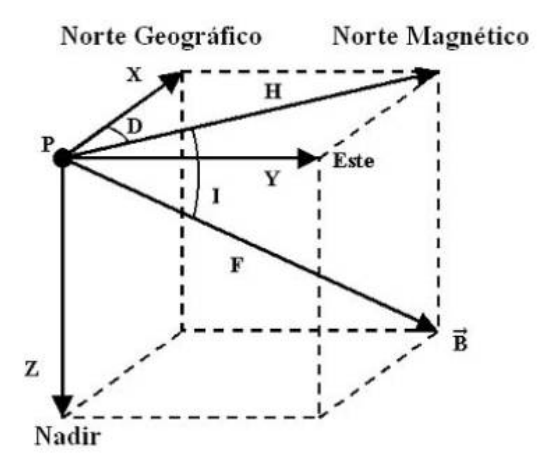

**Figura 4.10.- Elementos del vector del campo geomagnético en el marco de referencia del IGRF**

Los siete elementos del vector B que representa el valor del campo geomagnético referenciado dentro del sistema geodésico son: intensidad Norte (eje X), intensidad Este (eje Y), intensidad vertical (eje Z con su parte positiva hacia abajo), intensidad total F, ángulo de inclinación I (también llamado ángulo de inmersión, medido a partir del plano horizontal al vector del campo con su parte positiva hacia abajo), ángulo de declinación D (también llamado variación magnética medida desde el vector N de la componente horizontal) y la intensidad horizontal H [10].

Estos componentes se pueden medir en unidades de gauss pero son reportados generalmente en nanoTeslas, donde 1 gauss es *igual a 1nT* × 100,000. La intensidad del campo magnético de la Tierra tiene una magnitud aproximadamente entre 25000 a -65000 nT (0.25 a -0.65 gauss). La declinación magnética es el ángulo entre el Norte magnético y el Norte verdadero, ésta se considera positiva cuando el ángulo medido se encuentra al Este del Norte verdadero y negativo cuando se encuentra al Oeste. La inclinación magnética es el ángulo entre el plano horizontal y el vector de campo total [4].

## *4.5 Funcionamiento del programa*

#### *4.5.1 Obtención de los datos necesarios para el modelo IGRF en MATLAB.*

El programa comienza pidiendo los datos o parámetros orbitales;

*a* (semieje mayor), *e* (excentricidad), *i* (inclinación), *Ω* (Nodo ascendente), ω (Argumento de periapsis) y *v* (Anomalía verdadera), además del número de órbitas a calcular. La pantalla que aparece al correr el programa se muestra en la **figura 4.11.**

El programa condiciona la introducción del valor a introducir para todos los parámetros, imprimiendo en pantalla un aviso que indica si existe algún error. Para el parámetro del Semieje mayor (a), la condición es introducir un valor mínimo de 6571. Esto es dado que el valor del radio de la Tierra (RT) es igual a 6371km, además a este valor se le suman 200km que es el valor mínimo establecido dado por definición en una órbita baja. Esta es la altura mínima funcional para una órbita en la

mayoría de las misiones que puede realizar un satélite. Esto puede verse en la **figura 4.12.**

```
Command Window
 INTRODUZCA LOS PARÁMETROS DE ÓRBITA
 Semieje mayor (a) [>RT=6571 km] = 6600
                              = 0.0052Excentricidad (e) [0<=e<1]
 Inclinación (i)[-90, 90]
                              -60Introduzca acontinuación valores entre 0° y 360°
 Nodo Ascendente (NA) = 230
Argumento de periápsis (w)
                             = 120Anomalía verdadera (Av)
                             = 60fx Introduzca número de órbitas = 1
```
**Figura 4.11.- Captura de la ventana de comandos de MATLAB al ejecutar el programa. En ella se introducen los parámetros orbitales y se determina el número de órbitas a calcular.**

El parámetro de la excentricidad está establecido como mayor o igual a cero y menor a uno, esto dado por la definición geométrica de la excentricidad de la elipse, la forma general de una órbita. La definición geométrica del círculo establece la excentricidad igual a cero y la definición geométrica de una parábola es igual a uno. Dependiendo de la misión a realizar por el satélite, su órbita puede ser prácticamente circular, donde la excentricidad es cercana a cero, muy aproximada aunque en la práctica es muy difícil lograr un círculo perfecto, o muy elíptica aumentando a un valor cercano a uno.

La inclinación *i* tiene como condición introducir un valor entre -90 y 90 grados, esto porque, como se mencionó en el Capítulo 3, es la inclinación típica para una órbita progrado convencional o polar.

El resto de parámetros; Nodo ascendente, argumento de periapsis y anomalía verdadera, son valores dados en grados y la única restricción es que el número a introducir debe estar entre 0 y 360.

Así, antes de introducir la magnitud de la excentricidad, aparecerá el valor máximo permitido, atendiendo a la proporción del semieje mayor.

Command Window INTRODUZCA LOS PARÁMETROS DE ÓRBITA Semieje mayor (>RT=6571) a [km]  $= 6400$  $=$   $\vert$ fx Introduzca un valor mayor a 6571 a  $[km]$ 

**Figura 4.12.- Captura de la ventana de comandos de MATLAB al ejecutar la advertencia si el número introducido, en este caso para el Semieje mayor, no cumple con la condición establecida.**

En la siguiente parte del programa, una vez introducidos todos los parámetros, se comienza a hacer el cálculo de orbita. A partir de la ecuación polar de la elipse, la cual es:

$$
r = \frac{a(1-e^2)}{1+ecosv} \tag{4.1}
$$

Se pueden extraer los valores del radio de periapsis y de apoapsis.

$$
r_p = a(1 - e)
$$
\n
$$
r_a = a(1 + e)
$$
\n(4.2)\n(4.3)

Con estos datos es posible calcular la velocidad de paso por el periapsis y la apoapsis con las siguientes ecuaciones teniendo los datos anteriores.

$$
v_p = \sqrt{\mu_T \left(\frac{2}{r_p} - \frac{1}{a}\right)}
$$
(4.4)  

$$
v_a = \sqrt{\mu_T \left(\frac{2}{r_a} - \frac{1}{a}\right)}
$$
(4.5)

Después podemos calcular el periodo, el tiempo que tarda el satélite en hacer un circuito completo pasando por el periapsis. Esta ecuación tiene su origen en la tercera ley de Kepler [13].

$$
T = 2\pi \sqrt{\frac{a^3}{\mu_T}} \tag{4.6}
$$

El vector *h*, conocido como vector de momento angular, el cual puede ser resultado del producto cruz del radio vector **r**, el cual se define como el vector que parte del centro de la Tierra, estando esta en el sistema de referencia inercial, y termina en dirección a la posición del satélite en la órbita, por el vector de velocidad **v**, tal como se muestra en la siguiente ecuación.

$$
h = \mathbf{r} \times \mathbf{v} \tag{4.7}
$$

Este vector se caracteriza por ser perpendicular al plano orbital y por ende estar relacionado geométricamente a este. Así, existe otra relación entre el vector de momento angular que lo relaciona con el semieje mayor, la excentricidad y el parámetro gravitacional, en este caso el terrestre, de la siguiente manera [15].

$$
\frac{h^2}{\mu_T} = a(1 - e^2)
$$
 (4.8)  

$$
h = \sqrt{\mu_T a(1 - e^2)}
$$
 (4.9)

Y sus componentes en los ejes *X*, *Y* y *Z*, respecto al plano ecuatorial pueden ser calculados utilizando la *Inclinación* y el *Nodo ascendente* [16].

$$
h_x = seni \cdot sen\Omega \qquad (4.10)
$$

 $h_v = -\text{seni} \cdot \text{cos}\Omega$  (4.11)

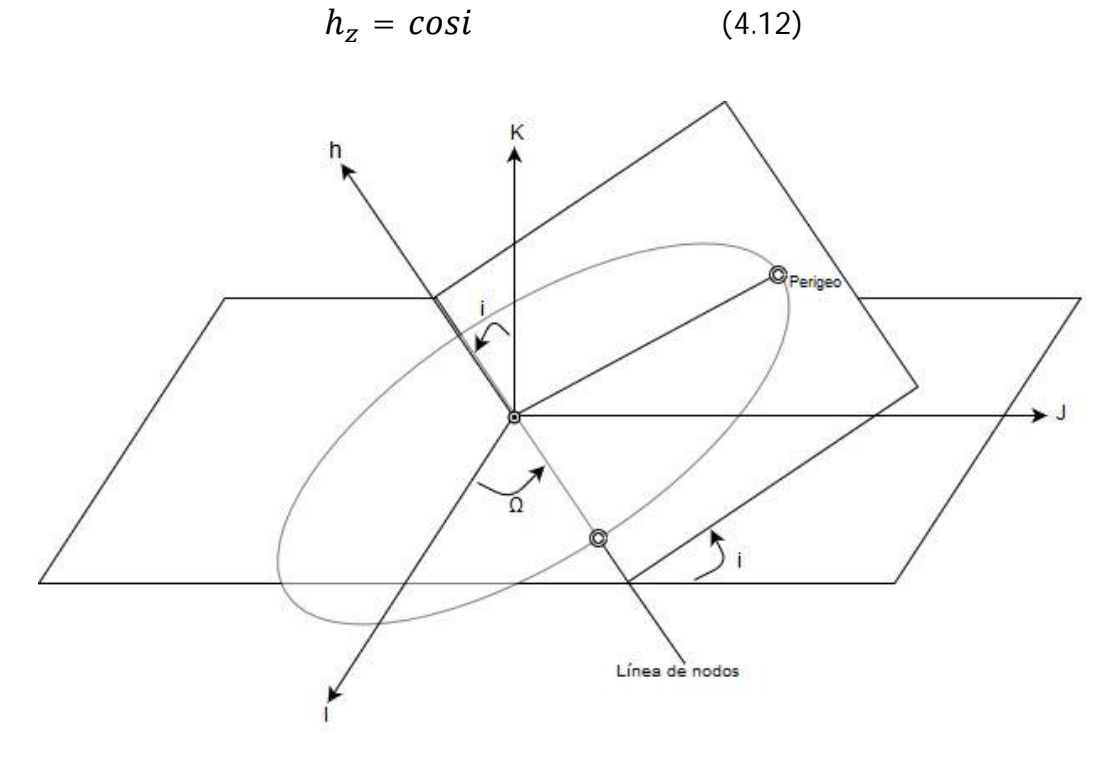

**Figura 4.13.- Representación del vector del momento angular (h).**

A continuación, y con los datos anteriores, se obtiene el valor de las componentes en el plano *X* y *Y* para la línea de nodos, es decir la línea que representa la intersección entre la órbita y el plano ecuatorial terrestre. Sin importar las características de la órbita como qué tan excéntrica sea o su orientación, en la línea de nodos se encontrarán el Nodo ascendente (el punto nodal por el cual el satélite realiza su recorrido de abajo hacia arriba) y el Nodo descendente (el punto nodal por el cual el satélite realiza su recorrido de arriba hacia abajo) y se cruzará siempre por el centro de la Tierra, tal como se muestra en la **figura 4.14**. Así, las componentes en el eje *X* y en *Y* de esta línea se calculan con las siguientes ecuaciones:

$$
n_x = \frac{h_x}{\sqrt{h_x^2 + h_y^2}} \tag{4.13}
$$

$$
n_{y} = \frac{-h_{y}}{\sqrt{h_{x}^{2} + h_{y}^{2}}}
$$
 (4.14)

Dado que la línea de nodos es parte del plano orbital, y por ende no tiene componente en el eje *Z*, el componente  $n_{\scriptscriptstyle Z}$ será igual a 0 [15].

A continuación se comienza a calcular la posición del satélite teniendo en cuenta el tiempo que transcurre desde un punto inicial  $t<sub>0</sub>$ , la que corresponde al paso por el periapsis, hasta el punto deseado, esto mediante la determinación de las excentricidades correspondientes. Después, y contando con los datos anteriores, se comienzan a calcular las anomalías. Teniendo la Anomalía verdadera, como parte los parámetros proporcionados, podemos obtener la Anomalía excéntrica para el tiempo  $int$ inicial to.

$$
cosE_0 = \frac{e + cosv_0}{1 + e cosv_0} \tag{4.15}
$$

$$
senE_0 = \frac{\sqrt{1 - e^2}senv_0}{1 + ecosv_0}
$$
 (4.16)

$$
E_0 = \tan^{-1} \frac{\text{sen} E_0}{\text{cos} E_0} \tag{4.17}
$$

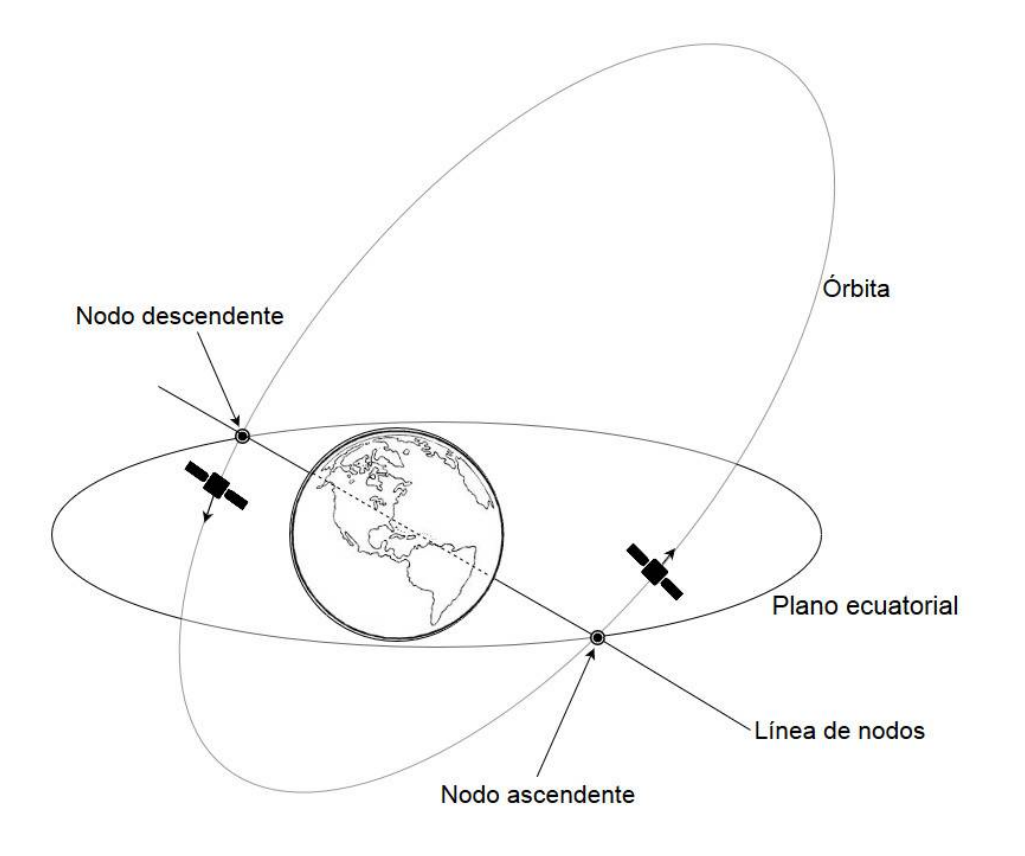

**Figura 4.14.- Representación de la línea de nodos**

En este momento está determinada la anomalía excéntrica en el tiempo inicial to. Así, además contando con el movimiento medio, es posible hacer una variación en el tiempo aumentando un tiempo *T*. Así obtenemos un nuevo valor para la anomalía excéntrica y con este nuevo valor podemos obtener el nuevo valor para la nueva anomalía verdadera *v<sup>P</sup>* o la anomalía en el punto P, esto mediante el uso de las ecuaciones 3.6 y 3.7, y entonces haciendo una substitución, obtenemos la siguiente ecuación.

$$
v_P = \tan^{-1} \frac{\sqrt{1 - e^2} \text{senE}}{\text{cos}E - e} \tag{4.18}
$$

El paso siguiente es calcular las coordenadas del satélite para el sistema ECI o sistema inercial con origen en el centro de la Tierra. Es posible determinar la posición en la órbita y hacer una predicción de esta en un punto por encima de la superficie de la Tierra, este referenciarlo al sistema ECI y así simplificar los cálculos utilizando métodos trigonométricos [9].

Los siguientes parámetros a calcular son el radio de la anomalía verdadera, el cual es la distancia que hay desde el foco hasta el cuerpo, y directamente relacionado con la anomalía verdadera de la siguiente forma:

$$
r_v = \frac{a(1-e^2)}{1+ecosv} \tag{4.19}
$$

Además, para podemos obtener la posición es necesario calcular el argumento de latitud u el cual es un ángulo que define la posición del cuerpo moviéndose a lo largo de la órbita, este ángulo es la suma de la anomalía verdadera v y el argumento de periapsis  $\omega$  [15].

$$
u = V + \omega \tag{4.20}
$$

Ahora calculamos, con el parámetro anterior, la posición de satélite en el plano utilizando las siguientes ecuaciones.

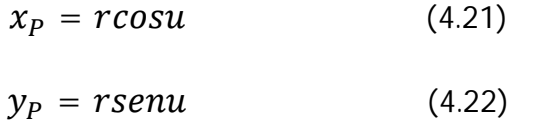

Así, con los datos de la posición en el plano, es posible comenzar el cálculo de la posición del satélite acorde a las coordenadas del sistema ECI.

$$
\chi_{ECI} = \chi_p \cos\Omega - y_p(\cos i)(\cos \Omega) \qquad (4.23)
$$
  
\n
$$
y_{ECI} = \chi_p \sin\Omega - y_p(\cos i)(\cos \Omega) \qquad (4.24)
$$
  
\n
$$
z_{ECI} = y_p \sin i \qquad (4.25)
$$

De esta manera, con las coordenadas obtenidas, es posible ubicar los puntos de una órbita, tomando muestras cada determinado tiempo y haciendo uso de las ecuaciones pertinentes para el cálculo de latitud y longitud de cada punto a lo largo del recorrido del satélite en su recorrido por la órbita [9].

$$
Lat_{sat} = sen^{-1}(seni * senu)
$$
 (4.26)

$$
Long_{sat} = tan^{-1}\left(\frac{y_{ECI}}{z_{ECI}}\right) \tag{4.27}
$$

Sin embargo en este momento la graficación mostraría un recorrido de orbita que aún no es realista puesto que no toma en cuenta la rotación terrestre.

Para realizar este ajuste en el cálculo de la órbita, y su posterior graficación, se realiza un cálculo del recorrido en grados que efectúa la Tierra en su movimiento de rotación, esto en cada momento de la muestra de la órbita, es decir, se tiene el valor en grados de cada punto, a este valor se le restarán los grados que en ese momento, según la velocidad angular de rotación terrestre, la Tierra se ha movido. En las primeras muestras, tras algunos segundos, la Tierra habrá girado apenas algunas centésimas de grado, pero al momento de la última muestra de orbita, en caso de ser esta, por ejemplo, una órbita baja y tener un tiempo de órbita de alrededor de 90 minutos, la Tierra habrá avanzado casi 22.5 grados, puesto que en una hora esta avanza 15 grados.

Este recorrido debido a la rotación afecta solamente al cálculo que determina la longitud, para cada punto es el único que se ve afectado. Y por último, una vez hecho el ajuste anterior, se modifica la ecuación de la Longitud del satélite restando el movimiento terrestre quedando la ecuación.

$$
Long_{sat} = tan^{-1}\left(\frac{y_{ECI}}{z_{ECI}} , \frac{x_{ECI}}{z_{ECI}}\right) - RoT
$$
\n(4.28)

Siendo *RoT* el valor en grados de la Rotación terrestre que haya transcurrido para cada punto de la órbita. De esta manera, teniendo las referencias de cada punto referenciadas a las coordenadas de un planisferio es factible graficar el paso del satélite haciendo una traza de la órbita [14].

#### *4.5.2 Traza de una órbita*

La traza de una órbita es la representación gráfica que hace dicha órbita sobre una superficie. En el caso de los satélites, la traza que este describe en su recorrido por la órbita de la Tierra, se representa sobre un mapa planisferio como se muestra en la **figura 4.15.**

# **CAPÍTULO 4**

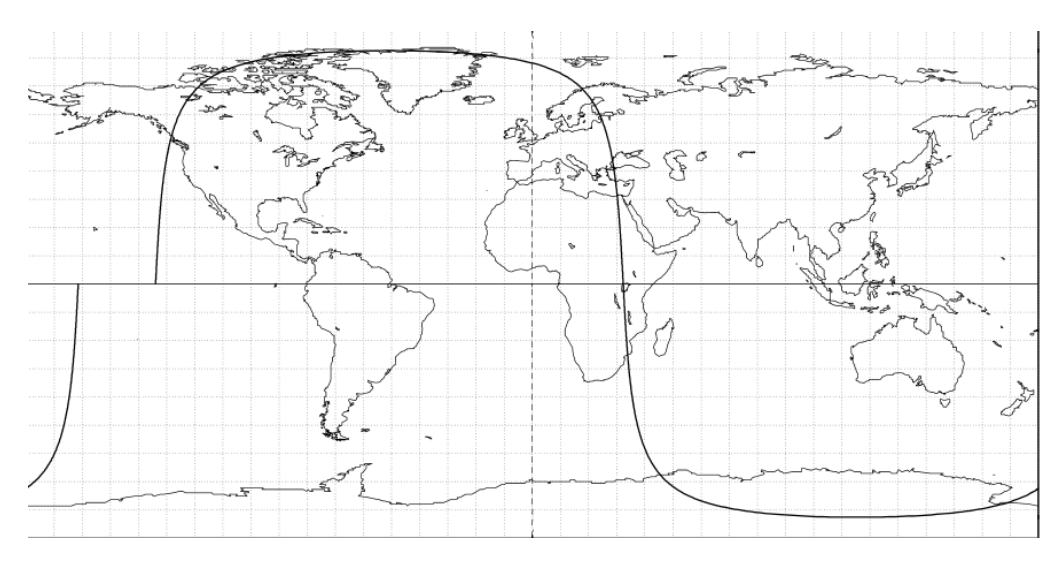

**Figura 4.15.- Representación de una traza sobre un planisferio.**

En las trazas de una órbita sobre un planisferio es posible ver de manera más o menos precisa sobre qué puntos de la Tierra pasará orbitando el satélite. Las trazas de forma sinusoidal son las más comunes, las cuales representan satélites en orbitas con inclinaciones no muy pronunciadas, aunque en órbitas polares se conserva un poco la forma sinusoidal. Existen diversas formas de orbita dependiendo de la excentricidad y la altura de la órbita, por ejemplo, en el caso de satélites geoestacionarios, los cuales están a una altura en la que su velocidad iguala a la velocidad de rotación de la Tierra, su traza de orbita es solamente un punto en el plano [14].

Otra característica de las orbitas sinusoidales es que la línea es discontinua, es decir, las orbitas se mueven con relación al planisferio debido al movimiento de rotación terrestre. En la **figura 4.15** se puede notar este efecto en el planisferio pero de una manera más acorde a cómo sería esto en una órbita referenciada a la esfera terrestre se muestra en la **figura 4.16**.

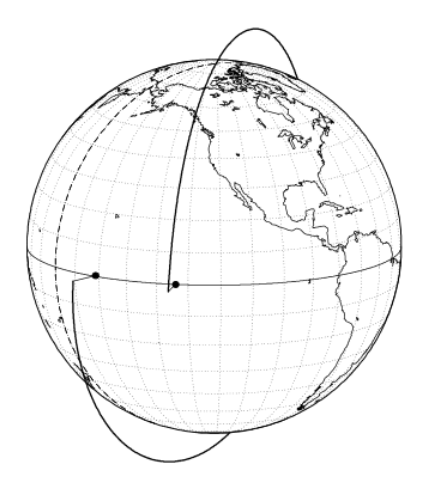

**Figura 4.16.- Representación de la órbita de un satélite en el globo terráqueo considerando el movimiento de rotación.**

Para realizar los cálculos, una vez introducidos los parámetros orbitales, se transforman los valores a radianes, lo cual le facilita el cálculo a MATLAB. Después, a través de algunas ecuaciones simples, es posible obtener algunos datos de la órbita tales como la periapsis, apoapsis, velocidad de apoapsis y el periodo orbital (el tiempo que tarda el satélite en recorrer completamente la órbita), datos que no tienen uso en este proyecto pero serán de utilidad en las siguientes etapas.

Es posible establecer el número de órbitas que se quieran representar y calcular, para este proyecto sólo tomamos en cuenta una órbita por designación. Del mismo modo, es posible establecer cálculos dinámicos para la órbita, basados en el movimiento de la Tierra [10].

El programa toma en cuenta la velocidad del movimiento de rotación de la Tierra logrando así un grado mayor de certeza en los resultados. Está diseñado sólo para el cálculo de órbitas progrado, es decir, aquellas con el mismo sentido de rotación de la Tierra, el tipo de órbita que tienen la mayoría de los satélites.

#### *4.5.3 Estructura del programa*

El programa, de manera muy general, se encarga de recibir los parámetros orbitales, y con ellos realizar los cálculos para obtener la latitud, longitud y altura. Después introduce estos valores al modelo IGRF y así obtiene los valores del campo magnético para un número definido de puntos a lo largo de la órbita. El proceso se muestra en el diagrama de flujo de la **figura 4.17.**

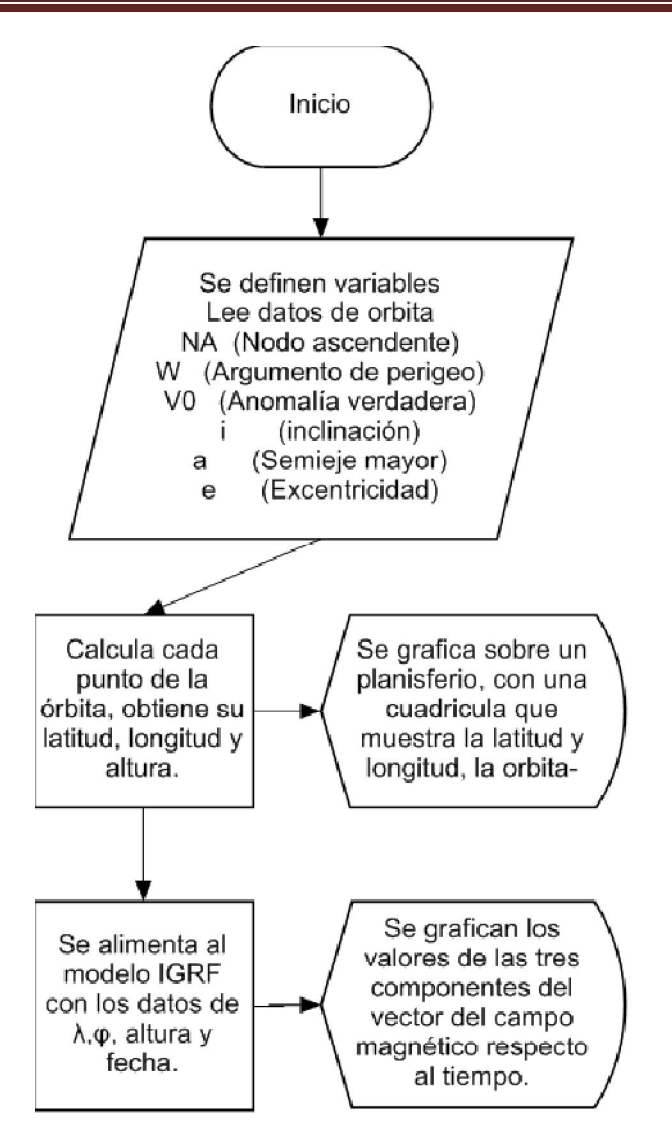

**Figura 4.17.- Diagrama de flujo general del programa**

En la segunda parte del programa se definen las constantes que se utilizarán, en este caso serán el radio terrestre (como RT) y la velocidad angular de la Tierra, como se muestra en la siguiente relación:

1 día exacto = 23 horas, 56 minutos 4 segundos = 86 164 segundos

$$
\omega T = \frac{2\pi}{1 \, d/a} \tag{4.29}
$$

$$
\omega T = \frac{2\pi}{86164 s} \qquad (4.30)
$$

$$
\omega T = 7.2921x10^{-5} rad/s \qquad (4.31)
$$

Y el parámetro gravitacional estándar ( $\mu$ ) que vale 398.600 $km^3\cdot s^{-2}$ , para el caso de la Tierra el cual se obtiene de multiplicar la constante de gravitación universal por la masa del cuerpo, que en este caso se representa como:

$$
\mu_T = G \times M_T \tag{4.32}
$$

De dónde la constante de gravitación $G$  vale6.67408×10<sup>-11</sup> $m^3 \cdot kg^{-1} \cdot s^{-2}$  y la masa de la Tierra cuyo valor es  $M_T = 5.972 \times 10^{24}$  kg y así se obtiene el valor de *muT* ( $\mu_T$ ).

El siguiente paso para el programa es pedir los parámetros orbitales:

- **NA** (Nodo ascendente)
- **W** (Argumento de perigeo)
- **V0** (Anomalía verdadera)
- *i* (inclinación)
- *a* (Semieje mayor)
- *e* (Excentricidad)

Los primeros 4 datos son ángulos dados en grados y puesto que Matlab los requiere en radianes es preciso transformarlos.

Lo siguiente es calcular e imprimir algunos datos de la órbita que serán utilizados después: Periapsis, Apoapsis, Velocidad de periapsis, Velocidad de apoapsis y Periodo orbital.

Para la simulación de una órbita apegada al modelo, es necesario tomar en cuenta la rotación de la Tierra, aunque también para otro tipo de simulaciones donde sólo se necesitará probar sensores o actuadores en condiciones específicas, se omite la rotación dando datos que se repiten en cada órbita.

Descomponer el vector del nodo ascendente con el número de órbitas el cual por defecto está establecido como 1. Después empezar a calcular las coordenadas geográficas de la órbita para hacer una representación gráfica en un planisferio.

La latitud y la longitud ( $\lambda \gamma \varphi$ ) se obtienen a partir de los elementos orbitales de  $\omega$ , V<sub>0</sub>  $i$  y  $\Omega$ . La altura se obtiene con los parámetros de *a* y *e*.

Al tener los datos correspondientes para poder obtener las coordenadas es posible iniciar la graficación de la órbita u órbitas del satélite sobre un planisferio. Esta comienza por designación en el origen de las coordenadas geográficas de latitud y longitud, es decir, desde el meridiano de Greenwich y a la latitud correspondiente según la órbita que se haya definido. En la **figura 4.18** se muestra la traza de la órbita sobre un planisferio que tiene marcadas las líneas coordenadas de latitud y longitud.

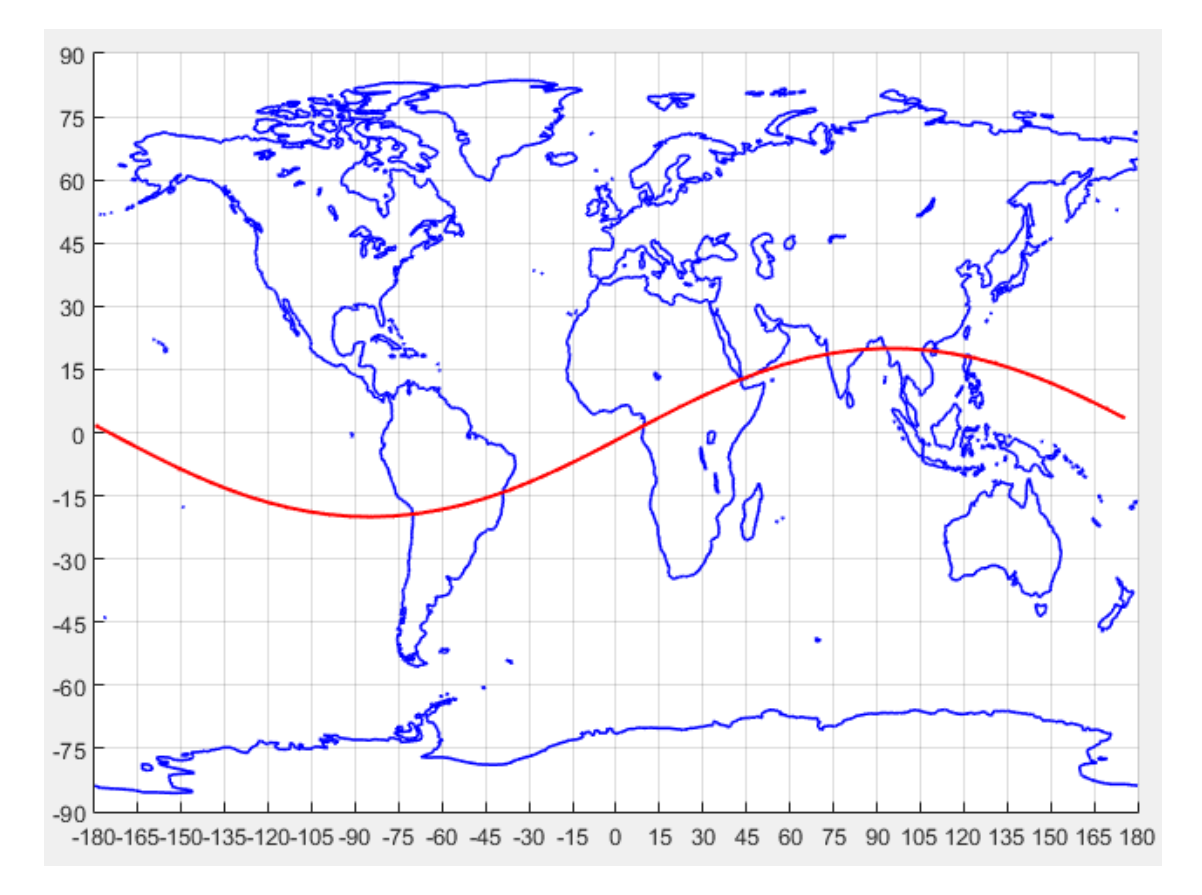

**Figura 4.18.- Captura de pantalla del planisferio con una órbita representada por una línea roja.**

Por último, los datos de latitud, longitud, altura y la fecha propuesta son introducidos al modelo IGRF11, entonces se genera la tabla y con ella es posible graficar los valores del campo en cada eje, con respecto al tiempo. En las figuras **4.19 a, b** y **c** se muestra la función del campo geomagnético en los ejes *X, Y* y *Z* respectivamente con respecto al tiempo en minutos.

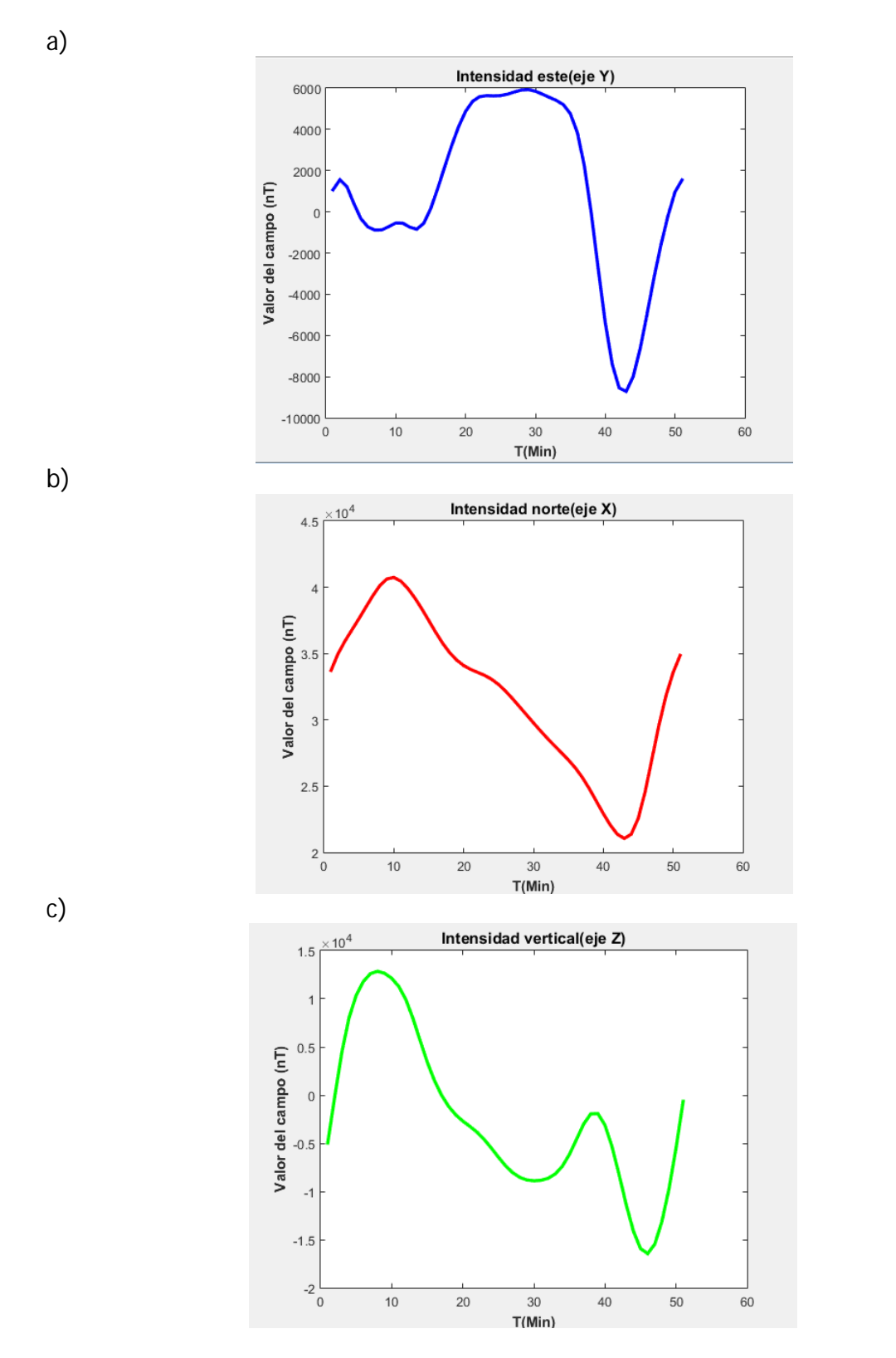

**Figura 4.19.- Captura de pantalla de las gráficas de las tres componentes del vector de campo magnético pertenecientes a una órbita dada.**

 $\begin{pmatrix} 62 \end{pmatrix}$ 

# **Capítulo 5**

# **1. 5. PRUEBAS DE FUNCIONAMIENTO**

#### *Resultados*

A continuación se muestran algunos ejemplos del funcionamiento del programa desarrollado. Se presentan las capturas de pantalla correspondientes al proceso de ejecución del mismo, es decir, los datos correspondientes de la órbita seleccionada, su traza sobre un planisferio y el resultado final, arrojado en forma de gráficas. Este primer ejemplo corresponde a una órbita baja. Los datos se muestran en la **figura 5.1**. y las gráficas correspondientes de traza sobre un planisferio y los valores de campo magnético, en las **figuras 5.2** y **5.3**, respectivamente.

```
Command Window
 INTRODUZCA LOS PARÁMETROS DE ÓRBITA
 Semieje mayor (a) [>RT=6571 km]
                                = 6600Excentricidad (e) [0<=e<1]
                                = 0.025Inclinación (i) [-90, 90]
                                = 10Introduzca acontinuación valores entre 0° y 360°
 Nodo Ascendente (NA)
                               = 150Argumento de periápsis (w)
                               = 65Anomalía verdadera (Av)
                              = 20fx Introduzca número de órbitas = 1
```
**Figura 5.1.- Dados los parámetros orbitales, se calculan e imprimen datos complementarios de la órbita.**
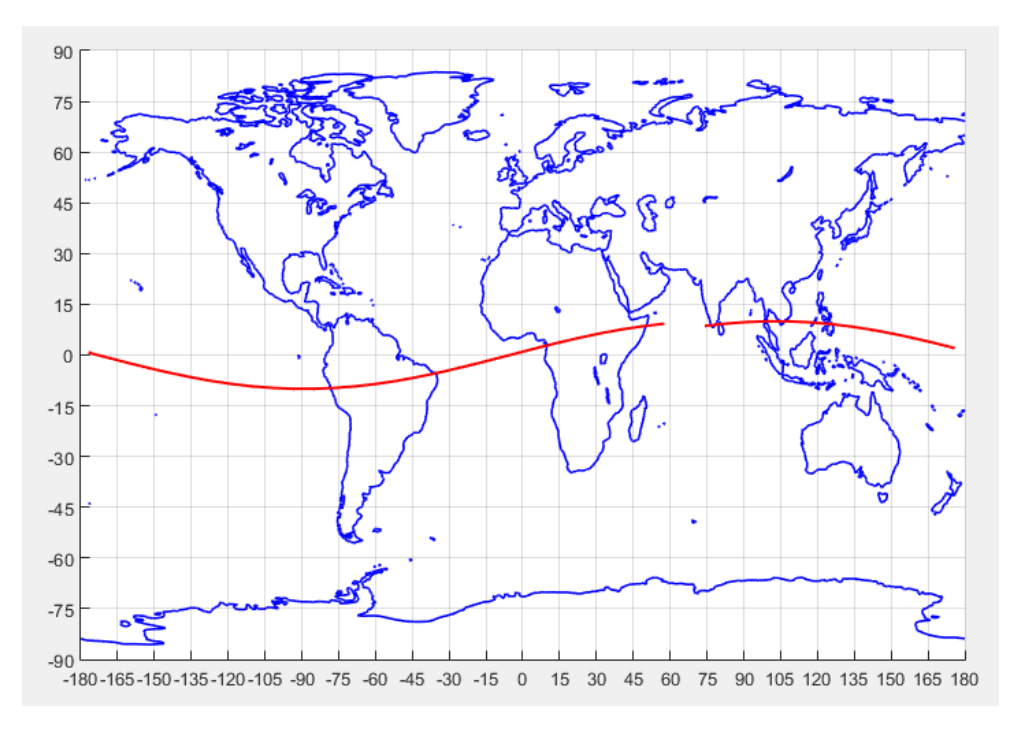

**Figura 5.2.- Traza de la órbita cuyos parámetros fueron descritos en la figura 5.1.** 

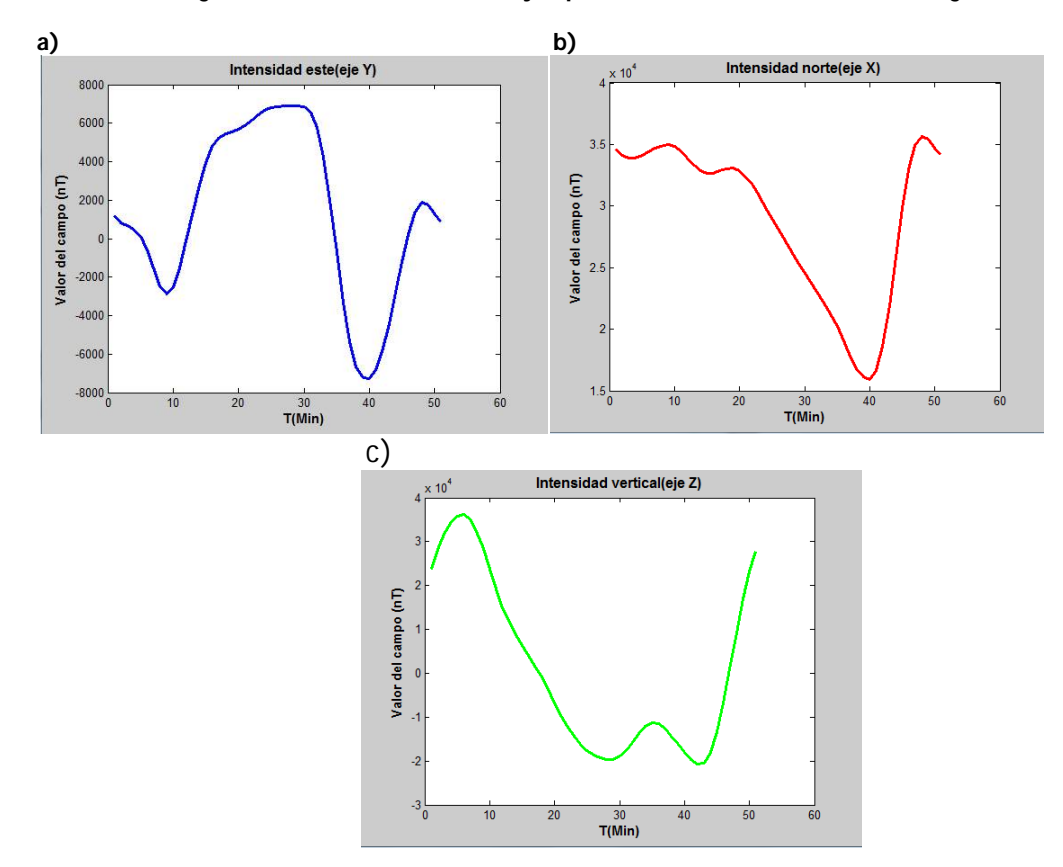

**Figura 5.3 a, b y c.- Captura de pantalla de las gráficas de las tres componentes del vector de campo magnético, X, Y y Z, respectivamente, pertenecientes a la órbita del ejemplo 1.**

El ejemplo 2 corresponde a una órbita media, con mayor excentricidad e inclinación. En la **figura 5.4** se muestran sus parámetros, mientras que en la **5.5** se observa la traza sobre un planisferio y en las gráficas de la **figura 5.6** se aprecian los valores de campo magnético obtenidos por el programa.

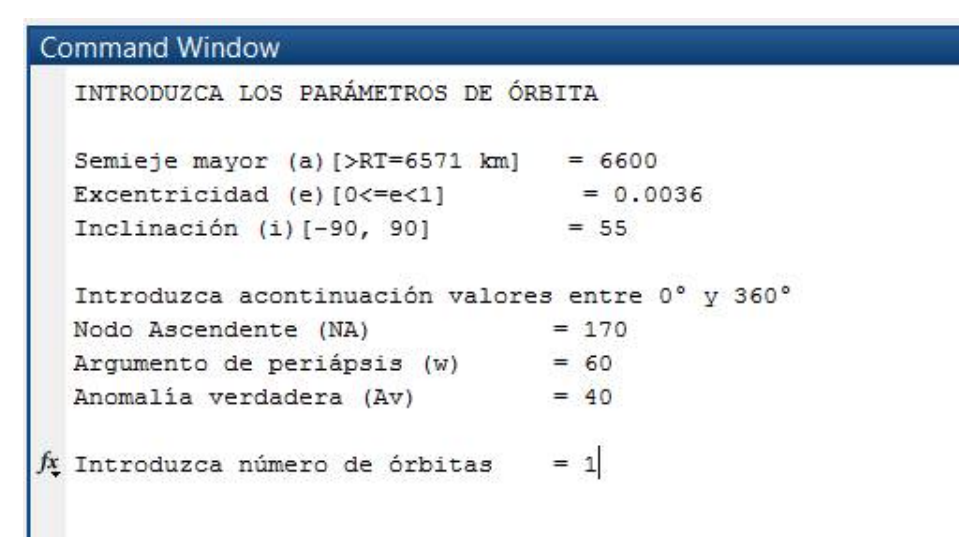

**Figura 5.4. Parámetros correspondientes a una órbita media.1**

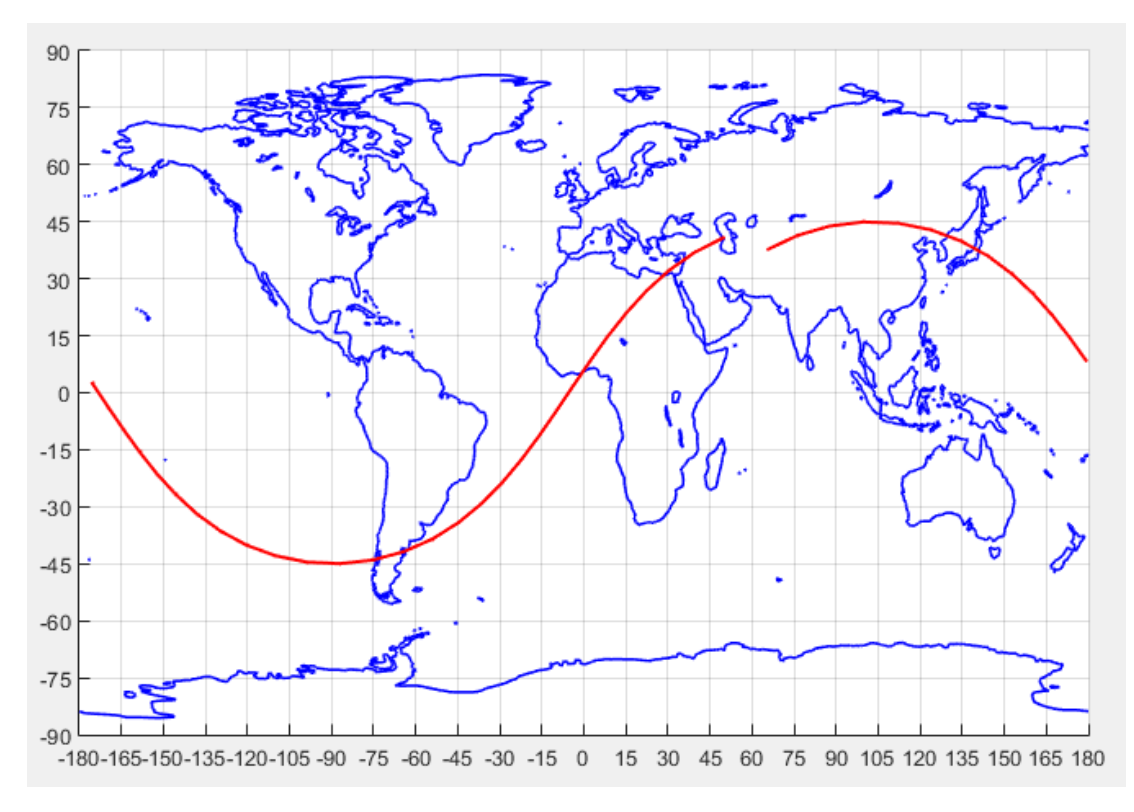

**Figura 5.5.- Traza correspondiente a una órbita media con una mayor inclinación y excentricidad.**

En la **figura 5.5** es posible observar una notoria separación entre el inicio y el final de la órbita, esto se debe a que es más alta y que se toma en cuenta la rotación de la Tierra. Las gráficas en la **figura 5.6** muestran los valores correspondientes del vector de campo magnético en los tres ejes.

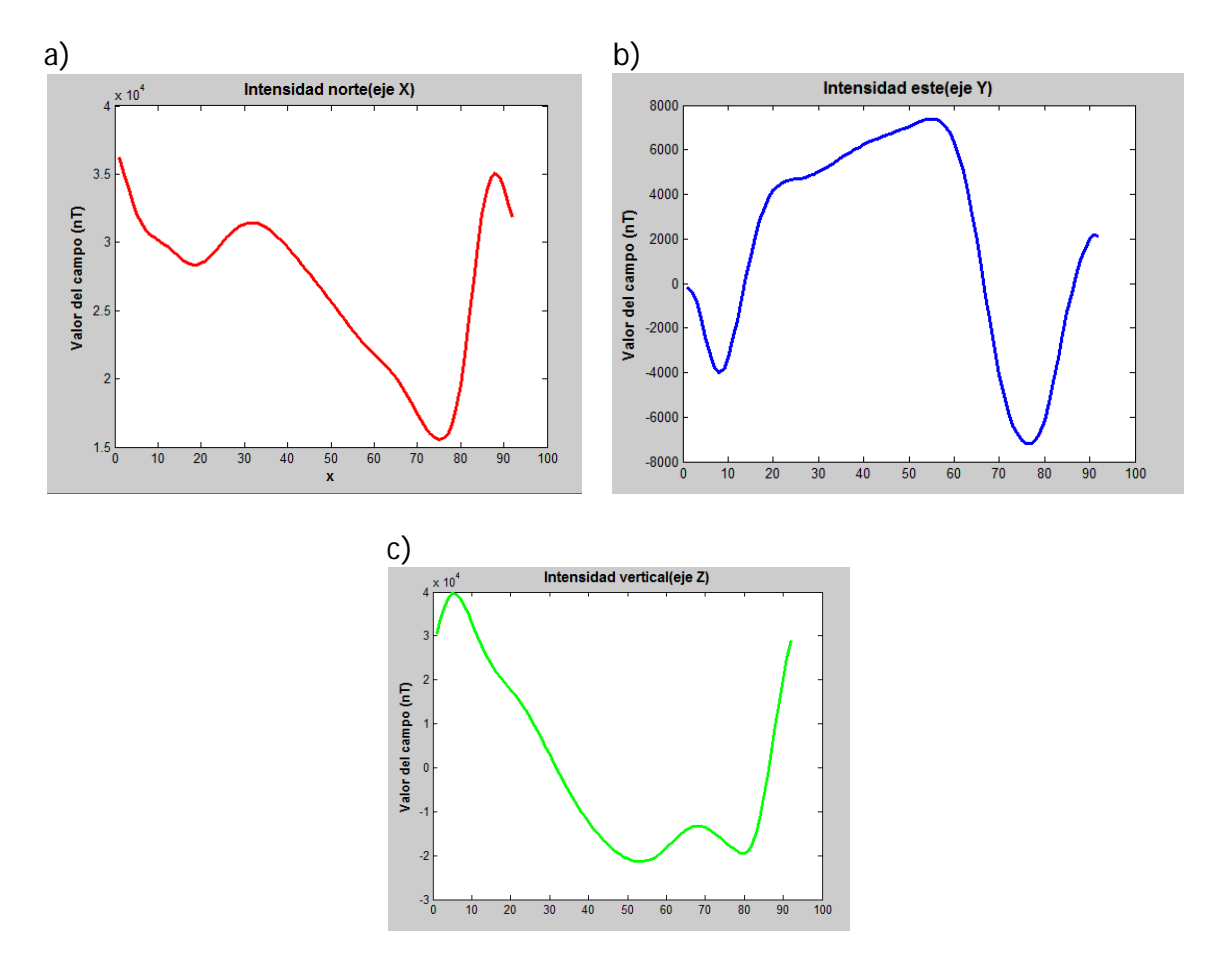

**Figura 5.6 a, b y c.- Gráficas correspondientes a los vectores X, Y y Z de la órbita media, propios del ejemplo 2.**

En el tercer y último ejemplo, se utiliza una órbita polar, es decir, aquella con inclinación cercana a los 90 grados, mayormente utilizada por satélites de percepción remota. Sus parámetros se muestran en la **figura 5.7**, mientras que su traza se representa por medio de la gráfica de la **figura 5.8** y la gráfica que representa el valor de campo en los tres vectores a lo largo de la órbita se muestra en las **figuras 5.9 a, b**  y **c.** 

```
Command Window
  INTRODUZCA LOS PARÁMETROS DE ÓRBITA
  Semieje mayor (a) [>RT=6571 km]
                                  = 7000Excentricidad (e) [0<=e<1]
                                    = 0.05Inclinación (i)[-90, 90]
                                   = 89Introduzca acontinuación valores entre 0° y 360°
                                  = 200Nodo Ascendente (NA)
  Argumento de periápsis (w)
                                  = 30Anomalía verdadera (Av)
                                  = 15fx Introduzca número de órbitas
                                  = 1
```
**Fig. 5.7. Parámetros correspondientes a una órbita polar.**

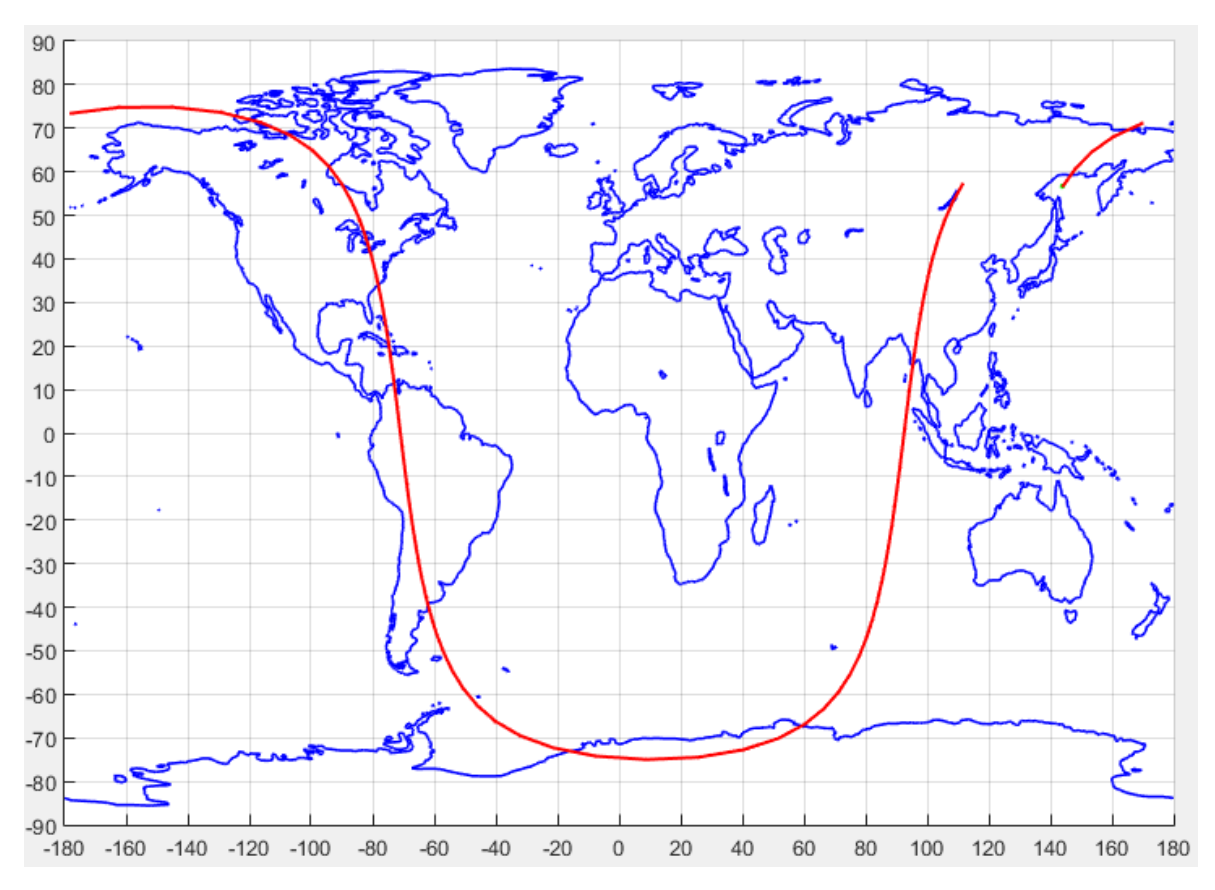

**Figura 5.8.- Traza de una órbita polar, cuyos parámetros fueron descritos en la fig. 5.7**

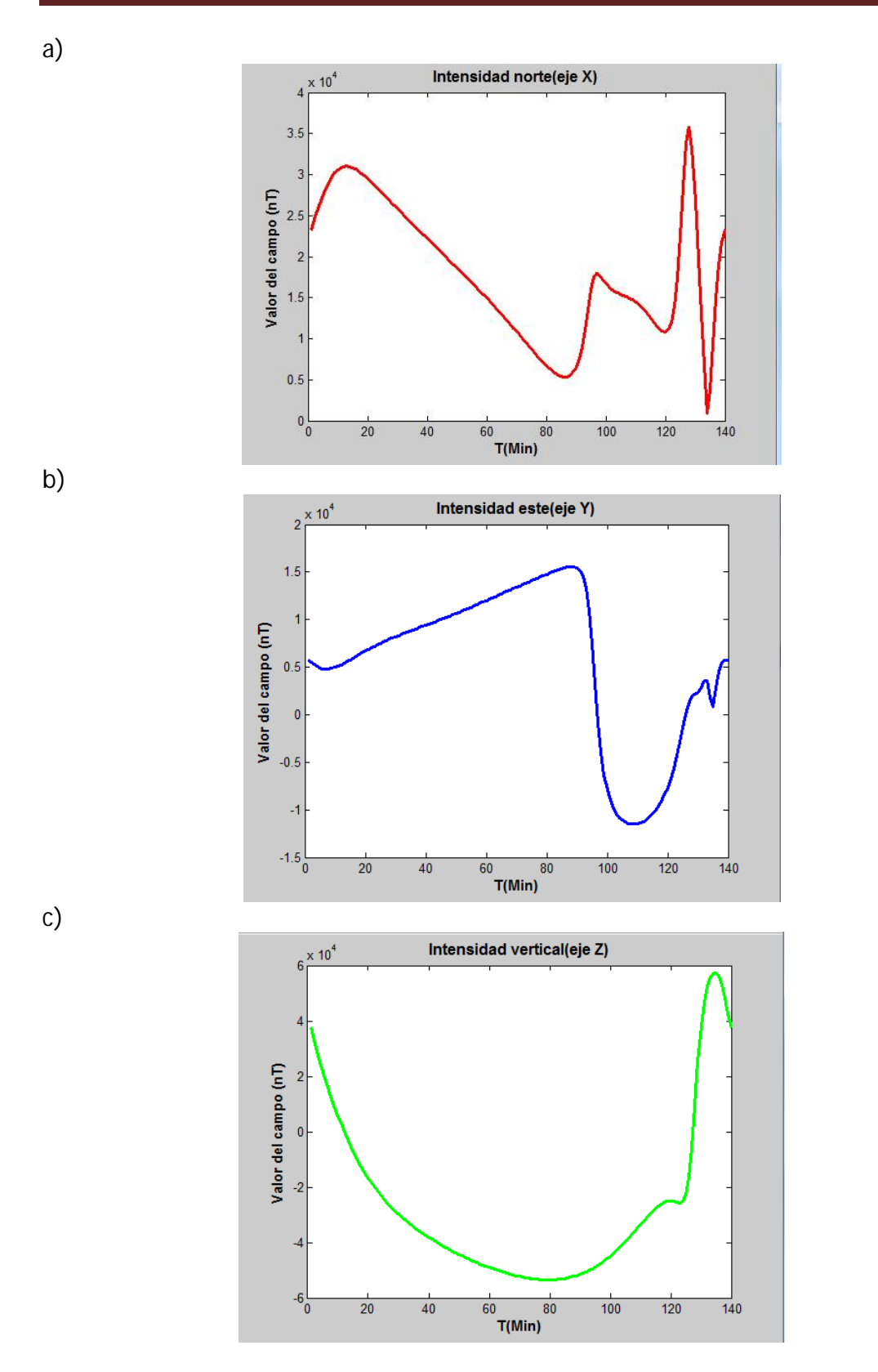

**Figura 5.9 a, b y c.- Valores de campo magnético correspondientes a una órbita polar.**

## **1. CONCLUCIONES Y RECOMENDACIONES**

El objetivo general de este trabajo de tesis se ha cumplido cabalmente, ya que fue posible desarrollar la primer etapa del subsistema que permite obtener el valor de las tres componentes vectoriales que conforman el campo geomagnético a partir de los datos de la órbita. La mayor importancia de este desarrollo radica en la innovación al desarrollar un sistema para el uso propio del Instituto de Geografía de la UNAM, con el que se permitirá realizar las pruebas de navegación, antes mencionadas, aplicadas a satélites pequeños.

A partir del desarrollo del presente trabajo se pueden desprender, de manera muy particular, las siguientes conclusiones:

- Se logró realizar un algoritmo que permite el cálculo de la latitud, longitud y altura, dados los parámetros orbitales.
- Con la obtención de la latitud, longitud y altura, fue posible incorporar los datos al modelo matemático del IGRF, obteniendo así el cálculo del valor del campo geomagnético a lo largo de una órbita.
- Se ha contribuido al desarrollo de la infraestructura de simulación satelital, particularmente del Instituto de Geografía de la UNAM, ya que a partir de este trabajo será posible abordar la siguiente etapa del proyecto del simulador de campo magnético Terrestre con el cual será posible simular de manera más realista la navegación orbital. Además será posible probar los sensores y actuadores del subsistema de control de orientación satelital.

Para dar continuidad a este trabajo es pertinente hacer la siguiente recomendación:

Llevar a cabo pruebas de validación con datos reales de satélites que se encuentran en órbita, así como comparar los valores para saber que tan cercanos a la realidad están los datos obtenidos a partir del modelo Geomagnético IGRF\_2014.

## **A**

## **A. Código del programa en Matlab**

```
% Obtención de latitud, longitud y altura
% Introducción de los datos orbitales a, e, i, NA, w, AV
% y del número de orbitas que se desea calcular.
clear
clc
disp('INTRODUZCA LOS PARÁMETROS DE ÓRBITA');
disp(' ' );
% Semieje mayor
sema = input('Semieje mayor (a)[>RT=6571 km] = ');
       if (sema<=6571)
sema = input('Introduzca un valor mayor a 6571 = ');
       else
       end
a = sema*2;
% Excentricidad
e = input('Excentricidad (e)[0<=e<1] = ');
      if (e>1 | e<=0)e = input('Introduzca un valor positivo y menor que 1 para e = ');
       else
       end 
% Inclinación 
i = input('Inclinación (i)[-90, 90] = '); if (i<=-90 | i>=90)
i = input('Introduzca un valor entre -90° y 90° para i = ');
       else
       end
       % i en radianes 
i = i * pi / 180;disp(' ' );
disp('Introduzca acontinuación valores entre 0° y 360°');
% Nodo Ascendente (NA)
NA = input('Nodo Ascendente (NA) = ');
       if (NA<0 | NA>360)
NA = input('Introduzca un valor entre 0^{\circ} y 360° para NA = ');
       else
       end
       % NA en radianes
NA = NA * pi / 180;% Argumento de periápsis (w)
w = input('Argumento de periápsis (w) = ');
      if (w < 0 | w > 360)w = input ('Introduzca un valor entre 0^{\circ} y 360° para w = ');
       else
       end
```

```
 % w en radianes
w = w * pi / 180;% Anomalía verdadera (Av)
AVO = input('Anomalía verdadera (Av) = ');
       if (AV0<0 | AV0>360)
AV0 = input('Introduzca un valor entre 0^{\circ} y 360° para AV0 = ');
       else
        end
        % AV0 en radianes
AV0 = AV0 * pi / 180;disp(' '); 
norb = input('Introduzca número de órbitas = ');
%% CALCULO DE ÓRBITA
% Radio Terrestre[km]
RT = 6371;% Parámetro de gravitación terrestre[km^3/sec^2]
muT = 398600.44; \frac{1}{6}(5.97 \times 10^{24})(6.67 \times 10^{2}-11)% Velocidad de rotación terrestre[rad/sec]
WT = 2*pi/86164;% radio de apoapsis[km]
ra = a*(1+e);
% radio de periapsis[km]
rp = a*(1-e);% Velocidad de apoapsis[km/s]
Va = sqrt(muT*(2/(a*(1+e))-1/a));
% Velocidad de periapsis[km/s]
Vp = sqrt(muT*(2/(a*(1-e))-1/a));
% Movimiento medio [rad/s]
n = sqrt(muT./a^3);% Periodo [s]
T = 2*pi/n;% Momento [km^2/s]
h = sqrt(a*(1-e^2)*muT);% Componente para vector unitario hx
hx = \sin(i)*\sin(NA);
% Componente para vector unitario hy
hy = -\sin(i)*\cos(NA);% Componente para vector unitario hz
hz = cos(i);% Componente en X de linea de nodos
nx = -hy/(sqrt(hx^2+hy^2));% Componente en Y de linea de nodos
ny = hx/(sqrt(hx^2+hy^2));% Componente en Z de linea de nodos
nz = 0;% Linea de nodo (vector unitario)
N = [nx, ny, nz];% Tiempo final [s]
tf = norb*T;% Número de muestras
Mtra = 145;% Tiempo inicial [s]
t0 = 0;% Valores para el rango de tiempo [s]
```

```
t = f0:Mtra:ff+Mrra;%% DETTERMINACION DE ANOMALÍAS, LATITUD Y COORDENADAS EN ECI
% Coseno inicial de la anomalía excentrica
cosE0 = (e+cos(AVO))./(1+e.*cos(AVO));
% Seno inicial de la anomalía excentrica
sinE0 = (sqrt(1-e^2).*sin(AVO))./(1+e.*cos(AV0));
% Anomalía excentrica inicial [rad]<br>E0 = \text{atan2}(\text{sin}E0, \text{cos}E0);
    = atan2(sinE0,cosE0);
    if (E0<0) % E0 (0,360)
    E0 = E0 + 2 * pi; end
% Tiempo de paso por el perigeo[s] 
tp = (-E0 + e.*sin(E0))./n+t0;
% Anomalía media [rad]
M = n.*( t-tp);% Anomalía excentrica, arreglo para la iteración de AE Mk = Ek -
e*sin(Ek)
E = zeros(size(t, 2), 1); for j=1:size(t,2)
   E(j)= anom_ecc(M(j),e);
    end
% Seno de anomalía verdadera 
sen AV = (sqrt(1-e.^2).*sin(E))./(1-e.*cos(E));
% Coseno anomalía verdadera
cos\_AV = (cos(E)-e)./(1-e.*cos(E));
% Anomalía verdadera [rad]
AV = \tan 2(\text{sen\_AV}, \cos M);% Argumento de latitud [rad]
u = AV+w;
% Radio a partir de AV [km]
r = (a.*(1-e.^2))./(1+e.*cos(AV));
% Posición en el plano x [km]
xp = r.*cos(u);% Posición en el plano Y [km]
yp = r.*sin(u);% Coordenada en x para el sistema ECI [km]
xs = xp.*cos(NA)-yp.*cos(i).*sin(NA);% Coordenada en y para el sistema ECI [km]
ys = xp.*sin(NA)+yp.*cos(i).*cos(NA);% Coordenada en z para el sistema ECI [km]
zs = yp.*sin(i);% Radio [km]
rs = (a*(1-e^2))./(1+e.*cos(u-w));
%% Inicio de la graficación
% Puntos de latitud y longitud del satélite 
% Punto inicial [rad]
Punto0 = 0;% Punto de inicio en radianes [rad]
Punto0 = Punto0 * pi / 180iRoT = wT.*( t-t0)+Punto0;
   for j=1:size(t,2),
```

```
if ROT(j) < (-pi)nn = \text{ceil}(ROT(j)/(-2*pi));ROT(j) = ROT(j) + nn*2*pi; elseif RoT(j) > (pi)
        nn = fix(RoT(j)/(2*pi));
        ROT(j) = ROT(j) - nn*2*pi; end
    end
% Latitud [rad]
LatSat = asin(sin(i). *sin(u));% Longitud [rad]
LongSat = atan2(ys./rs,xs./rs)-ROT'i%% Traza en el planisferio
stop = true(size(t, 2), 1); while (norm(double(stop))~=0)
        for j=1:size(t,2),
             if LongSat(j) < (-pi)
                 % Longitud [-180,180] 
                nn = 1;LongSat(j) = LongSat(j) + 2*nn*pi; elseif LongSat(j) > (pi)
                 nn = 1;
                LongSat(j) = LongSat(j) - 2*nn*pi; end
                stop(j) = (abs(LongSat(j)) - pi) > 0; end
     end
format short
% Longitud del satélite en el planisferio [°] 
LongSat = LongSat.*180/pi 
format long
% Latitud del satélite en el planisferio [°]
LatSat = LatSat. *180/pi
hold on;
title('Traza de la órbita', 'FontWeight', 'bold', 'FontSize',14); 
xlabel('Longitud [°]', 'FontWeight', 'bold', 'FontSize',12);
ylabel('Latitud [°]', 'FontWeight', 'bold', 'FontSize',12);
set(gca,'XTick',[-180 -160 -140 -120 -100 -80 -60 -40 -20 0 20 40 60 80 
100 120 140 160 180],'XTickMode','manual');
set(gca,'YTick',[-90 -80 -70 -60 -50 -40 -30 -20 -10 0 10 20 30 40 50 60 
70 80 90],'YTickMode','manual');
imagen = '0012189191.jpg';
fondo = imread(imagen);
imagesc([-180,180],[90,-90],fondo);
grid on;
axis([-180 180 -90 90]);
```

```
plot(LongSat(1),LatSat(1),'go','MarkerSize',2,'MarkerFaceColor',[0 1 
0],'MarkerEdgeColor','g'); 
   for j=2:size(t,2) % ciclo
plot(LongSat(j),LatSat(j),'ro','MarkerSize',1,'MarkerFaceColor',[0.8 0.2 
0.1],'MarkerEdgeColor','r');
             pause(0.05);
      if (j>1) if (abs(LongSat(j)-LongSat(j-1))<80)
                    plot([LongSat(j-1),LongSat(j)],[LatSat(j-
1),LatSat(j)],'-r','LineWidth',1.5);
           end
       end
    end
%% Uso del IGRF 
C=length(rs);
for HY=1:C
     M=igrf11magm(rs(HY), LatSat(HY), LongSat(HY), decyear(2014,07,01))
    MX(HY)=M(1)MY(HY)=M(2)MZ(HY)=M(3)end
figure(2)
plot (MX, 'LineWidth' ,2.5, 'Color' , 'r' );
title ('Intensidad norte(eje X)', 'FontWeight', 'bold', 'FontSize',12);
ylabel ('Valor del campo (nT)', 'FontWeight' ,'bold', 'FontSize', 12);
xlabel ('T(Min)', 'FontWeight' ,'bold', 'FontSize', 12);
figure(3)
plot (MY, 'LineWidth' ,2.5, 'Color' , 'b' );
title ('Intensidad este(eje Y)', 'FontWeight', 'bold', 'FontSize',12);
ylabel ('Valor del campo (nT)', 'FontWeight' ,'bold', 'FontSize', 12);
xlabel ('T(Min)', 'FontWeight' ,'bold', 'FontSize', 12);
figure(4)
plot (MZ, 'LineWidth' ,2.5, 'Color' , 'g' );
title ('Intensidad vertical(eje Z)', 'FontWeight', 'bold', 
'FontSize',12);
ylabel ('Valor del campo (nT)', 'FontWeight' ,'bold', 'FontSize', 12);
xlabel ('T(Min)', 'FontWeight' ,'bold', 'FontSize', 12);
```
[1] Prado, J.(2007). *Sistema de simulación para pruebas de algoritmos de orientación y control de satélites pequeños*. Universidad Nacional Autonóma de México. Tesis de doctorado.

[2] Juárez, G. (1998). *Utilización de bobinas magnéticas para control de orientación de satélites pequeños*. Universidad Nacional Autonóma de México. Tesis de licenciatura.

[3] Escobedo, L. (2012). *Simulador para pruebas de control de orientación para nanosatélites.* Universidad Nacional Autonóma de México. Tesis de licenciatura.

[4] Davis, J (2004) *Mathematical Modeling of Earth's Magnetic Field*, Technical Note, Virginia Tech, Blacksburg, VA 24061

[5] Gres, G. (2006). *Análisis de espectrogramas de anomalías Magnéticas para la detección de Estructuras*. Universidad Nacional Autonóma de México. Tesis de Maestria.

[6] Guisasola, J., Almudí, J. (2003) *Concepciones alternativas sobre el campo magnético estacionario : selección de cuestiones realizadas para su detección*, *Enseñanza de las Ciencias,*V. 21 N. 2 (2003) , p. 281-293, ISSN 0212-4521

[7] Ronald T. Merrill, M.,McElhinny, W.,Phillip L.(1998) T*he magnetic field of the earth: paleomagnetism, the core and the deep mantle*. Academic Press, 1998.

[8] Website Cooperative Institute for Research in Environmental Sciences, University of Colorado at Boulder (2015) <https://geomag.colorado.edu/>

[9] Furones, A. (2010) *Sistema y marco de referencia terrestre; sistemas de coordenadas*, Departamento de Ingeniería Cartográfica, Geodesia y Fotogrametría Universidad Politécnica de Valencia, manual de referencia.

[10] Warren K., Norhizam H., (2015) D-SAT Simplified Magnetic Attitude Control, Astronautic Technology (ATSB) Suite G1A, Enterprise 3, Technology Park Malaysia, Bukit Jalil, 57000 Kuala Lumpur, Malaysia.

[11] A. Murad, K. Jang, G. Atallah, R. (2012)*A Summary of Satellite Orbit Related Calculations*, Center for Satellite and Hybrid Communication Networks, NASAsponsored Commercial Space Center. CSHCN T.R. 95-12 (ISR T.R. 95-107)

[12] Brito, M, Rodriguez, S. (2014)*Simulación en Tiempo Real del Campo Magnético Terrestre para una Misión Orbital*. IEEE Biennial Congress of Argentina (ARGENCON) 2014.

[13] Ghuffar, S. (2009)*Design and implementation of attitude determination algorithm for the Cubesat UWE-3*, Department of Space Science, Kiruna university. Master thesis.

[14] Croitoru, E. (2016) *Satellite tracking using norad two-line element set format,*  Transilvania University of Braşov, Romania.

[15] Stoffer, D. *Orbital Dynamics: Formulary,* Departement of Mathematics, ETH Zurich, Germany.

[16] Christopher J. Anton H.J. (2013) Spacecraft: Dynamics and control – An introduction exercises*,* John Wiley & Sons, Ltd.

[17] Mohamad A., Sang-Young P. (2008) *Simultaneous spacecraft attitude and orbit*  estimation using magnetic field vector measurements. Presentation in 7<sup>th</sup> International ESA conference on guidance, navigation and control systems, Tralee, Ireland.